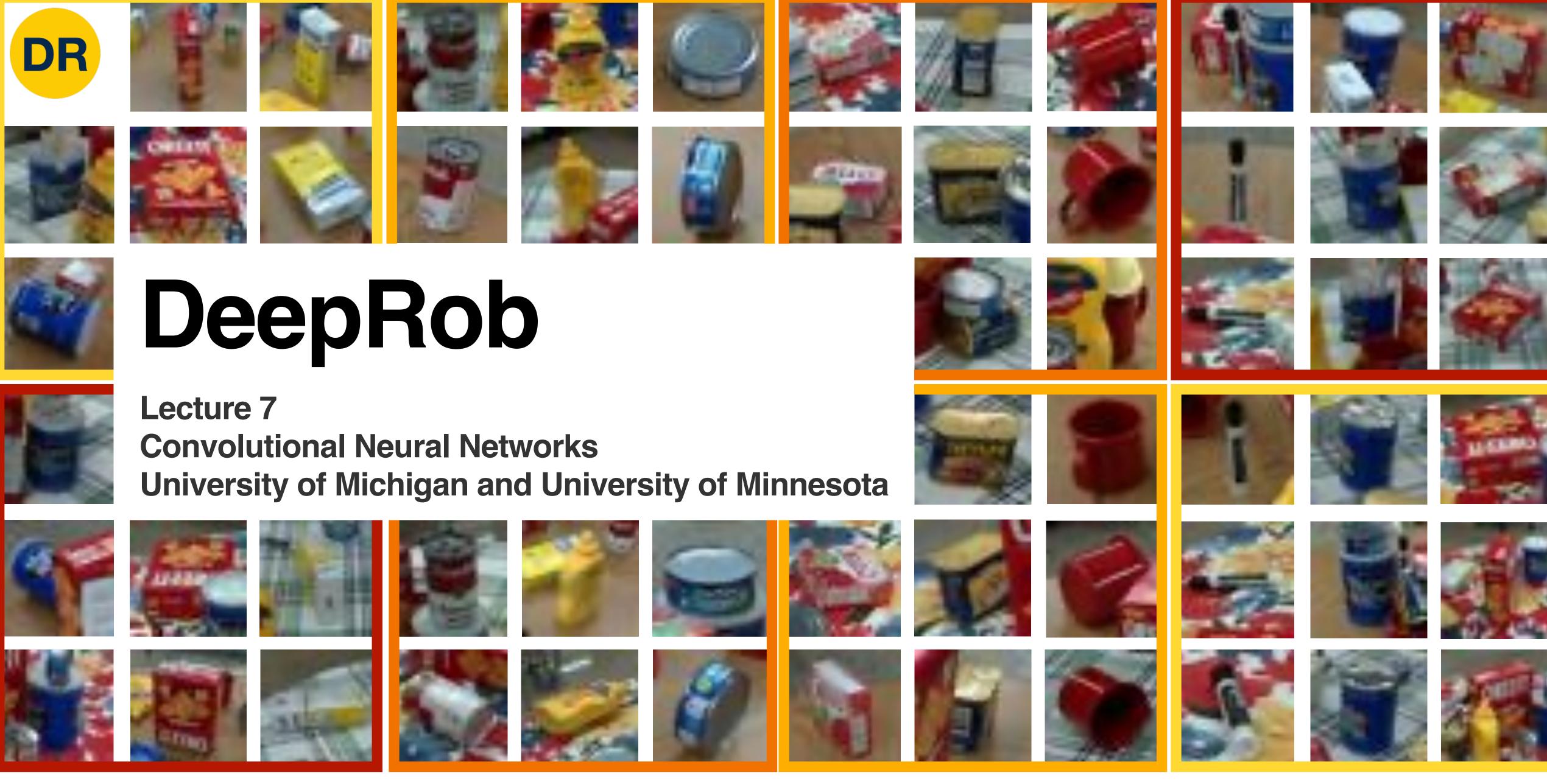

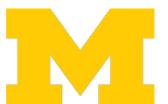

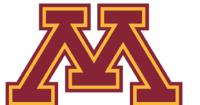

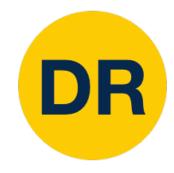

### Project 1—Reminder

- Instructions and code available on the website
  - Here: <u>deeprob.org/projects/project1/</u>
- Uses Python, PyTorch and Google Colab
- Implement KNN, linear SVM, and linear softmax classifiers
- Autograder is online and updated
- Due Thursday, January 26th 11:59 PM EST

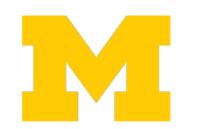

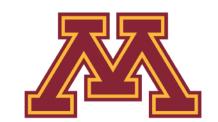

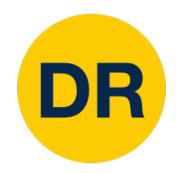

#### Recap from Previous Lecture

Represent complex expressions as computational graphs

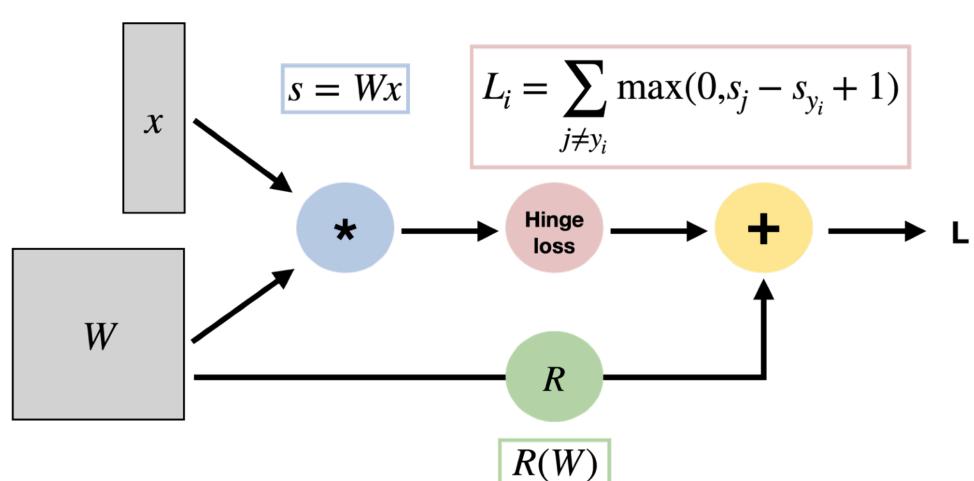

- 1. Forward pass: Compute outputs
- 2. Backward pass: Compute gradients

During the backward pass, each node in the graph receives **upstream gradients** and multiplies them by **local gradients** to compute **downstream gradients** 

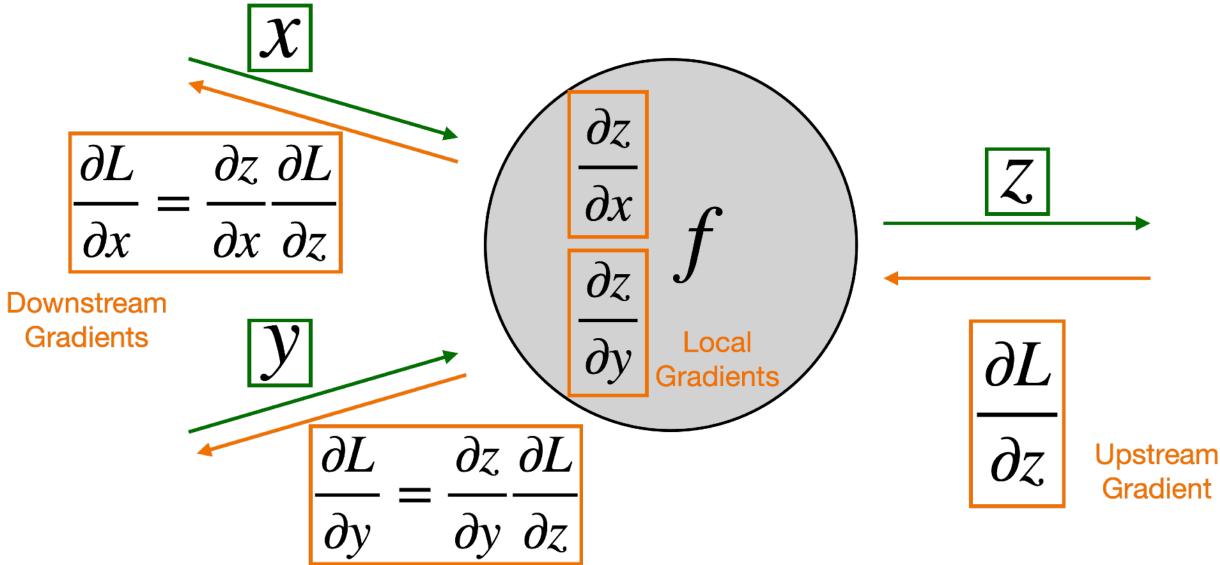

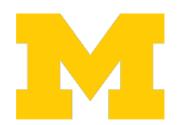

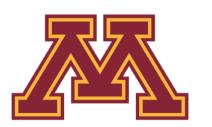

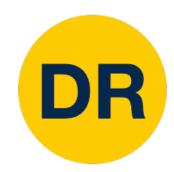

#### Recap from Previous Lecture

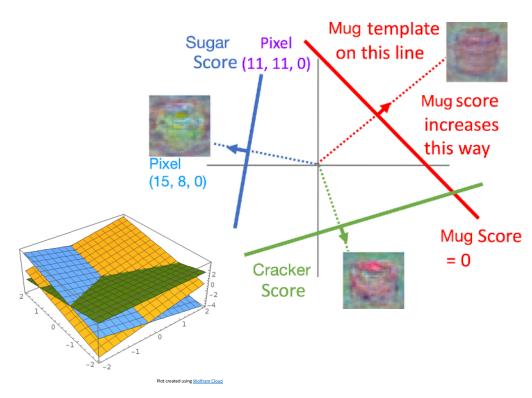

$$f(x) = W_2 \max(0, W_1 x + b_1) + b_2$$

100

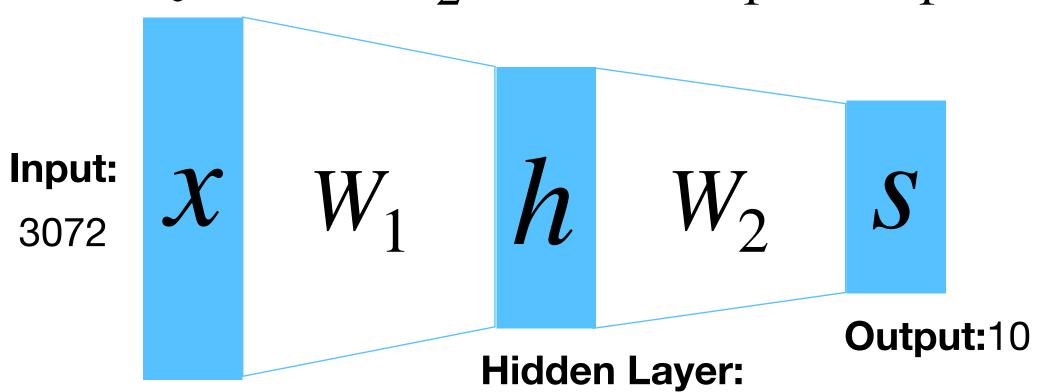

**Problem:** So far our classifiers don't respect the spatial structure of images!

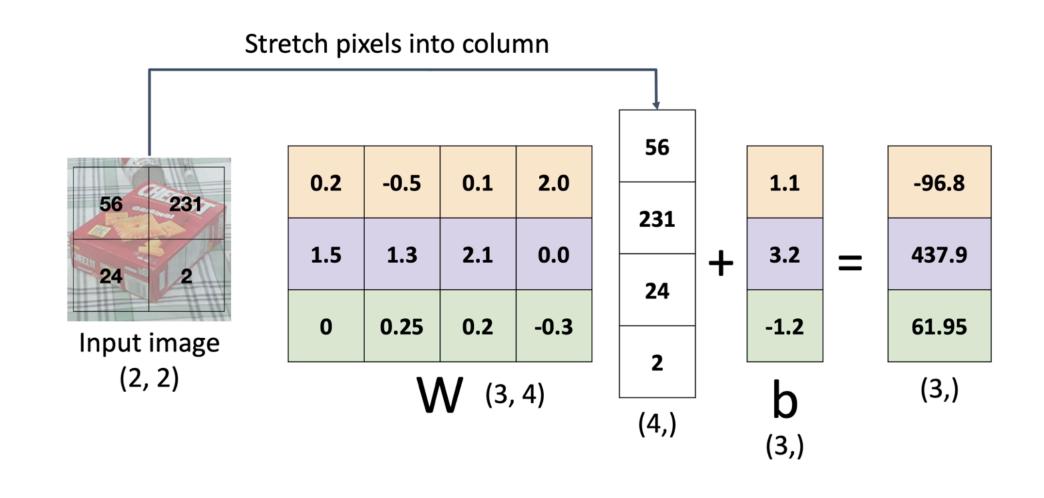

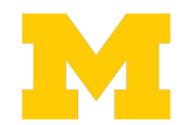

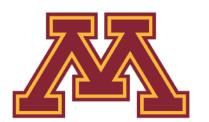

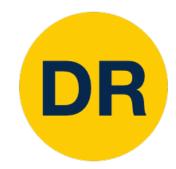

#### Recap from Previous Lecture

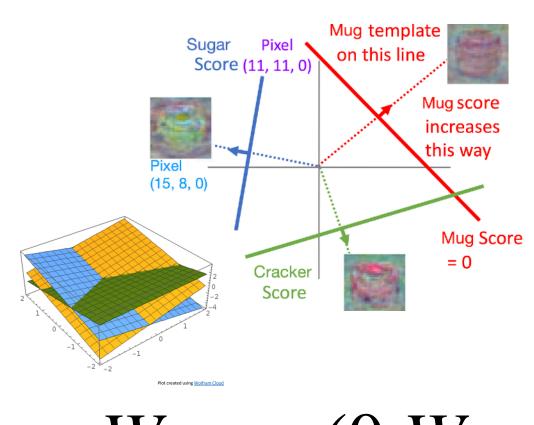

$$f(x) = W_2 \max(0, W_1 x + b_1) + b_2$$

100

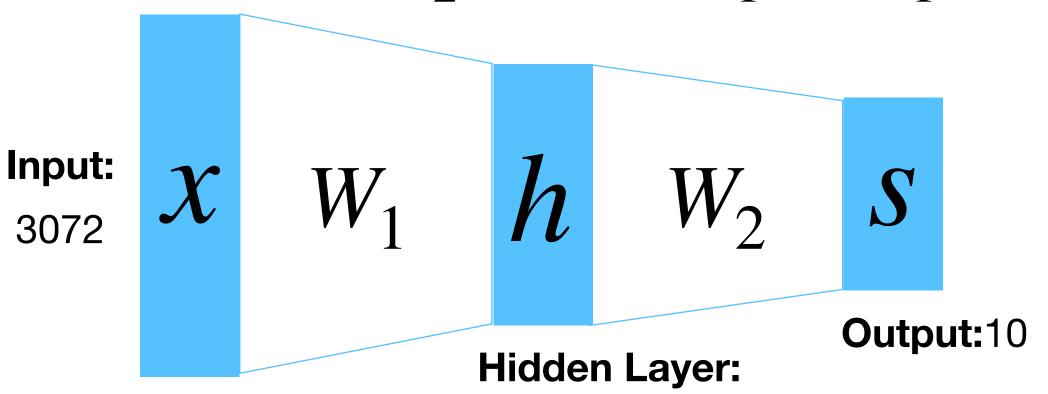

**Problem**: So far our classifiers don't respect the spatial structure of images!

**Solution**: Define new computational nodes that operate on images!

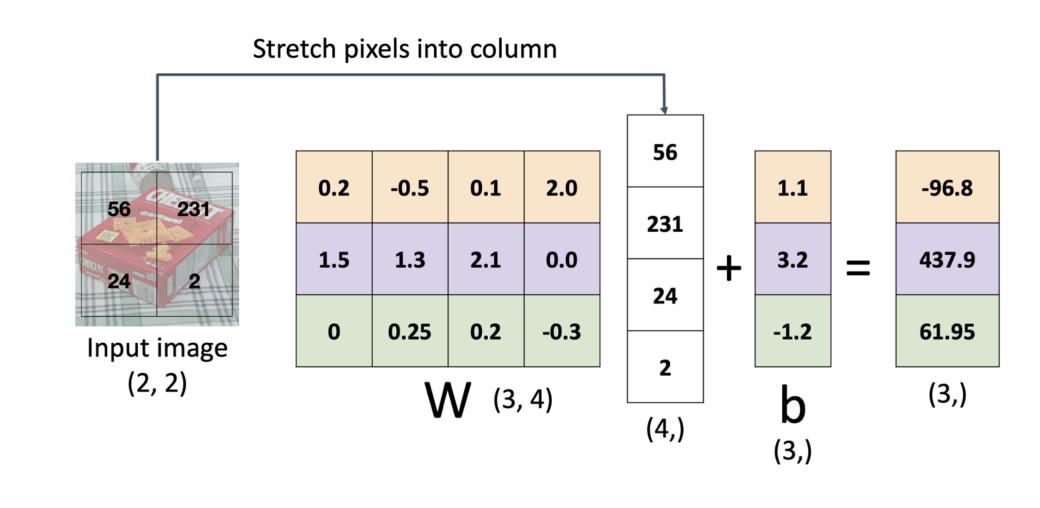

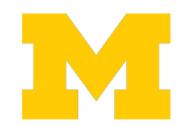

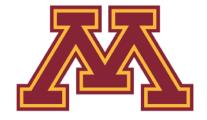

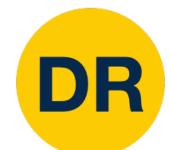

# Components of Fully-Connected Networks

#### **Fully-Connected Layers**

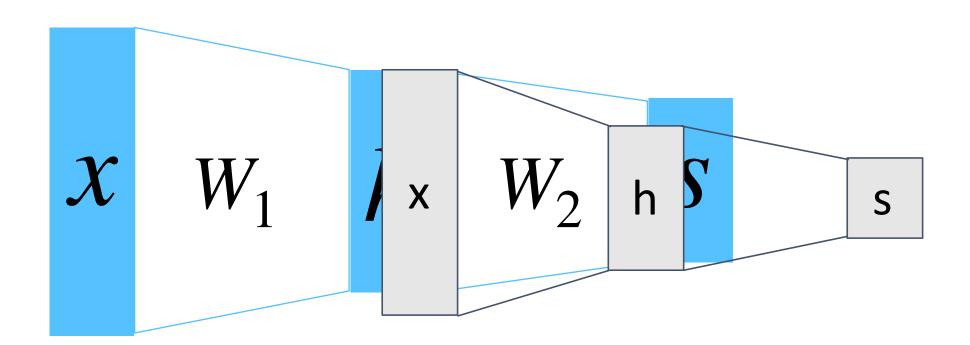

#### **Activation Functions**

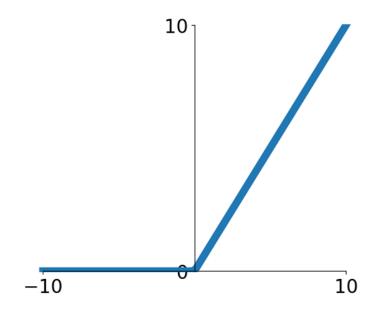

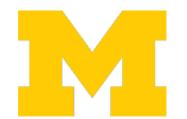

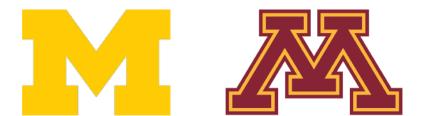

### DR

## Components of Convolutional Neural Networks

#### **Fully-Connected Layers**

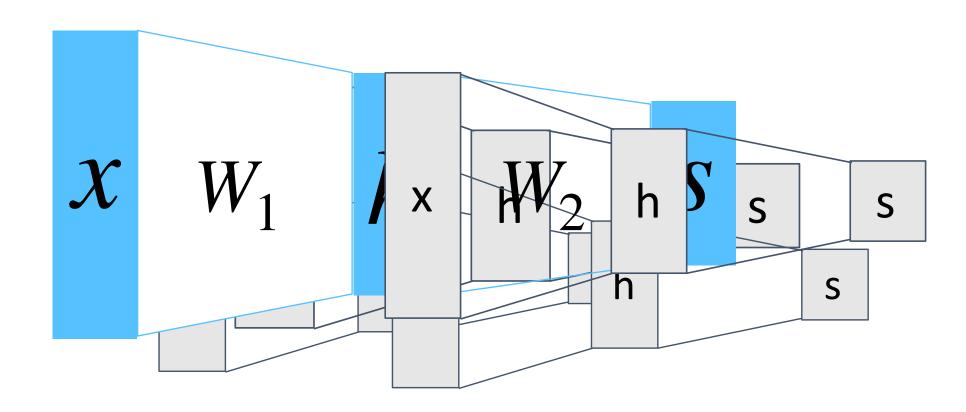

#### **Convolution Layers**

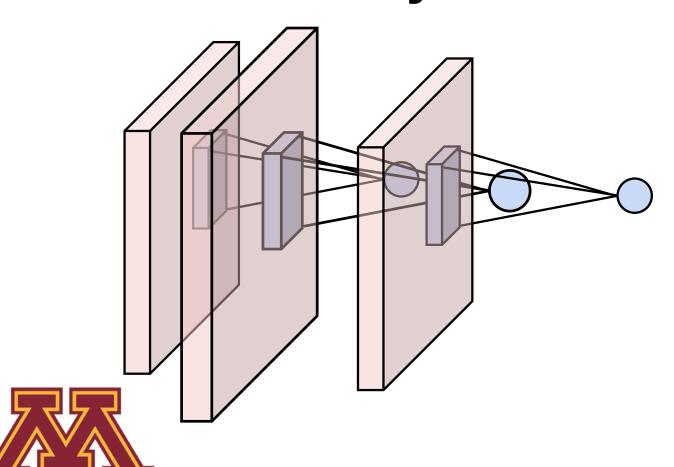

#### **Pooling Layers**

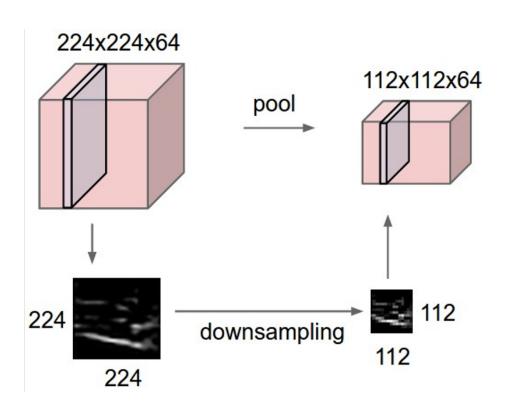

#### **Activation Functions**

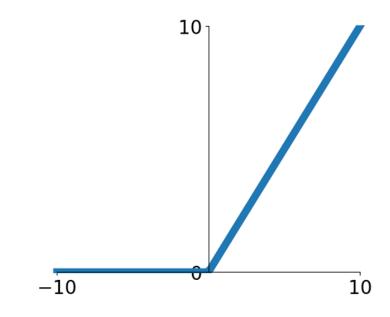

#### **Normalization**

$$\hat{x}_{i,j} = \frac{x_{i,j} - \mu_j}{\sqrt{\sigma_j^2 + \varepsilon}}$$

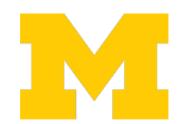

## DR

## Components of Convolutional Neural Networks

#### **Fully-Connected Layers**

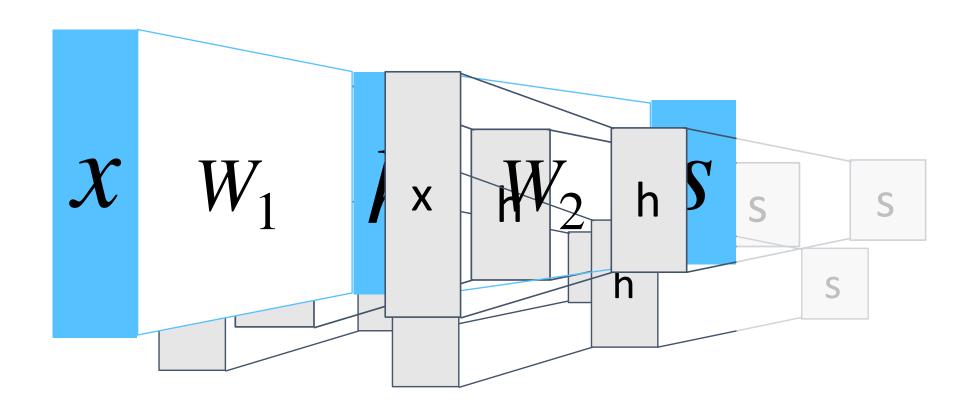

#### **Convolution Layers**

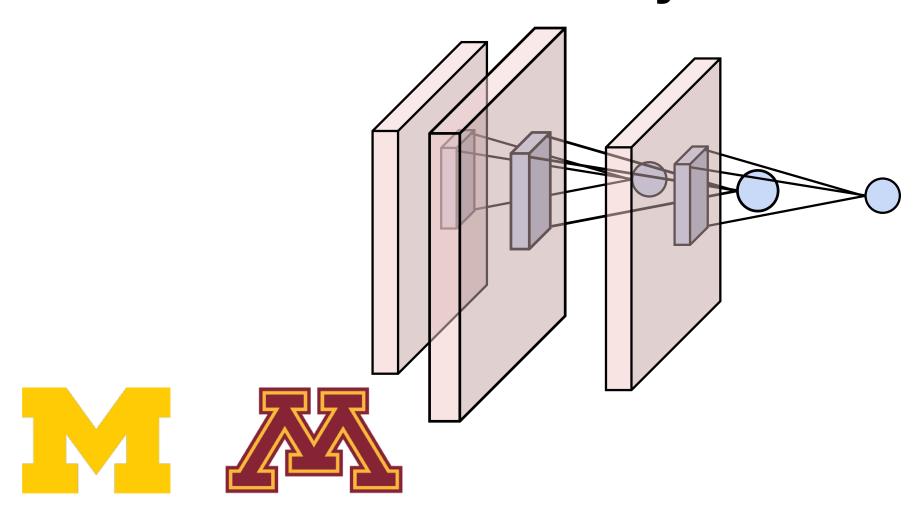

#### **Pooling Layers**

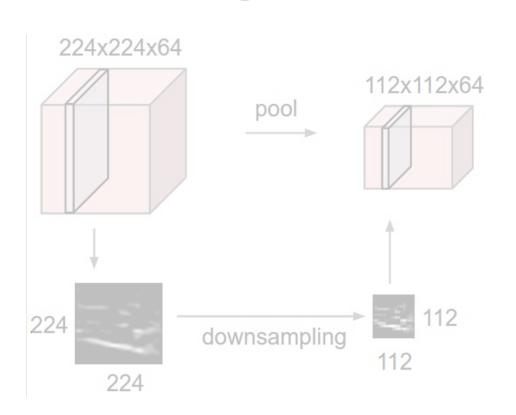

#### **Activation Functions**

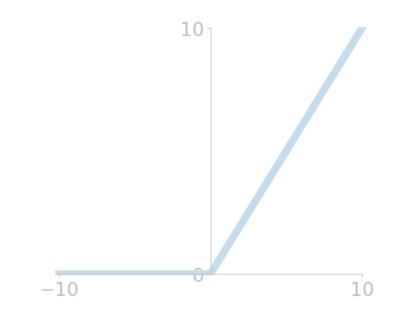

#### Normalization

$$\hat{x}_{i,j} = \frac{x_{i,j} - \mu_j}{\sqrt{\sigma_j^2 + \varepsilon}}$$

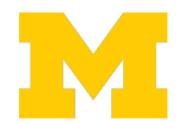

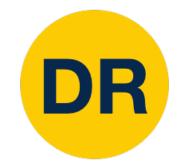

### Fully-Connected Layer

3x32x32 image ----- stretch to 3072x1

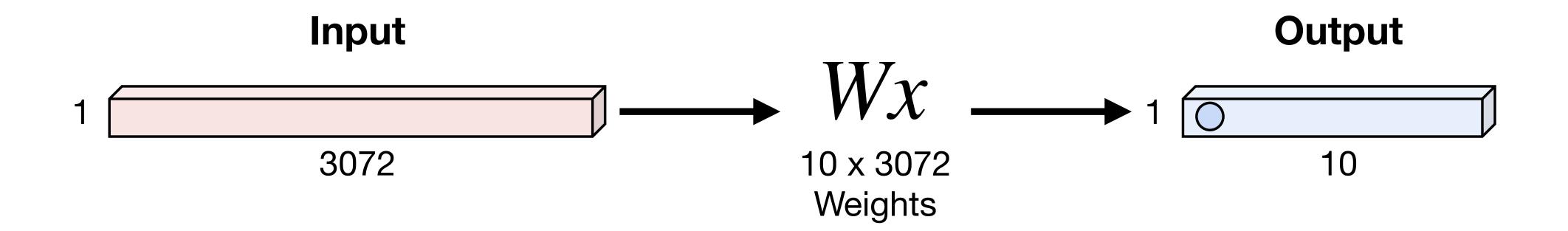

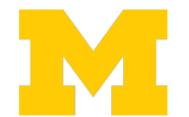

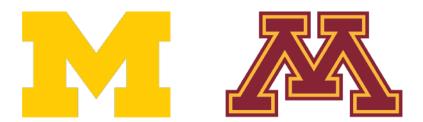

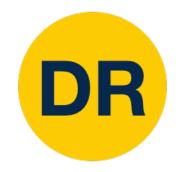

### Fully-Connected Layer

3x32x32 image — stretch to 3072x1

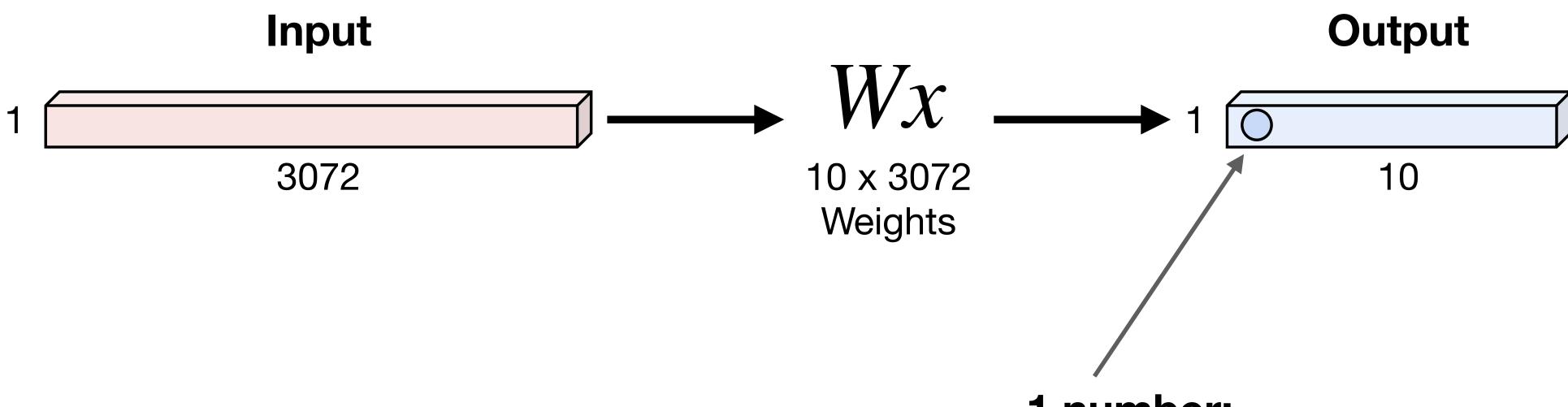

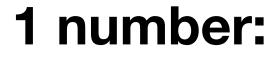

The result of taking a dot product between a row of W and the input

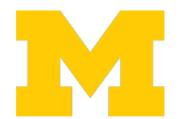

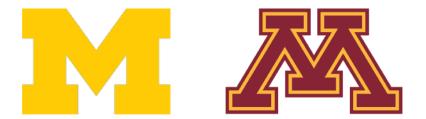

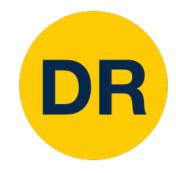

3x32x32 image: preserve spatial structure

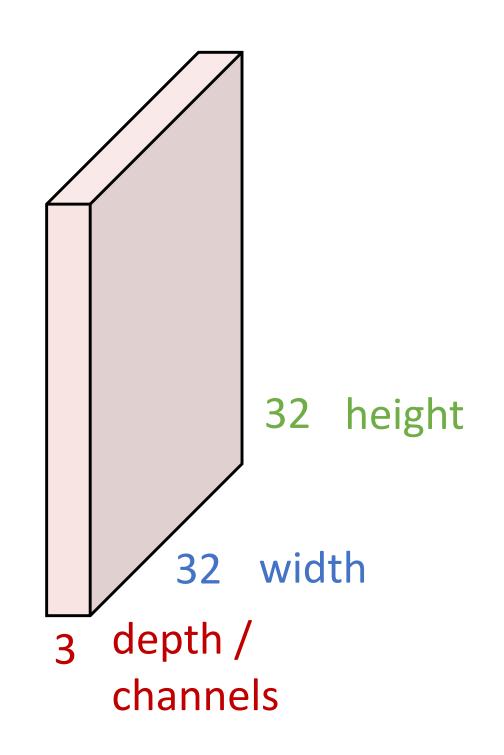

3x5x5 filter

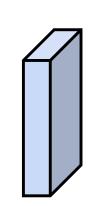

Convolve the filter with the image i.e. "slide over the image spatially, computing dot products"

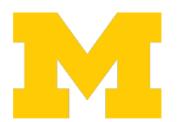

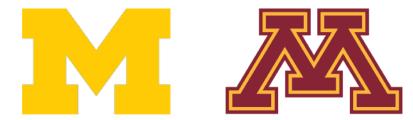

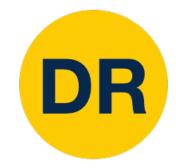

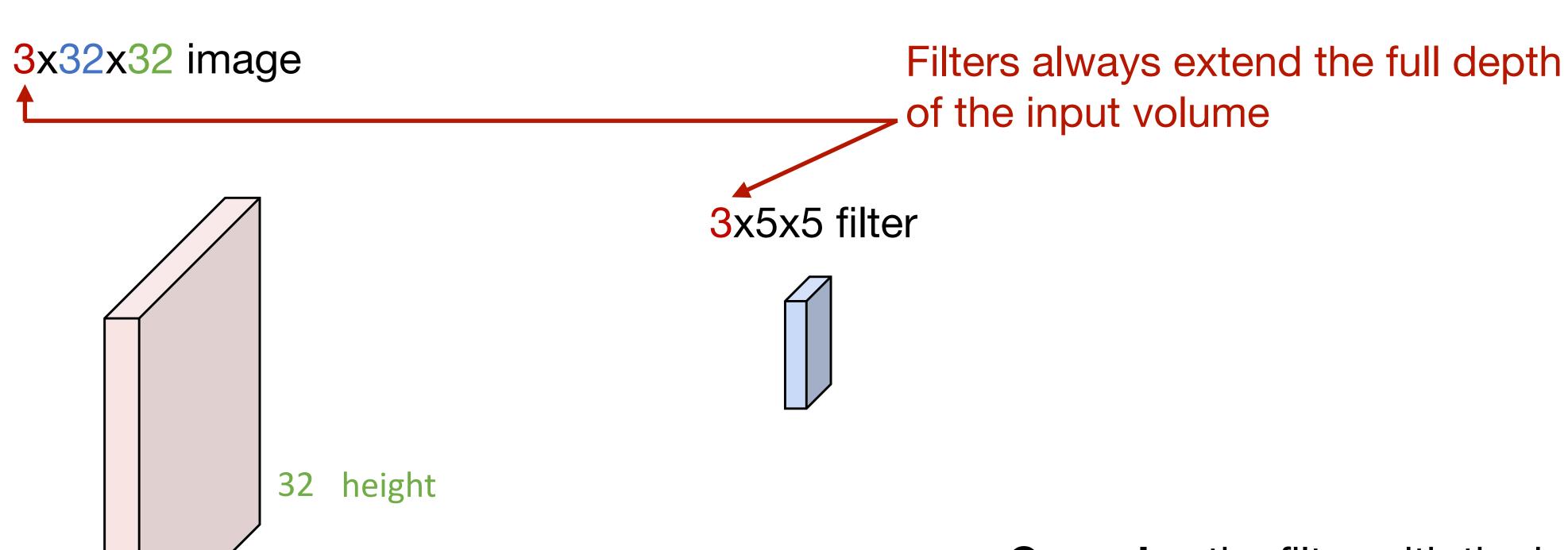

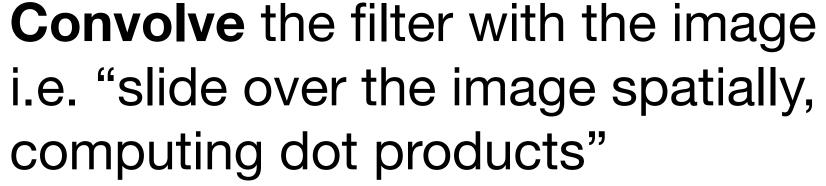

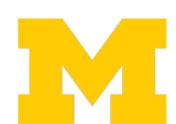

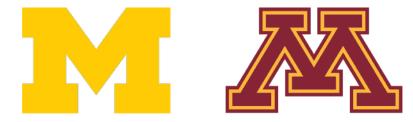

width

channels

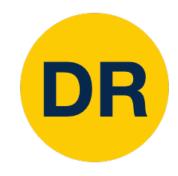

#### 3x32x32 image

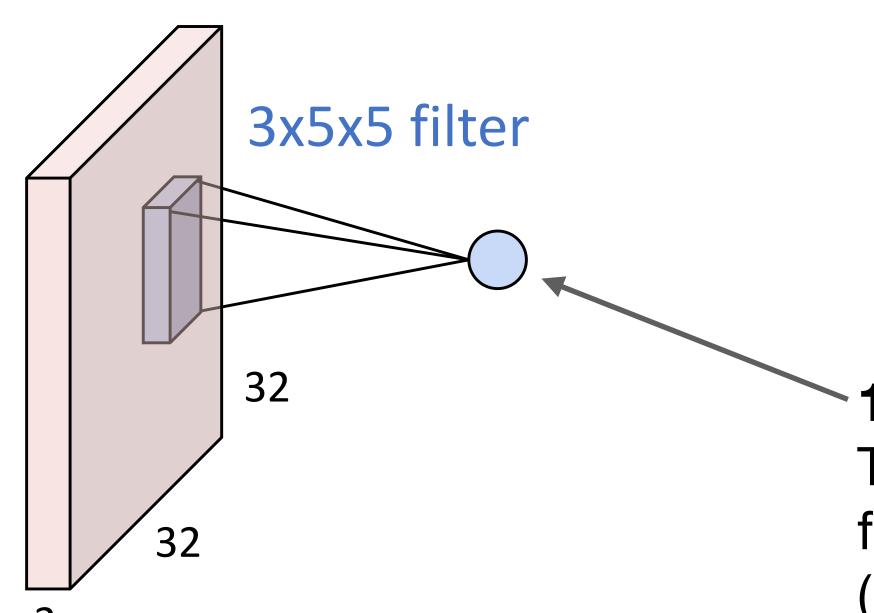

#### number:

The result of taking a dot product between the filter and a small 3x5x5 portion of the image (i.e. 3\*5\*5=75-dimensional dot product + bias)

$$w^T x + b$$

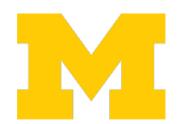

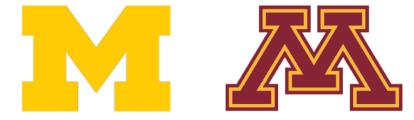

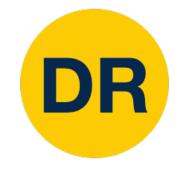

1x28x28 activation map 3x32x32 image

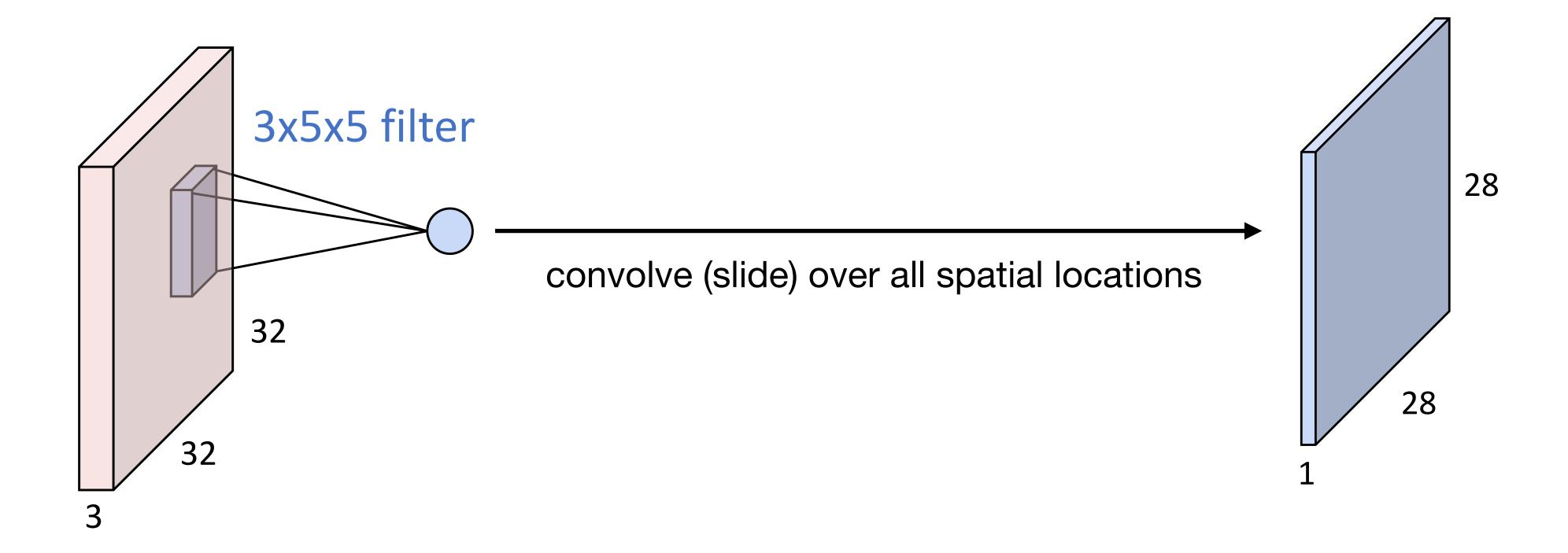

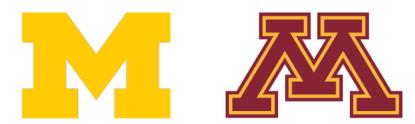

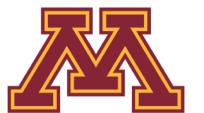

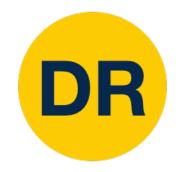

3x32x32 image

two 1x28x28 activation map

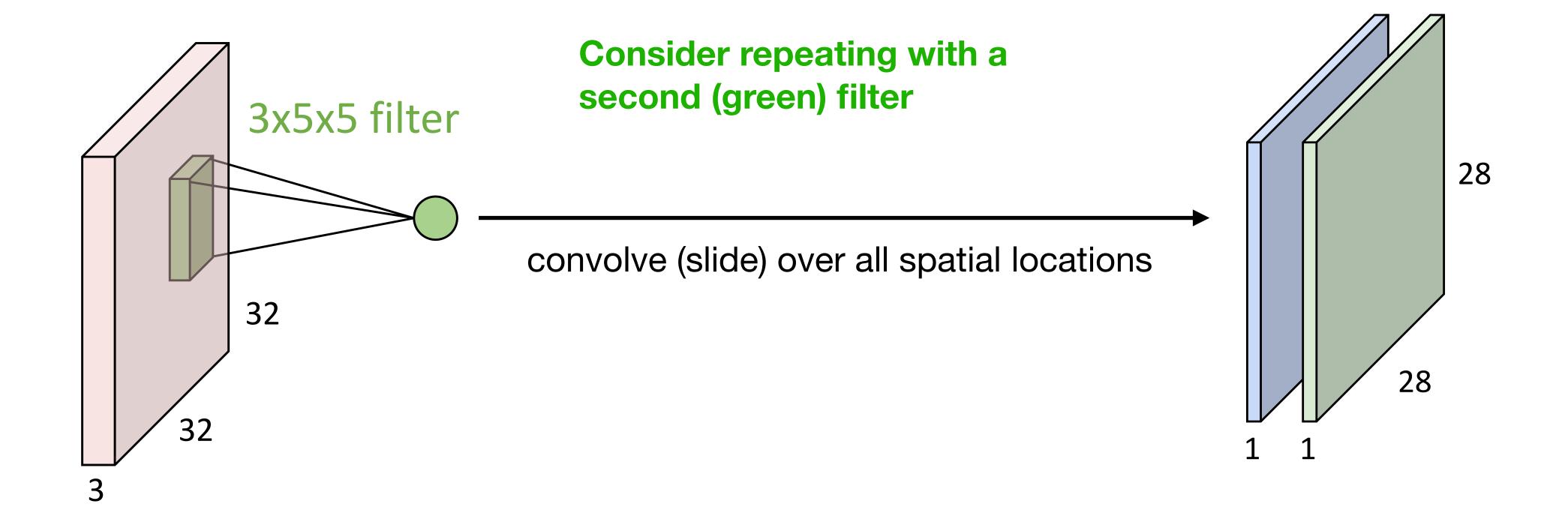

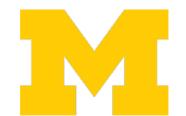

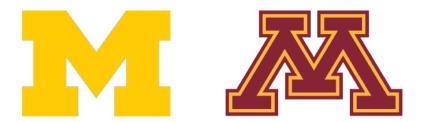

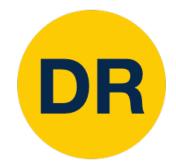

3x32x32 image six 1x28x28 activation map

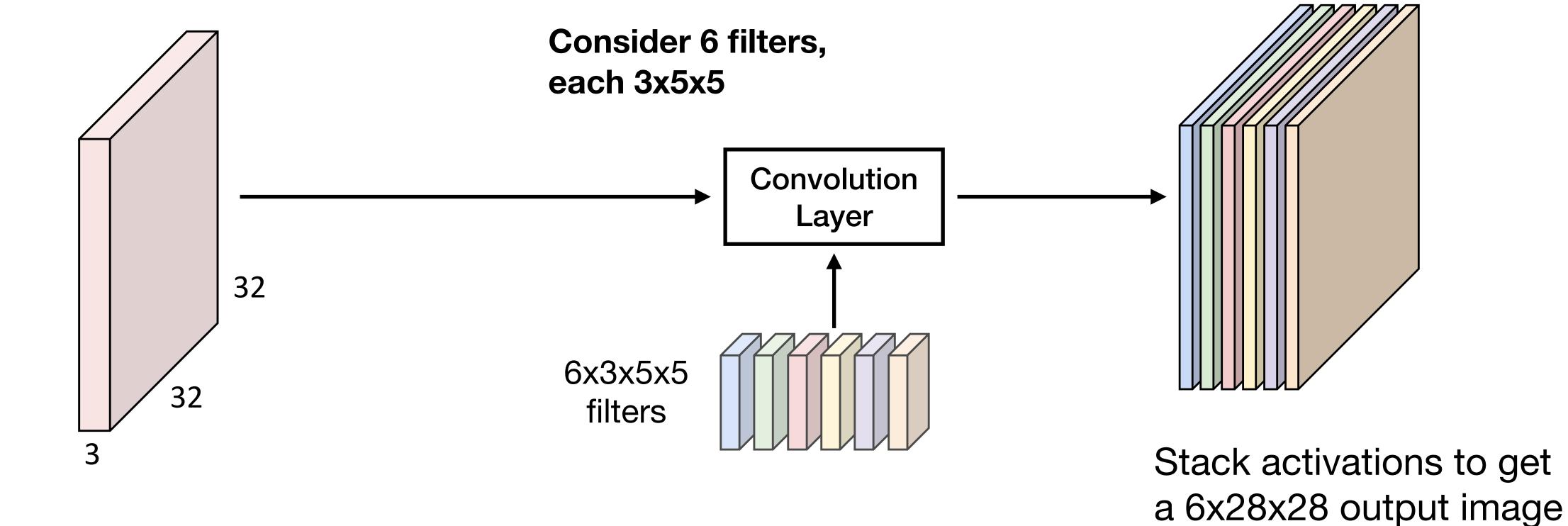

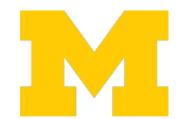

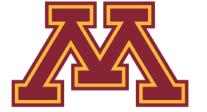

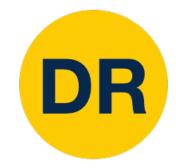

3x32x32 image six 1x28x28 activation map

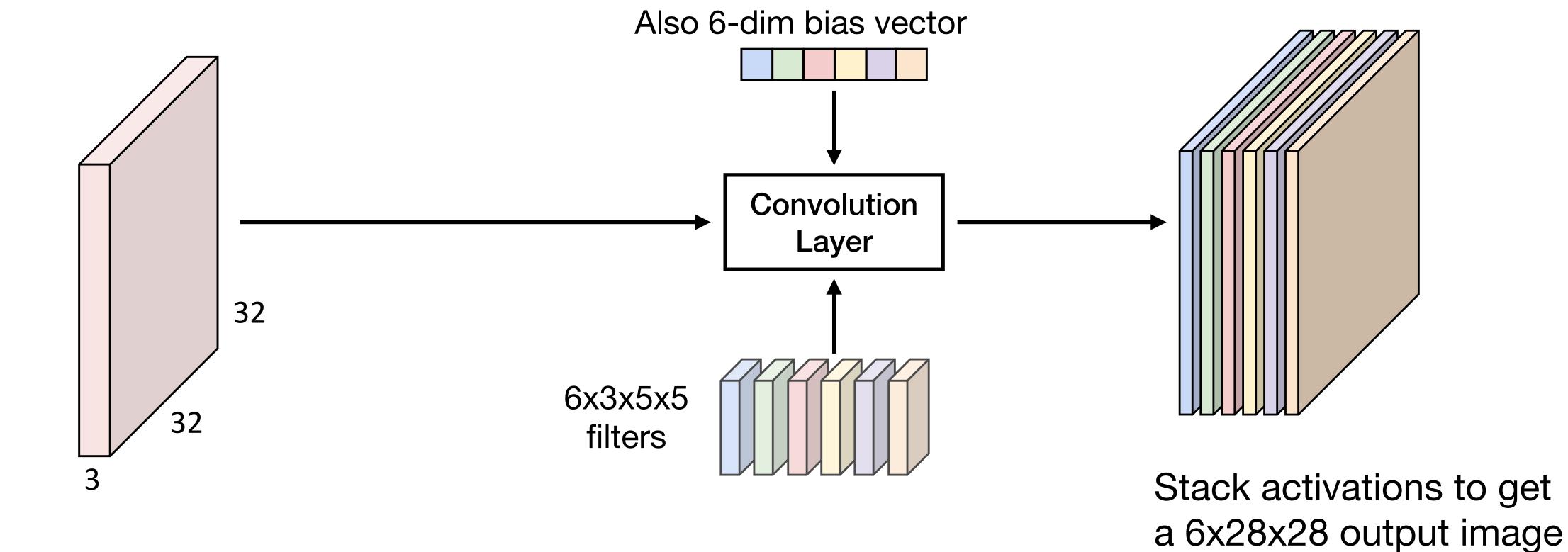

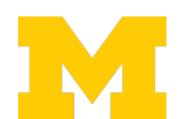

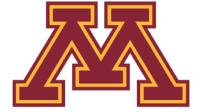

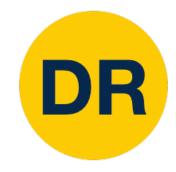

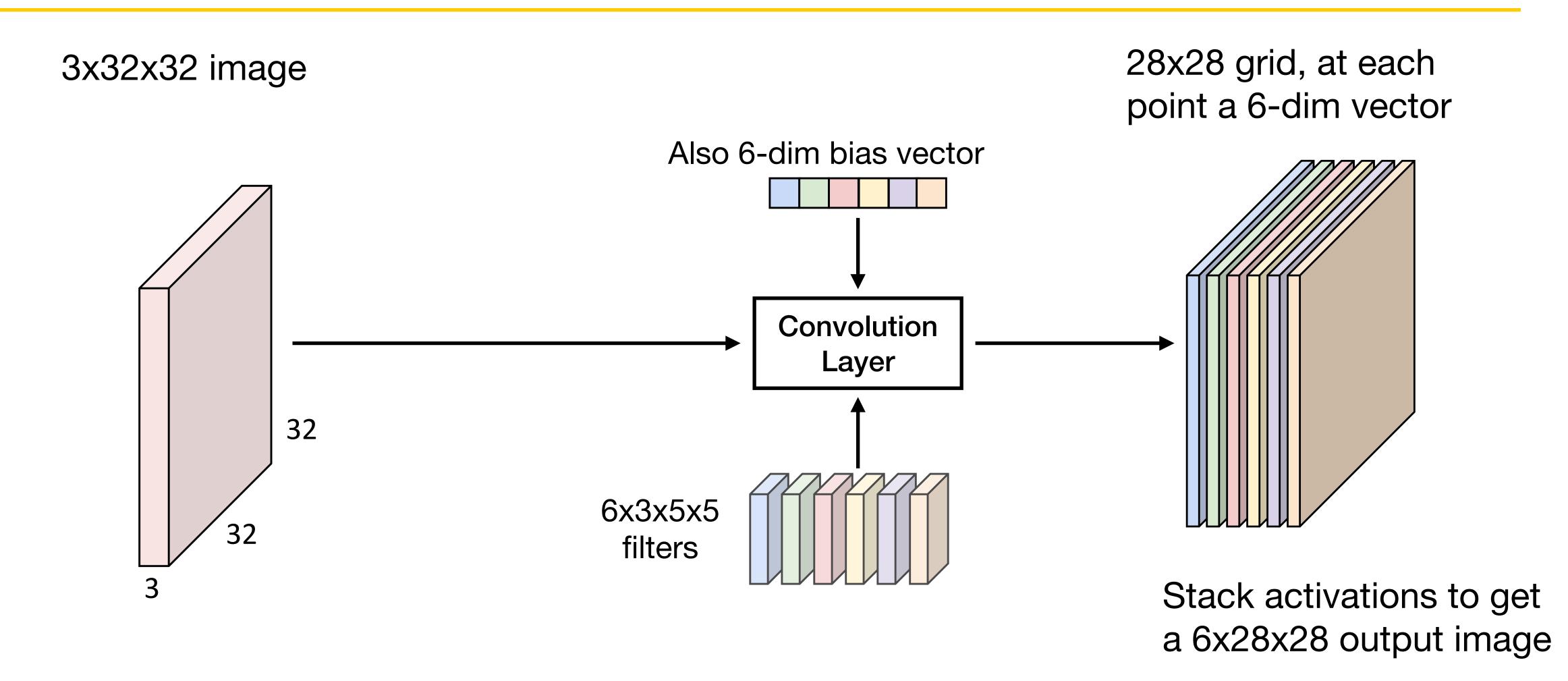

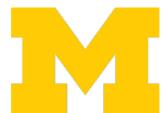

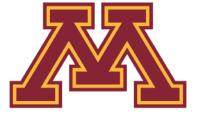

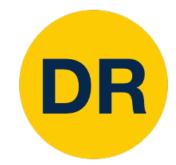

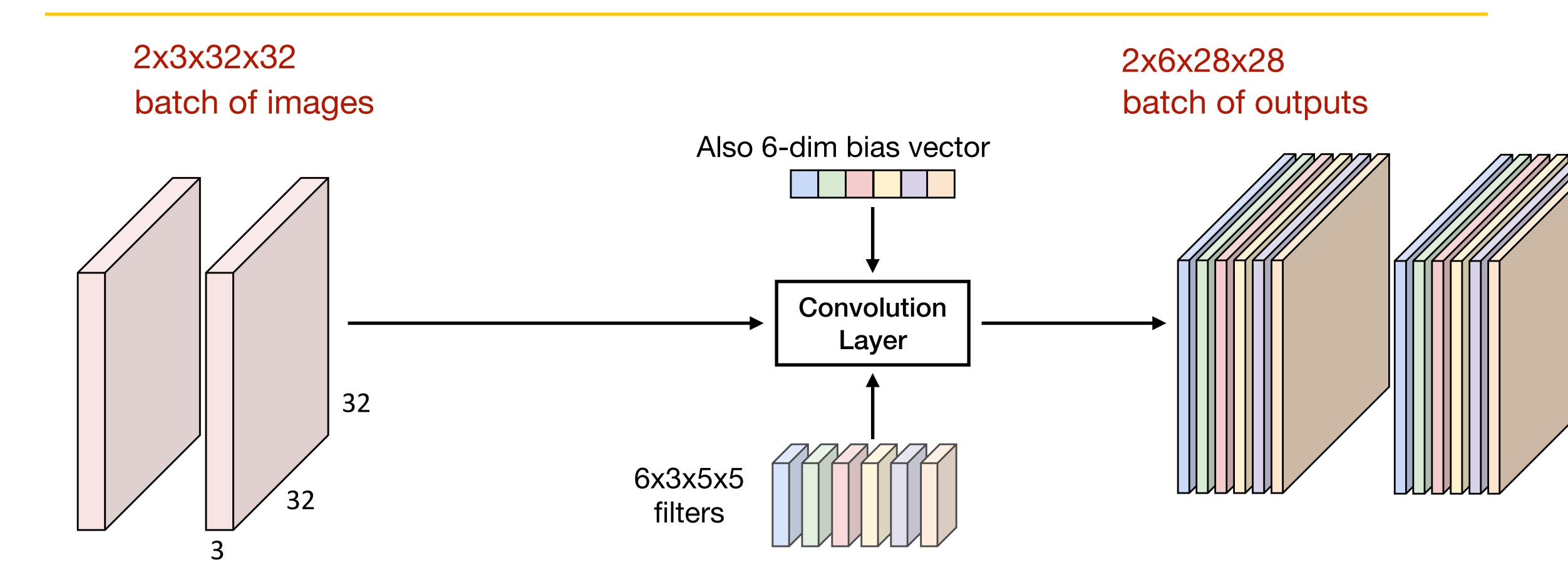

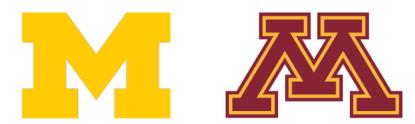

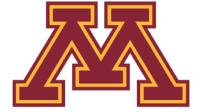

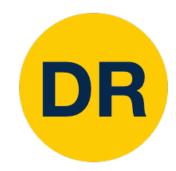

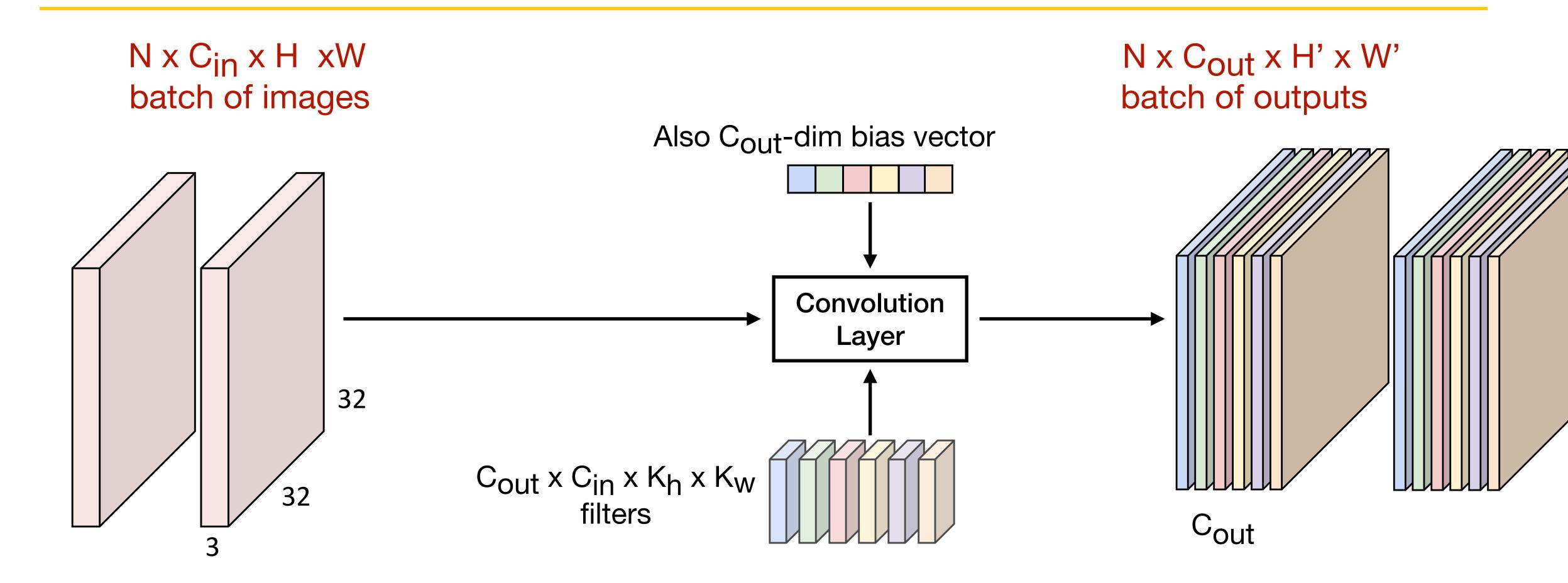

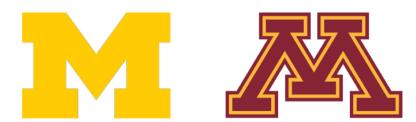

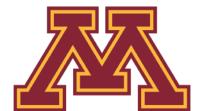

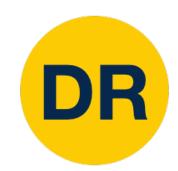

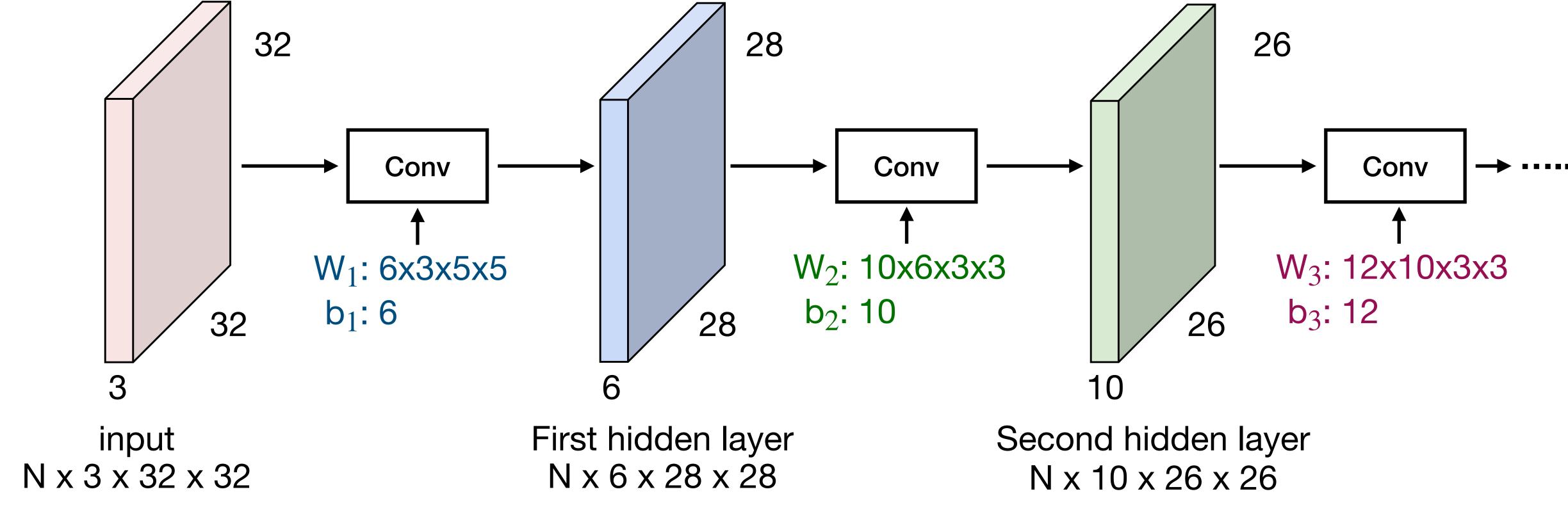

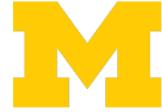

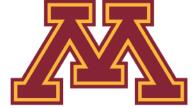

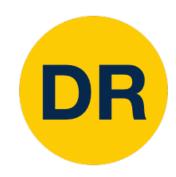

Q: What happens if we stack two convolution layers?

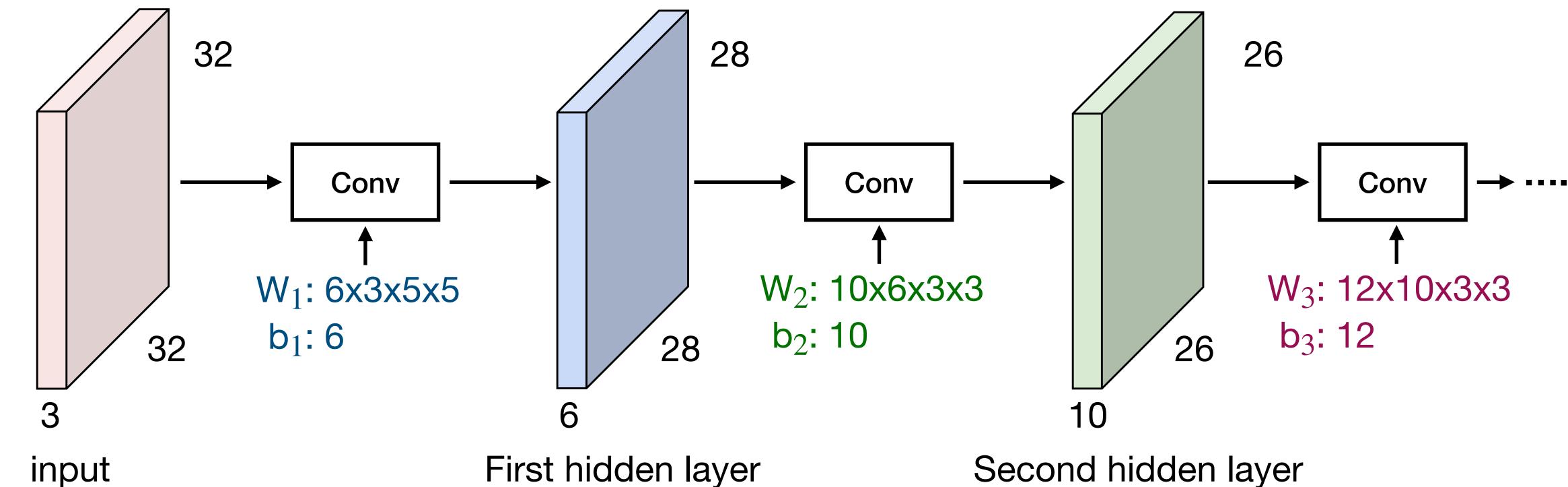

N x 6 x 28 x 28

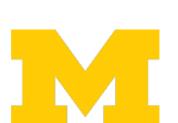

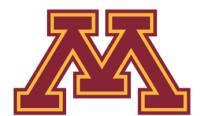

N x 3 x 32 x 32

Second hidden layer N x 10 x 26 x 26

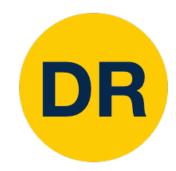

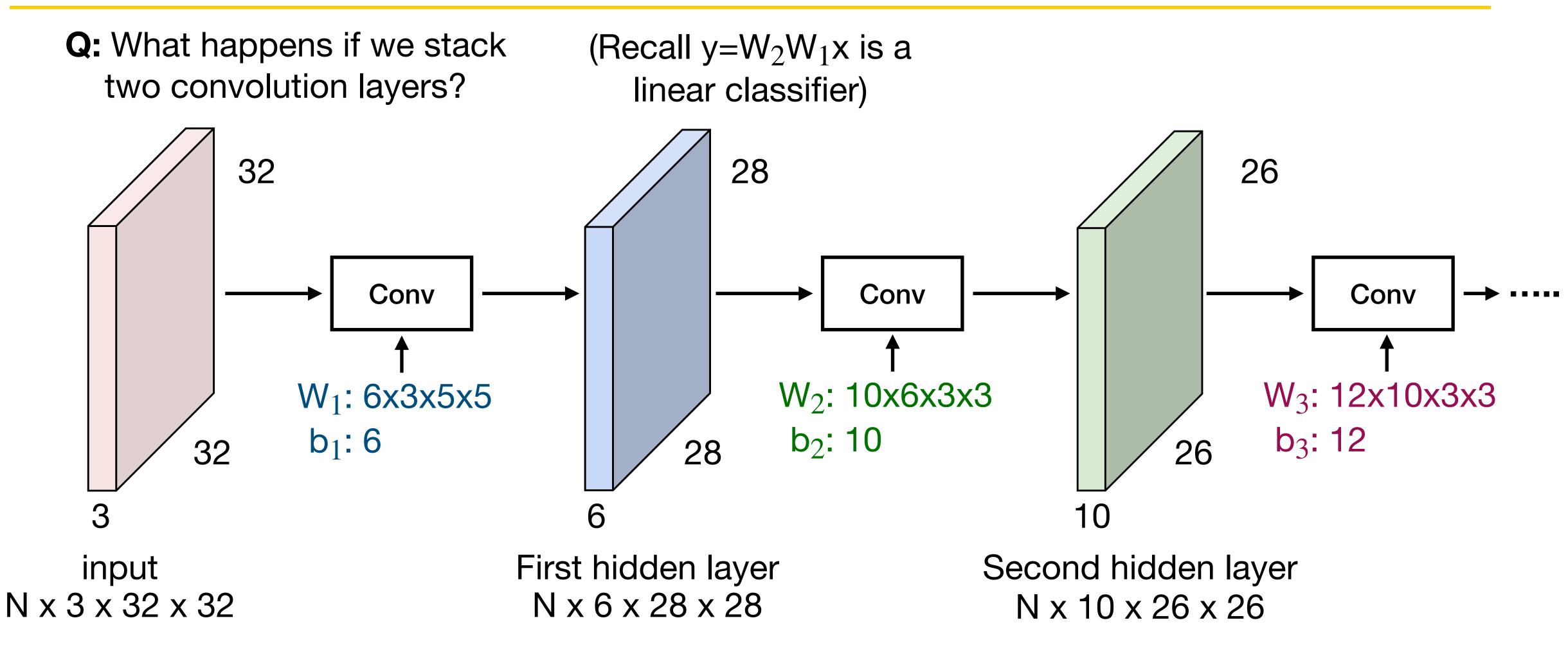

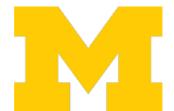

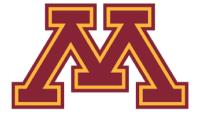

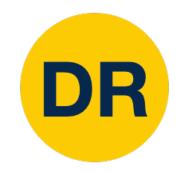

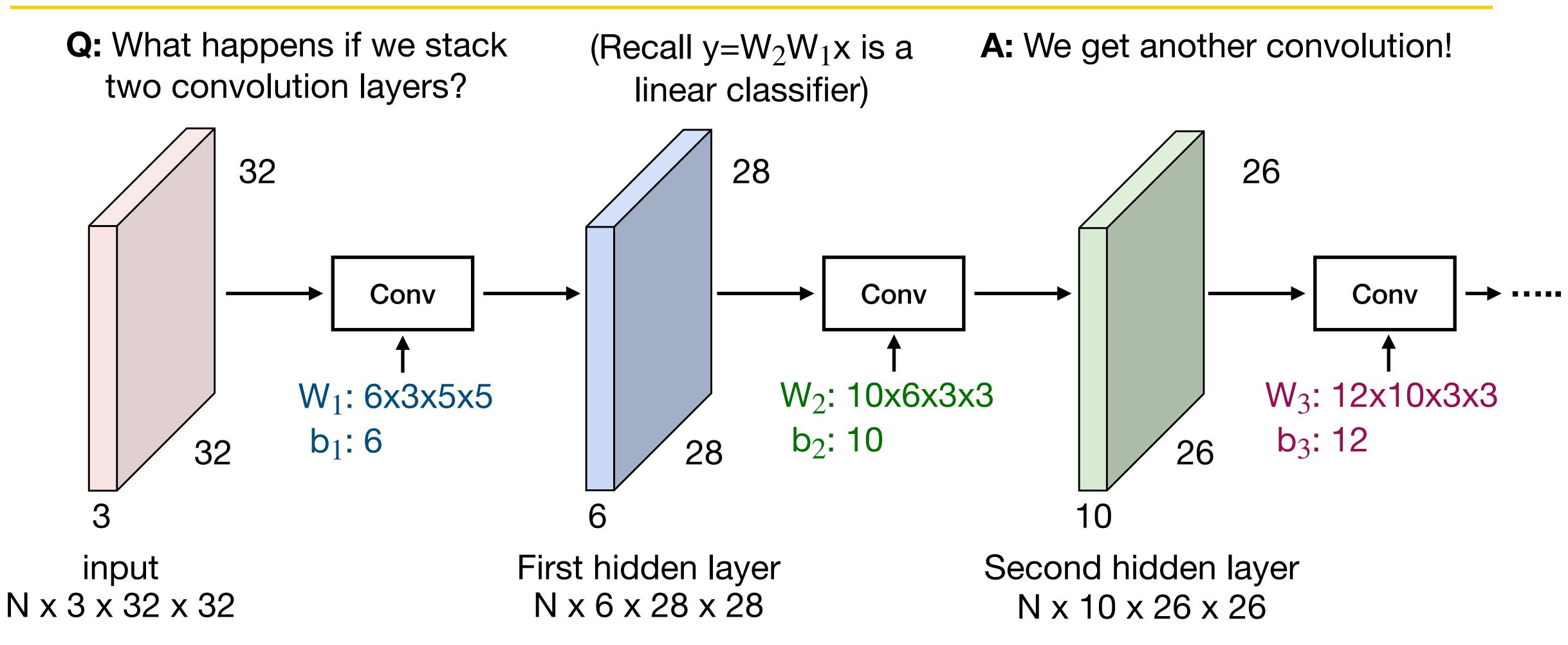

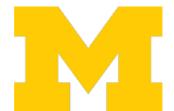

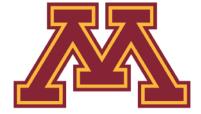

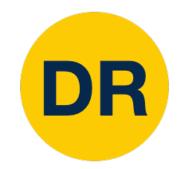

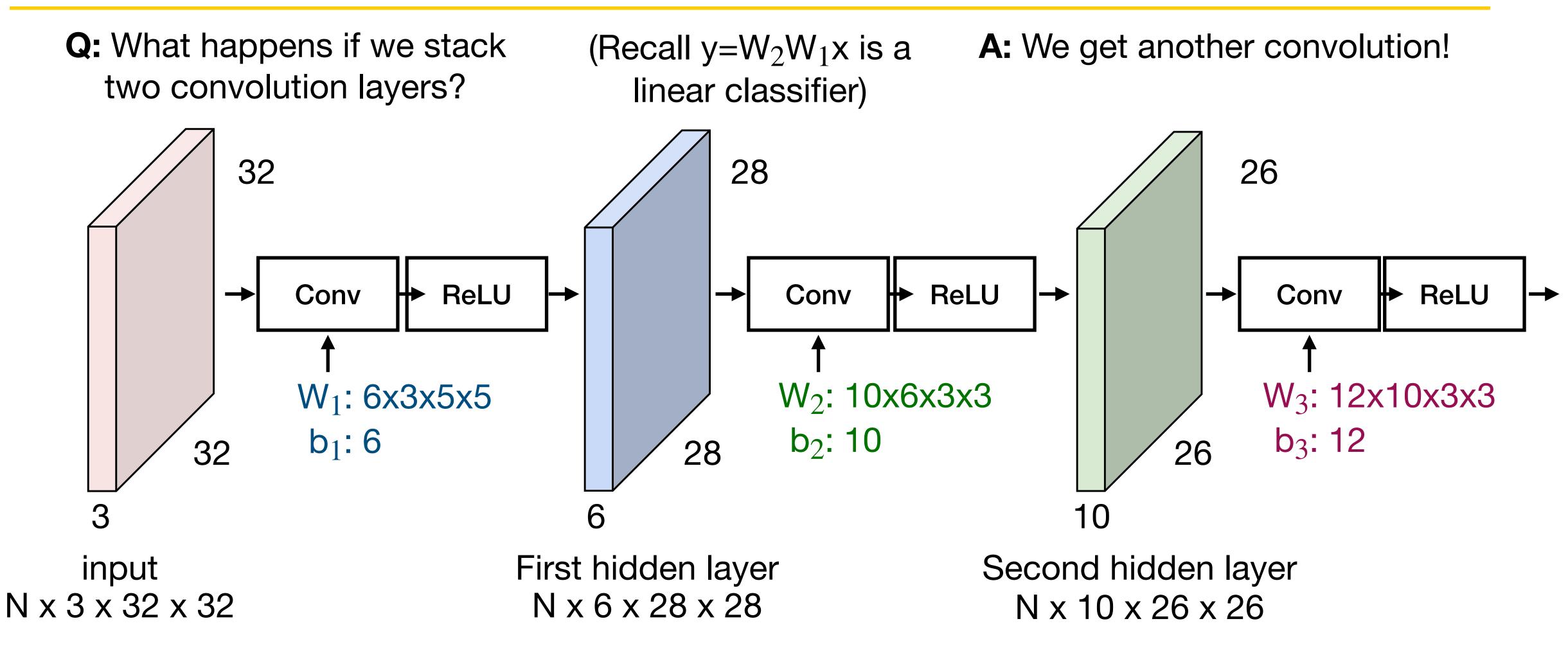

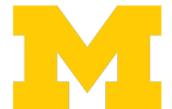

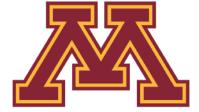

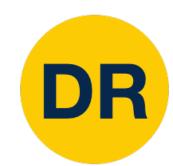

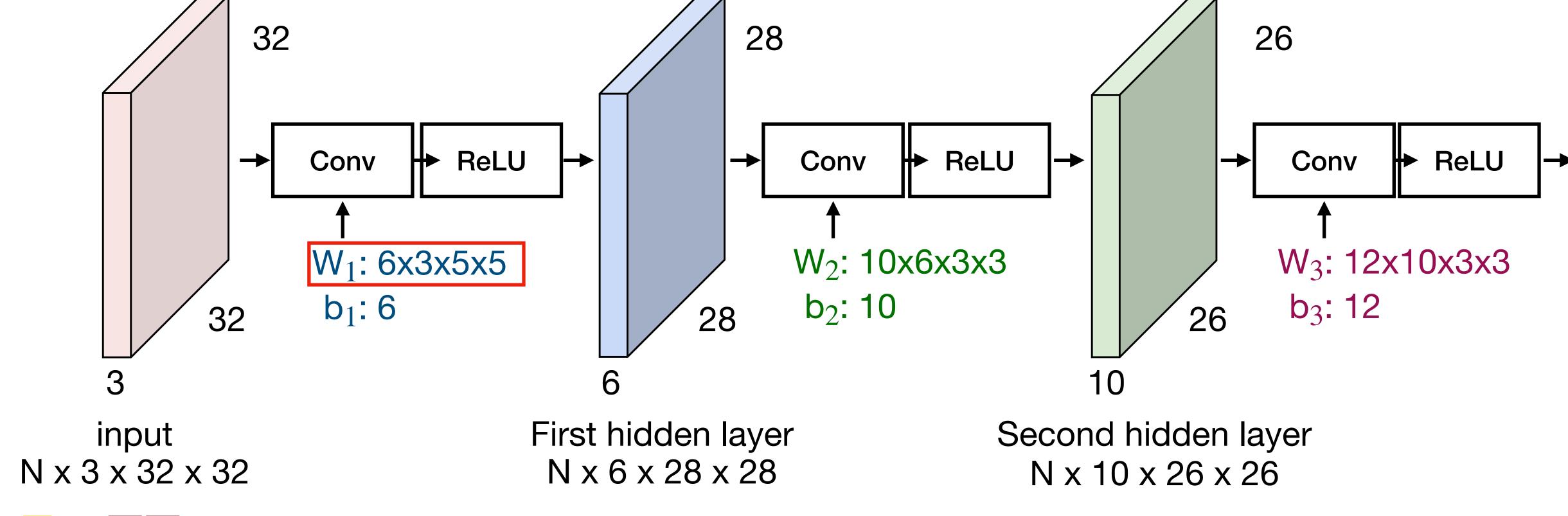

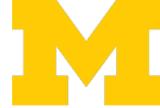

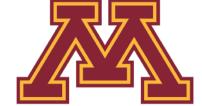

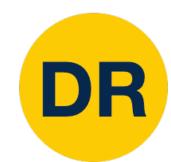

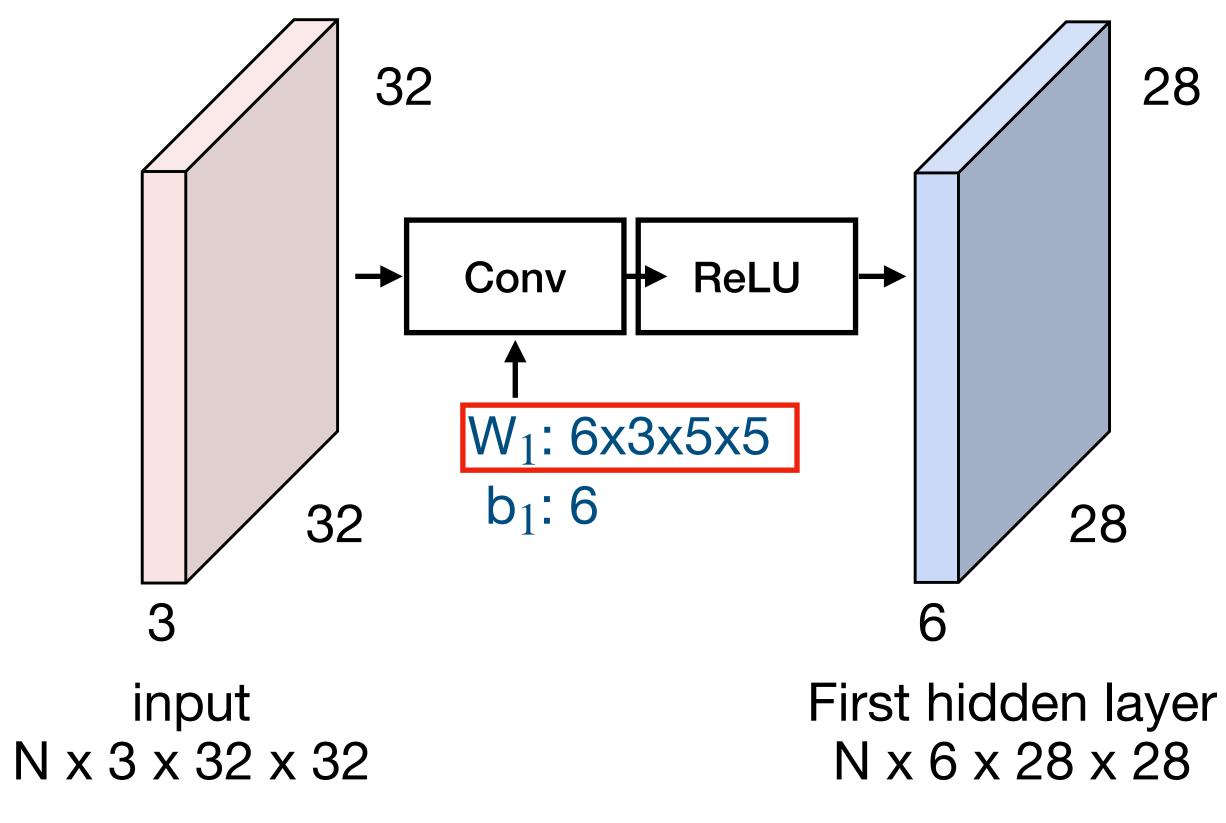

#### Linear classifier: One template per class

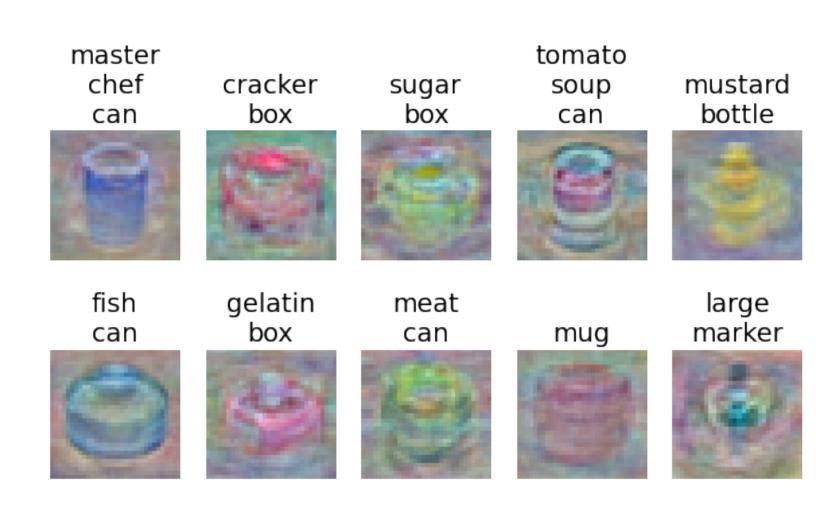

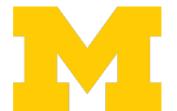

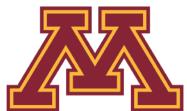

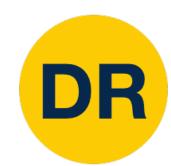

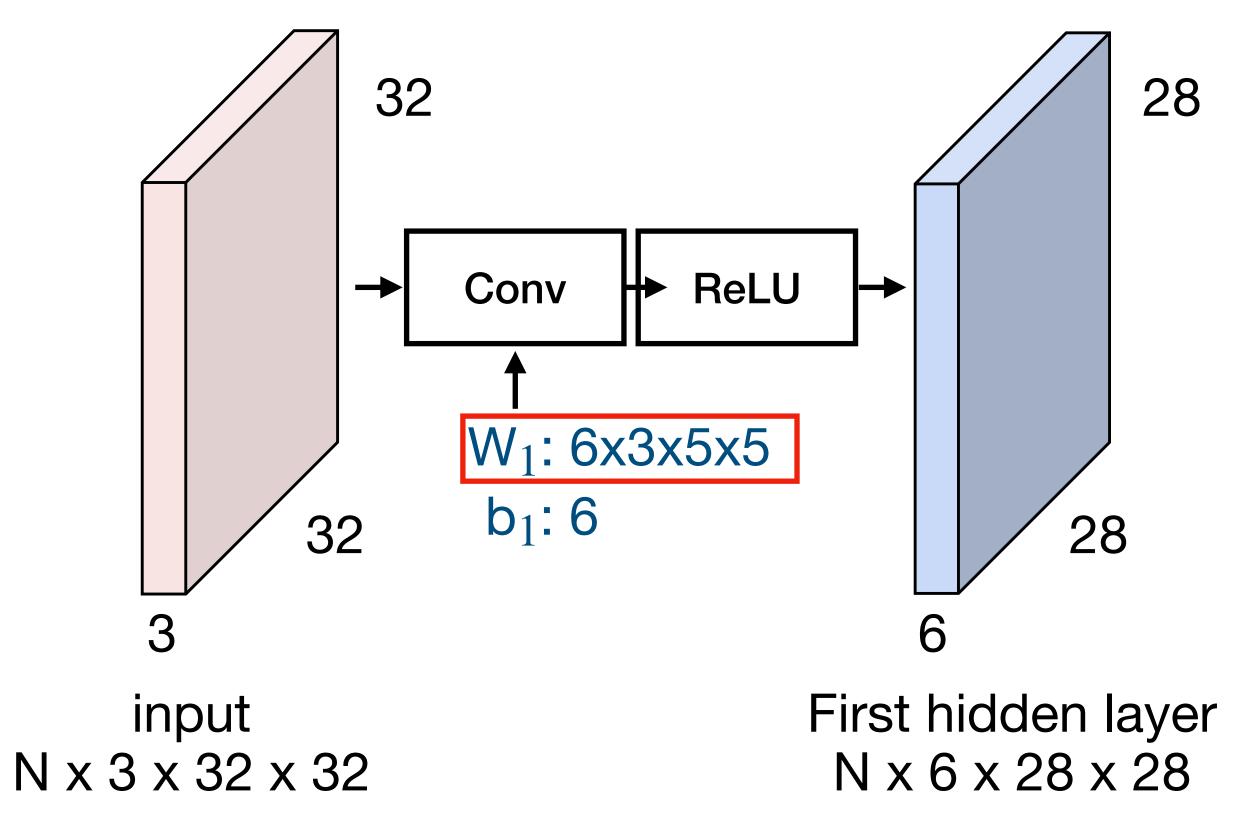

MLP: Bank of whole-image templates

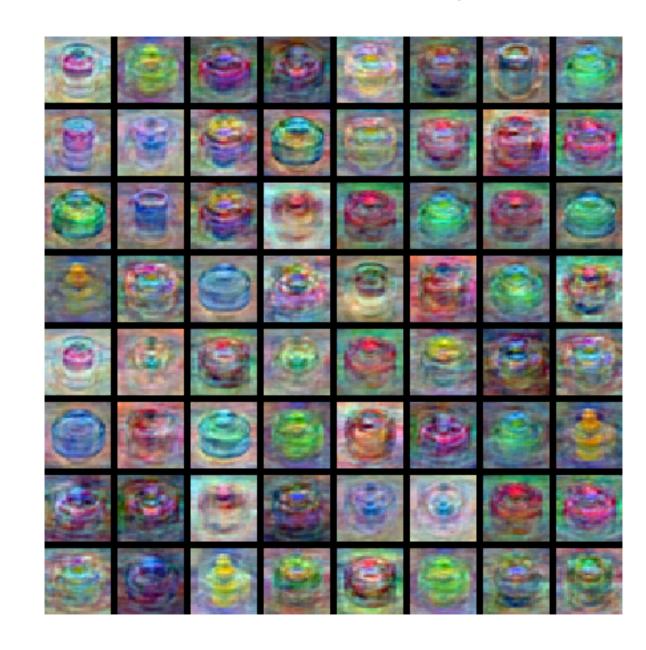

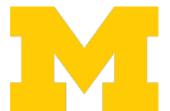

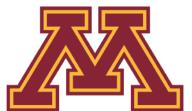

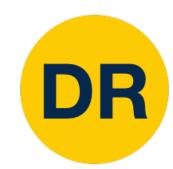

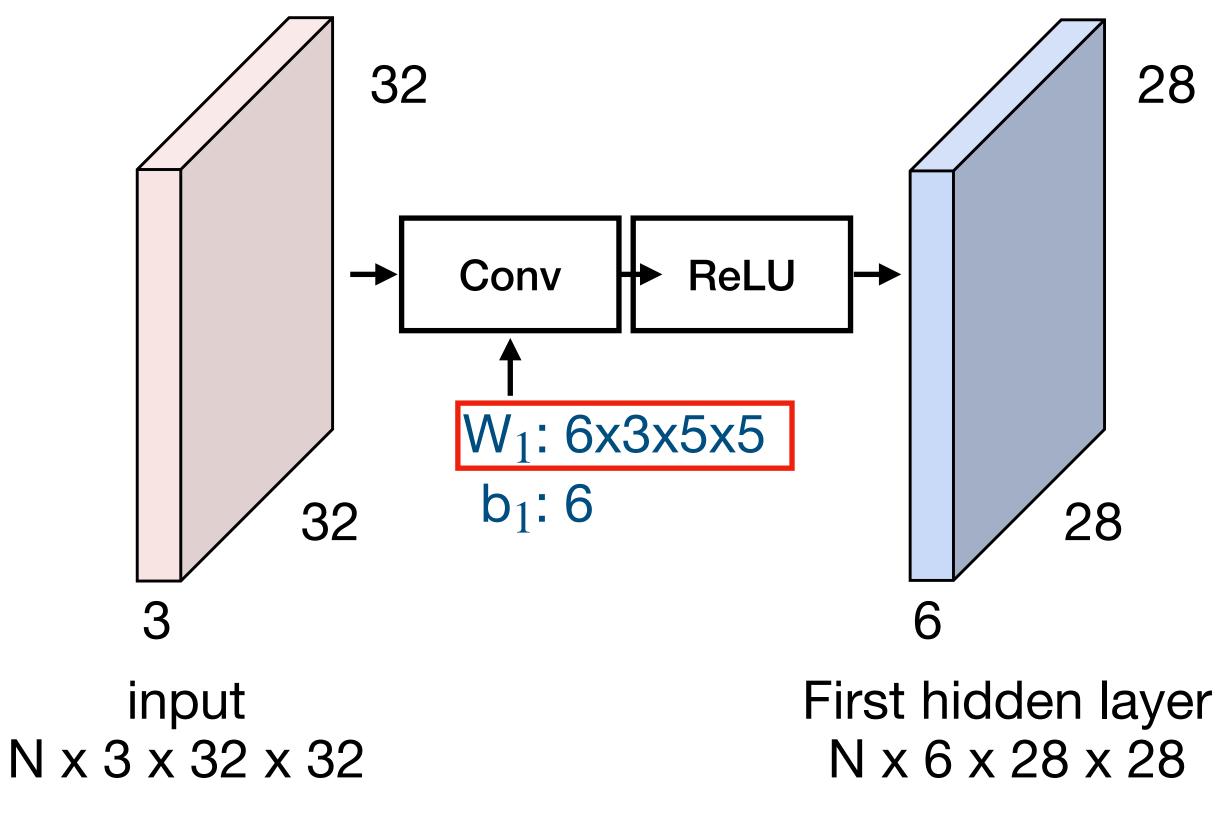

First-layer conv filters: local image templates (often learns oriented edges, opposing colors)

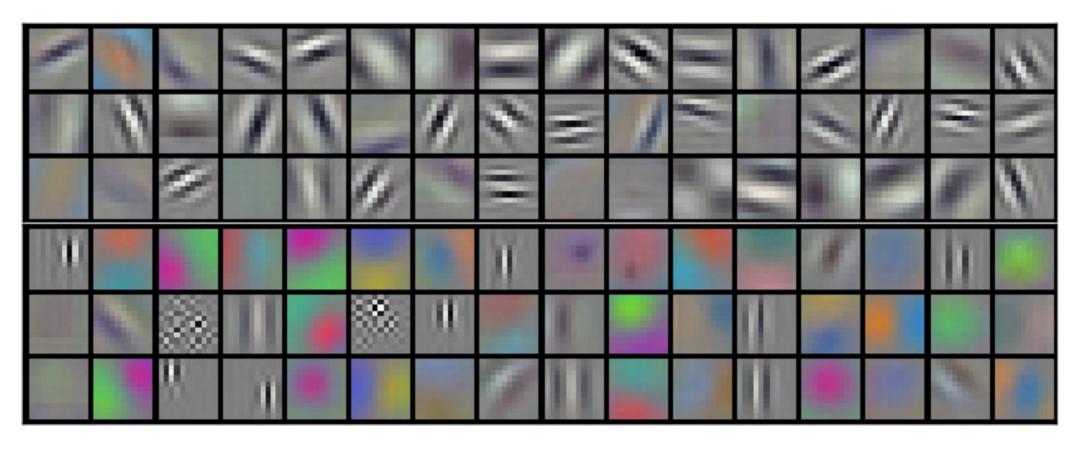

AlexNet: 96 filters, each 3x11x11

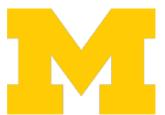

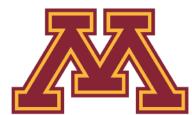

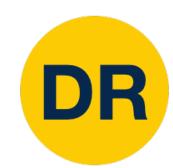

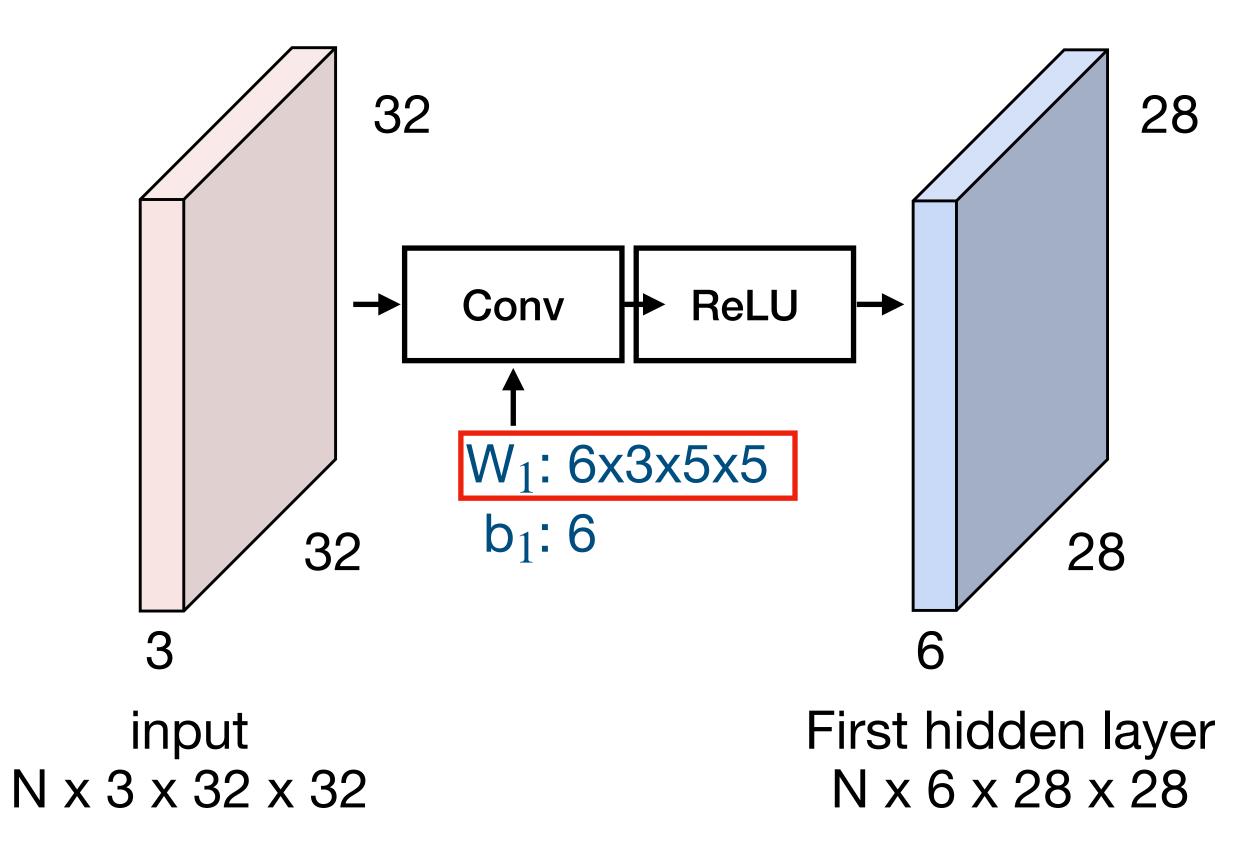

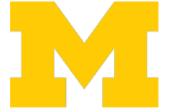

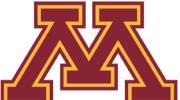

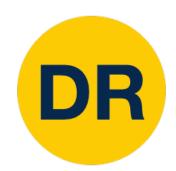

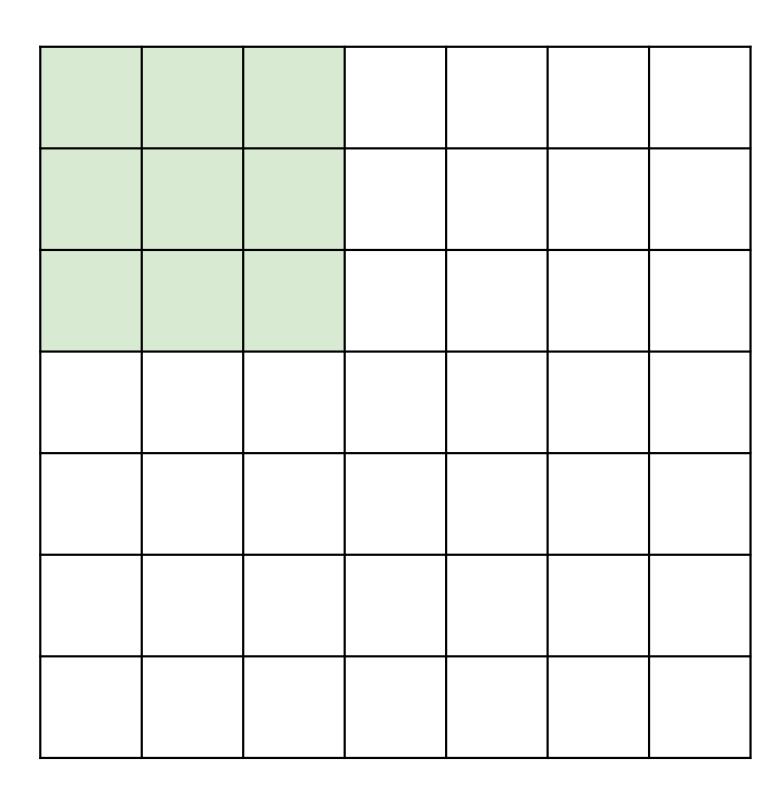

Input: 7x7

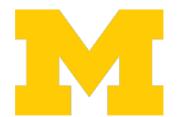

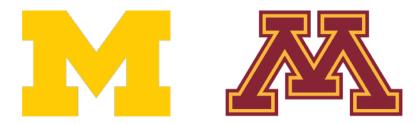

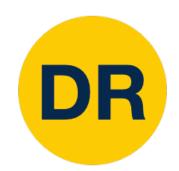

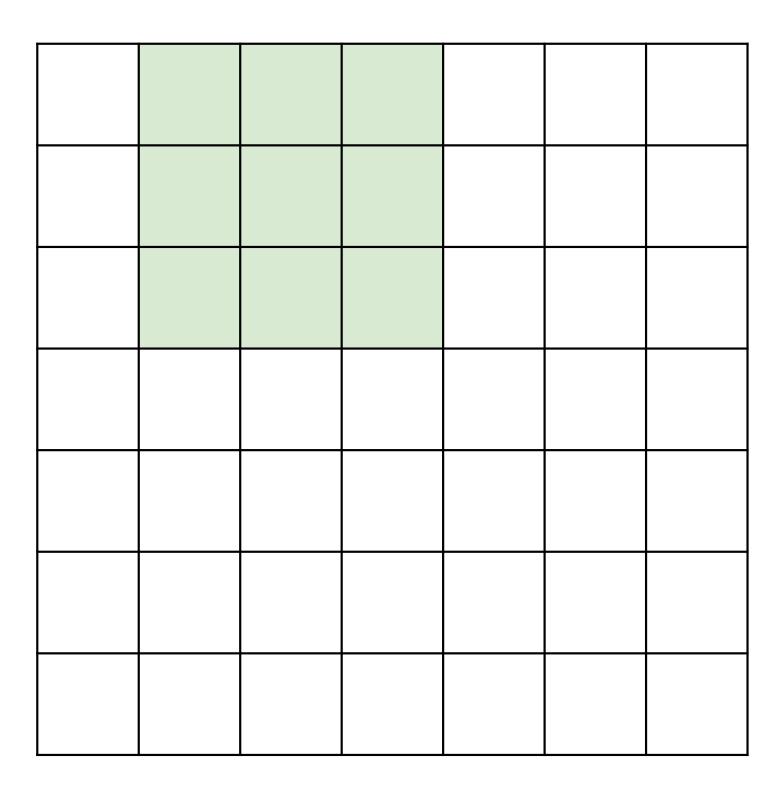

Input: 7x7

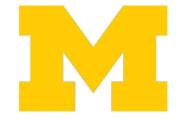

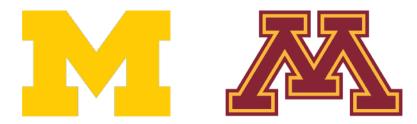

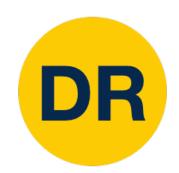

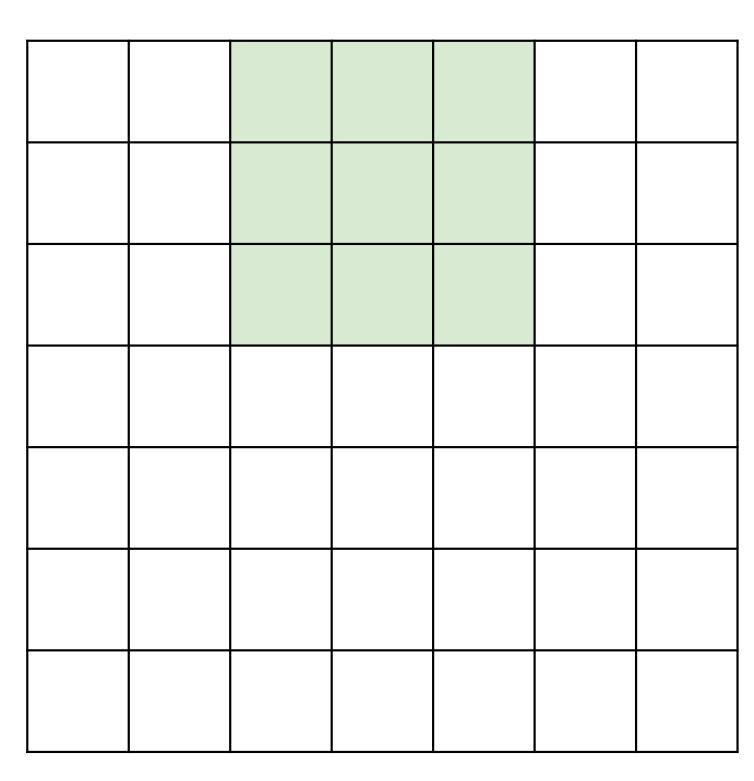

Input: 7x7

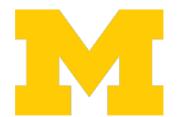

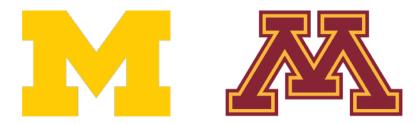

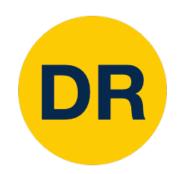

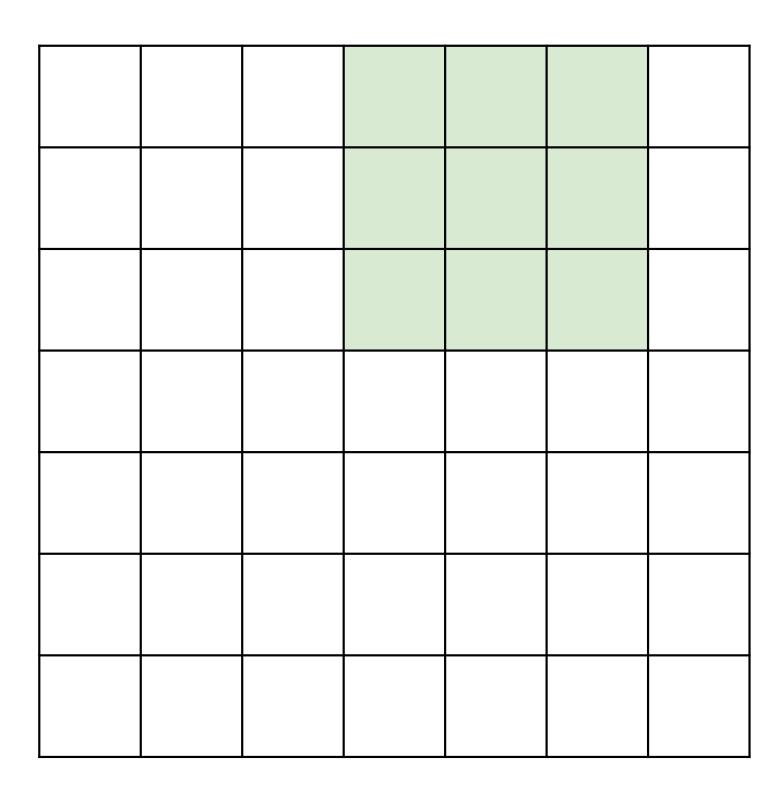

Input: 7x7

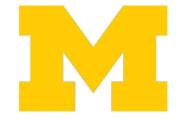

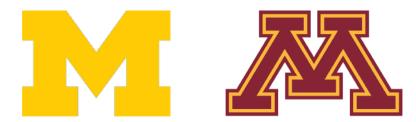

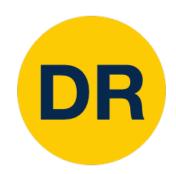

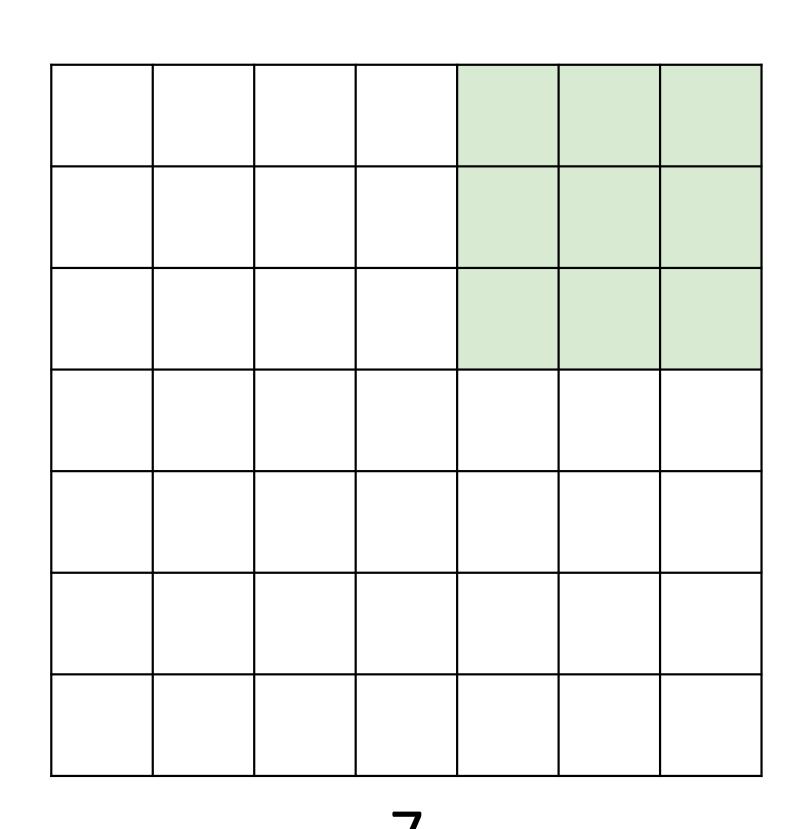

Input: 7x7

Filter: 3x3

Output: 5x5

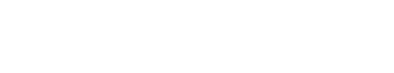

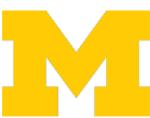

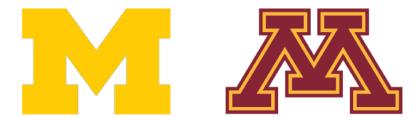

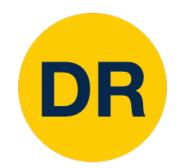

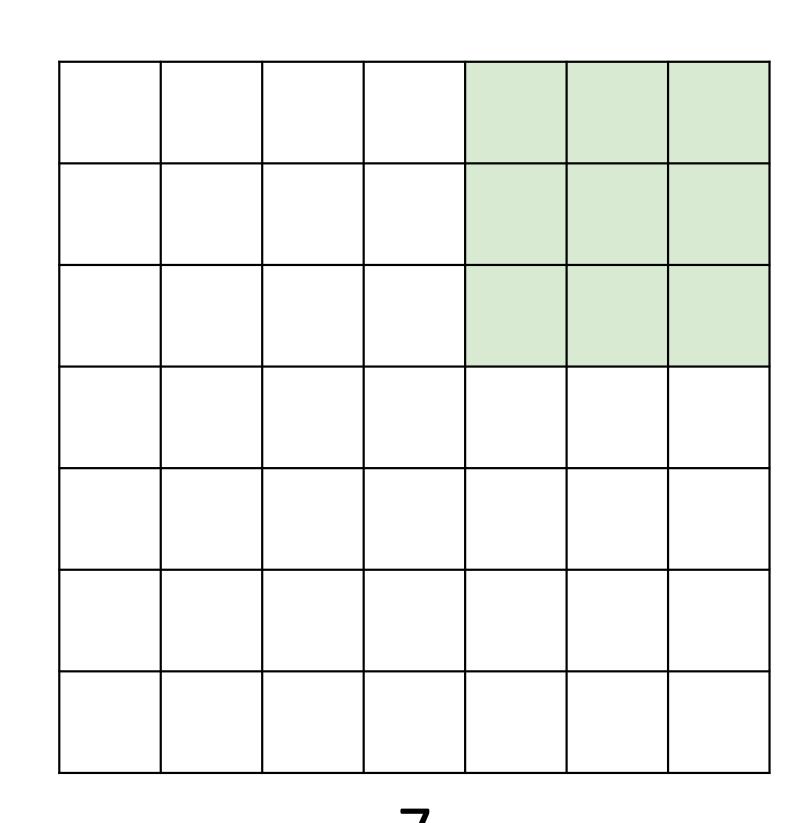

Input: 7x7

Filter: 3x3

Output: 5x5

Problem: Feature In general:

maps "shrink" Input: W

Filter: K

with each layer!

Output: W - K + 1

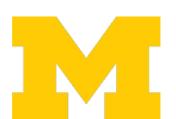

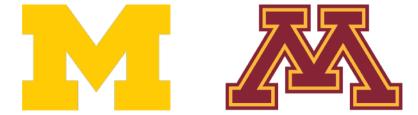

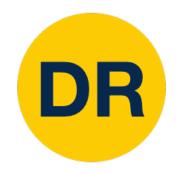

#### A closer look at spatial dimensions

| 0 | 0 | 0 | 0 | 0 | 0 | 0 | 0 | 0 |
|---|---|---|---|---|---|---|---|---|
| 0 |   |   |   |   |   |   |   | 0 |
| 0 |   |   |   |   |   |   |   | 0 |
| 0 |   |   |   |   |   |   |   | 0 |
| 0 |   |   |   |   |   |   |   | 0 |
| 0 |   |   |   |   |   |   |   | 0 |
| 0 |   |   |   |   |   |   |   | 0 |
| 0 |   |   |   |   |   |   |   | 0 |
| 0 | 0 | 0 | 0 | 0 | 0 | 0 | 0 | 0 |

Input: 7x7

Filter: 3x3

Output: 5x5

Problem: Feature In general:

maps "shrink" Input: W

Filter: K

with each layer!

Output: W - K + 1

Solution: padding

Add zeros around the input

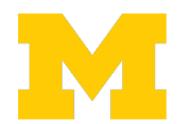

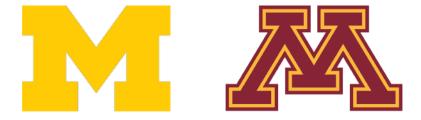

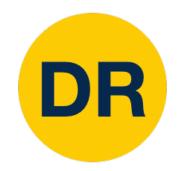

### A closer look at spatial dimensions

| 0 | 0 | 0 | 0 | 0 | 0 | 0 | 0 | 0 |
|---|---|---|---|---|---|---|---|---|
| 0 |   |   |   |   |   |   |   | 0 |
| 0 |   |   |   |   |   |   |   | 0 |
| 0 |   |   |   |   |   |   |   | 0 |
| 0 |   |   |   |   |   |   |   | 0 |
| 0 |   |   |   |   |   |   |   | 0 |
| 0 |   |   |   |   |   |   |   | 0 |
| 0 |   |   |   |   |   |   |   | 0 |
| 0 | 0 | 0 | 0 | 0 | 0 | 0 | 0 | 0 |

Input: 7x7

Filter: 3x3

Output: 5x5

In general: Very common:

Set P = (K - 1) / 2 to Input: W

make output have Filter: K

same size as input! Padding: P

Output: W - K + 1 + 2P

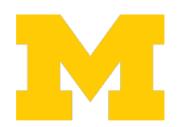

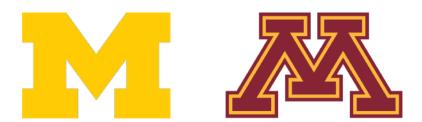

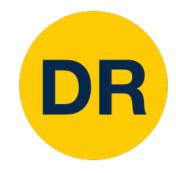

For convolution with kernel size K, each element in the output depends on a K x K receptive field in the input

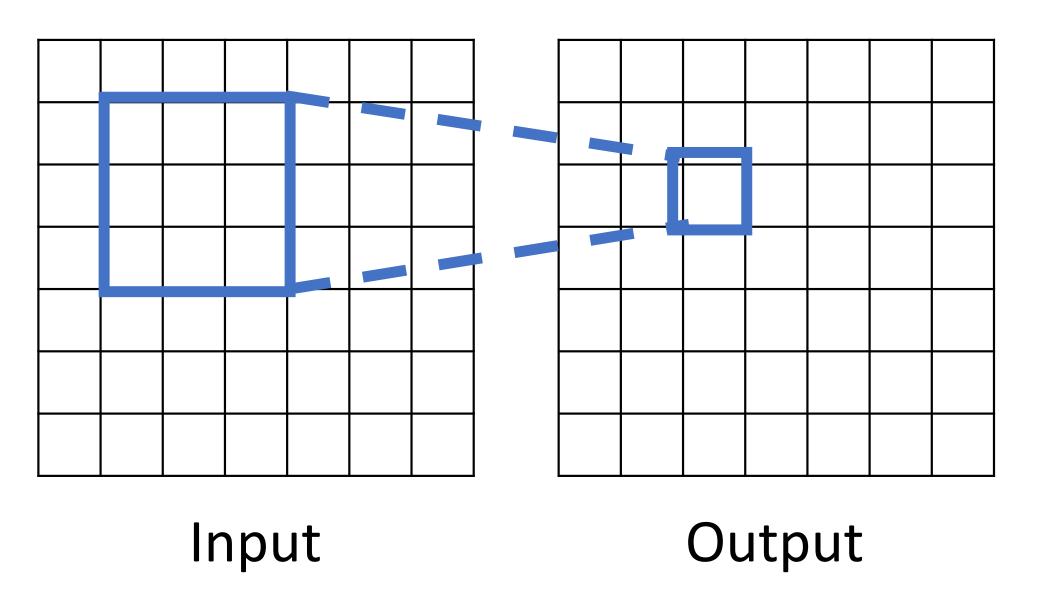

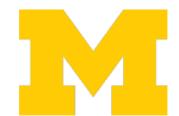

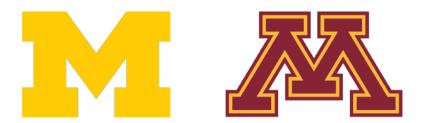

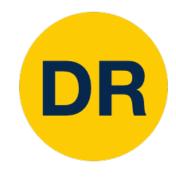

Each successive convolution adds K – 1 to the receptive field size With L layers the receptive field size is 1 + L \* (K - 1)

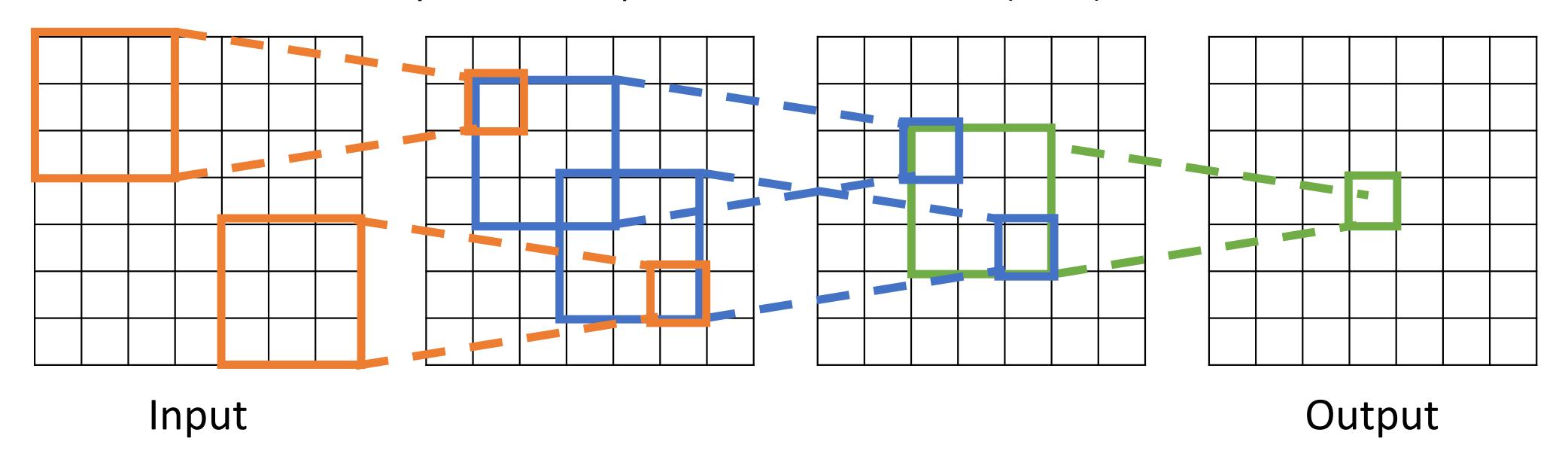

Be careful – "receptive field in the input" vs "receptive field in the previous layer" Hopefully clear from context!

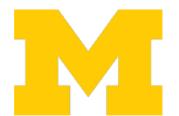

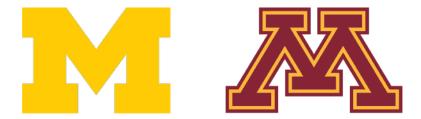

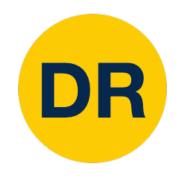

Each successive convolution adds K – 1 to the receptive field size With L layers the receptive field size is 1 + L \* (K - 1)

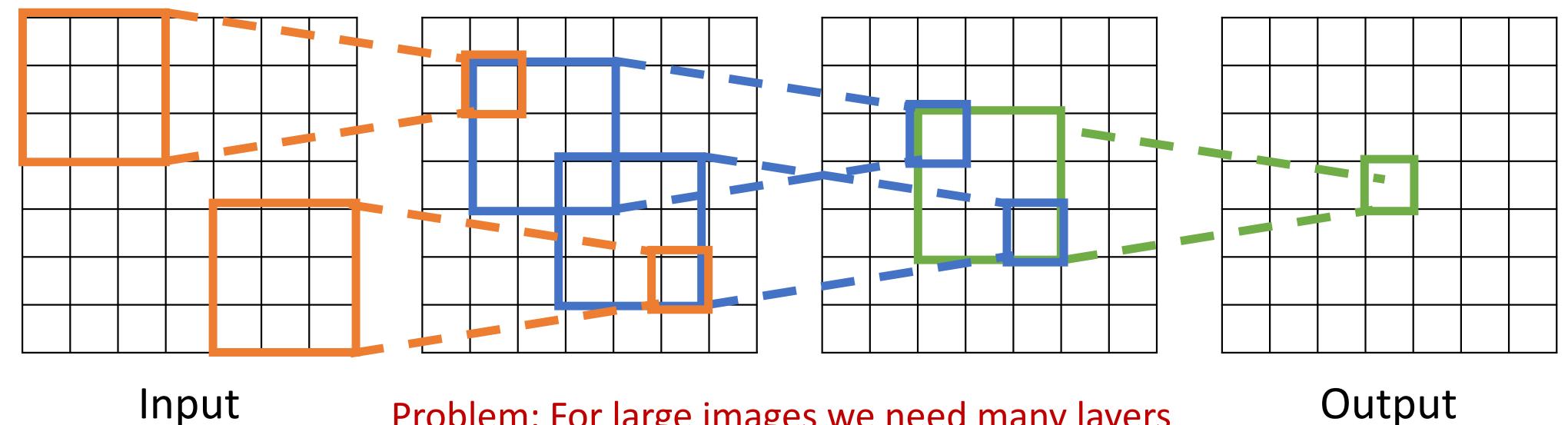

Problem: For large images we need many layers for each output to "see" the whole image image Output

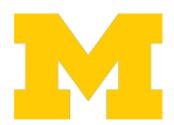

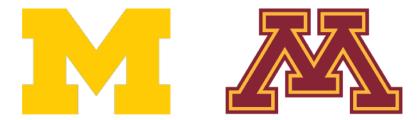

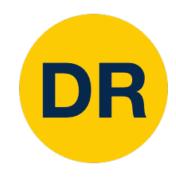

Each successive convolution adds K – 1 to the receptive field size With L layers the receptive field size is 1 + L \* (K - 1)

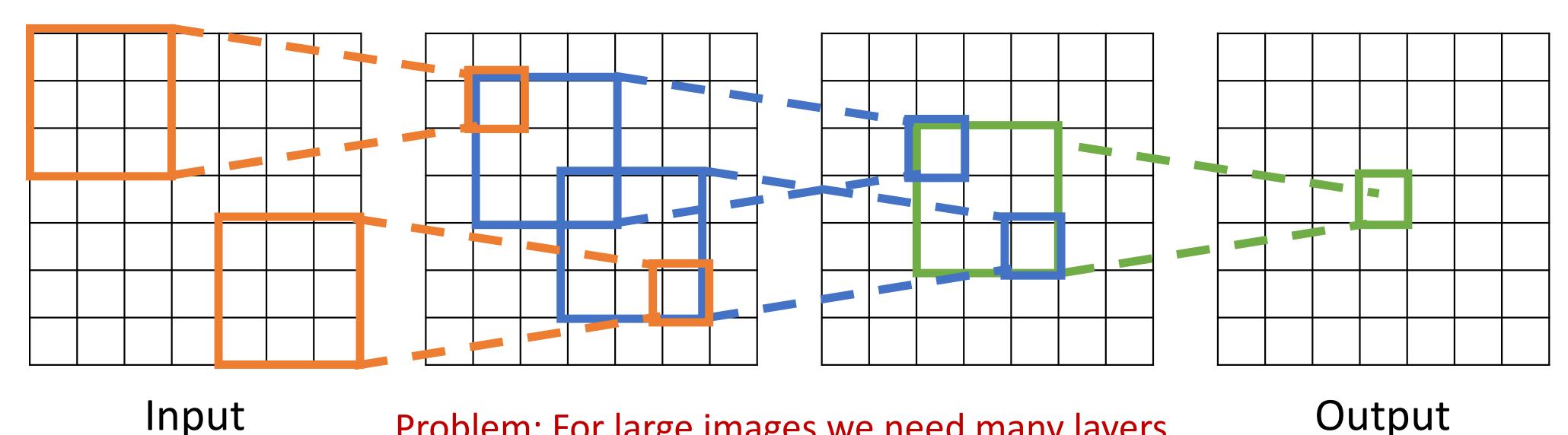

Input

Problem: For large images we need many layers for each output to "see" the whole image image

Solution: Downsample inside the network

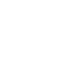

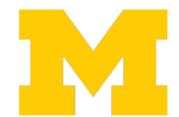

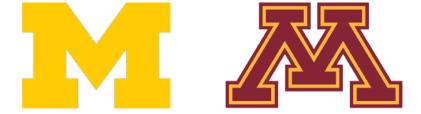

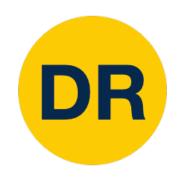

Input: 7x7

Filter: 3x3

Stride: 2

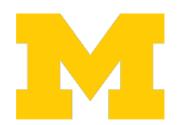

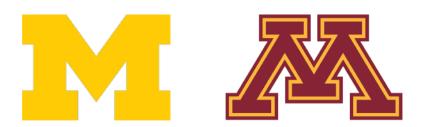

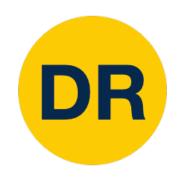

Input: 7x7

Filter: 3x3

Stride: 2

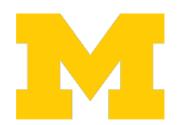

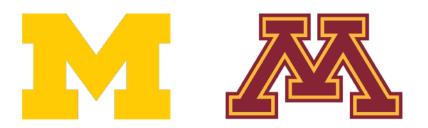

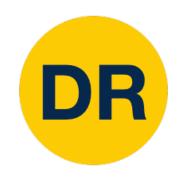

|  | <br> |  |  |
|--|------|--|--|
|  |      |  |  |
|  |      |  |  |
|  |      |  |  |
|  |      |  |  |
|  |      |  |  |
|  |      |  |  |
|  |      |  |  |
|  |      |  |  |

Input: 7x7

Output: 3x3 Filter: 3x3

Stride: 2

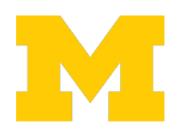

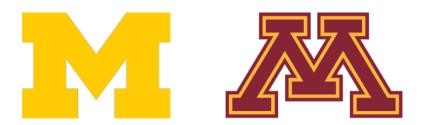

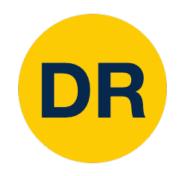

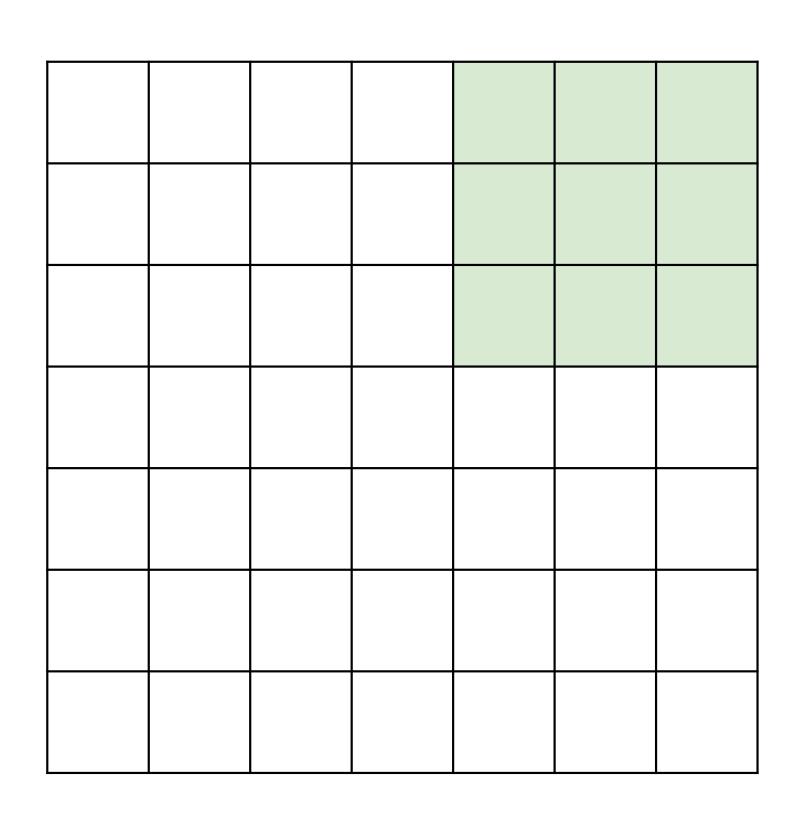

Input: 7x7

Output: 3x3 Filter: 3x3

Stride: 2

In general:

Input: W

Filter: K

Padding: P

Stride: S

Output: (W - K + 2P) / S + 1

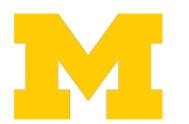

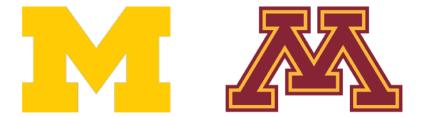

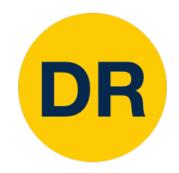

Input volume: 3 x 32 x 32 10 5x5 filters with stride 1, pad 2

Q: What is the output volume size?

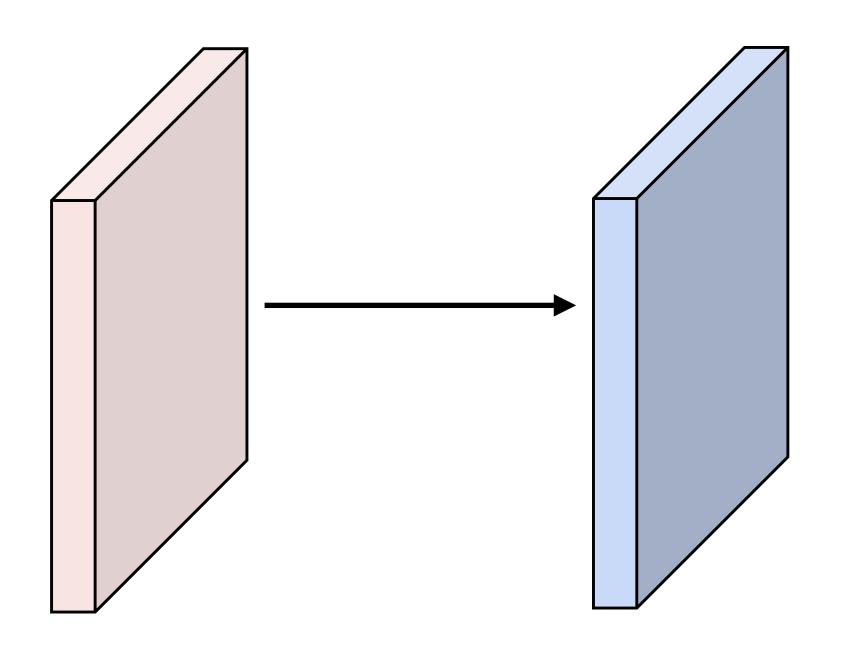

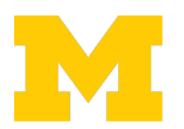

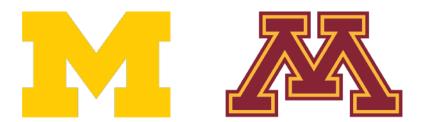

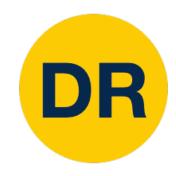

Input volume: 3 x 32 x 32

10 5x5 filters with stride 1, pad 2

Q: What is the output volume size?

$$(32-5+2*2)/1+1=32$$
 spatially

So, 10 x 32 x 32 output

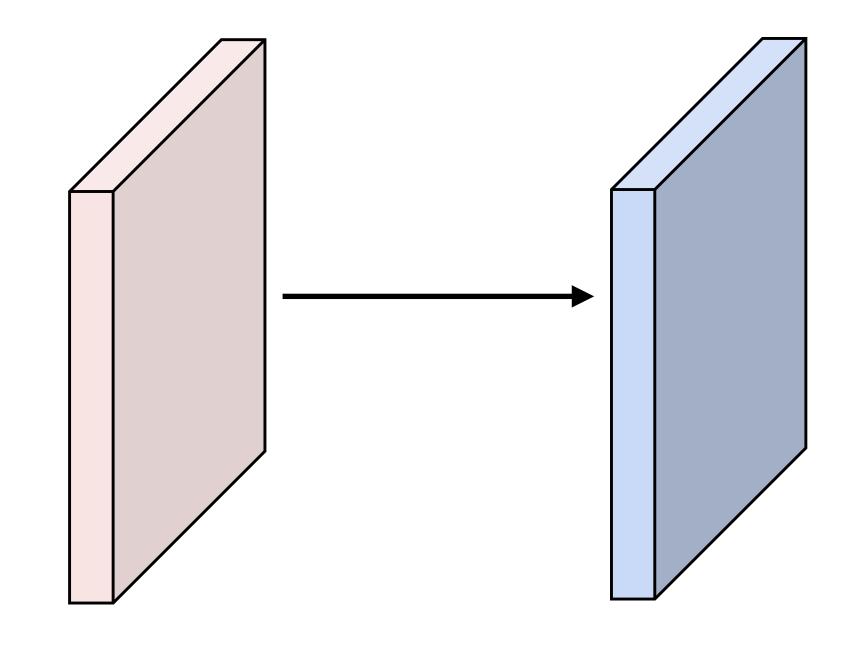

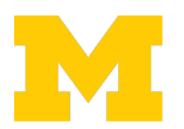

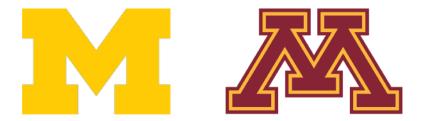

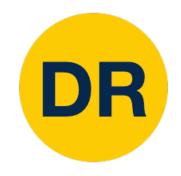

Input volume: 3 x 32 x 32

10 5x5 filters with stride 1, pad 2

Output volume size: 10 x 32 x 32

Q: What is the number of learnable parameters?

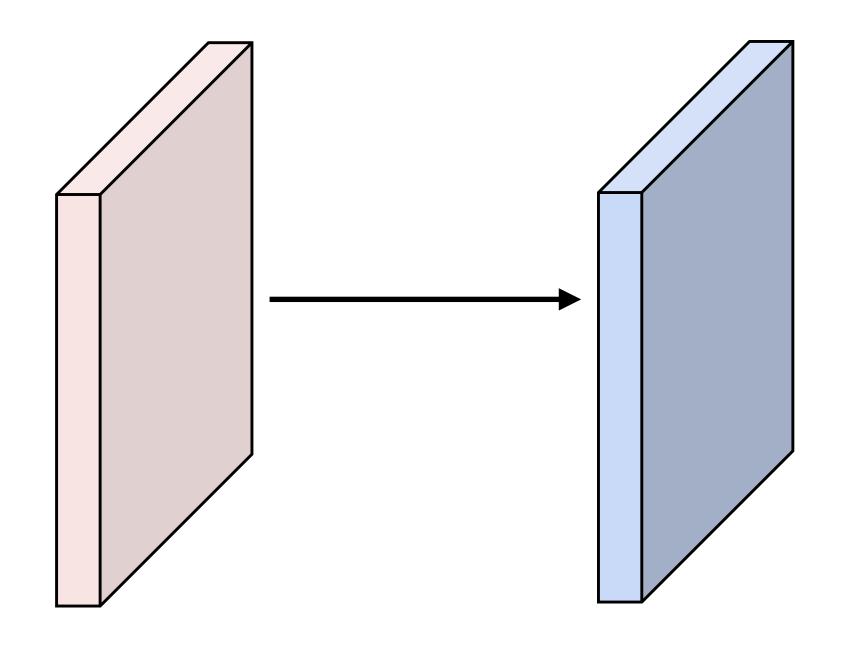

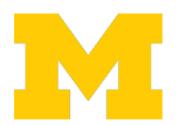

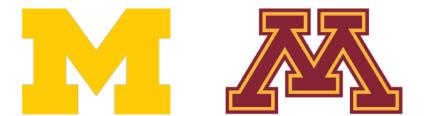

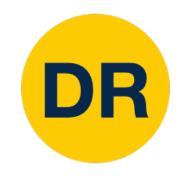

Input volume: 3 x 32 x 32

10 5x5 filters with stride 1, pad 2

Output volume size: 10 x 32 x 32

Q: What is the number of learnable parameters?

Parmeters per filter: (3\*5\*5) + 1 = 76

10 filters, so total is 10\*76 = 760

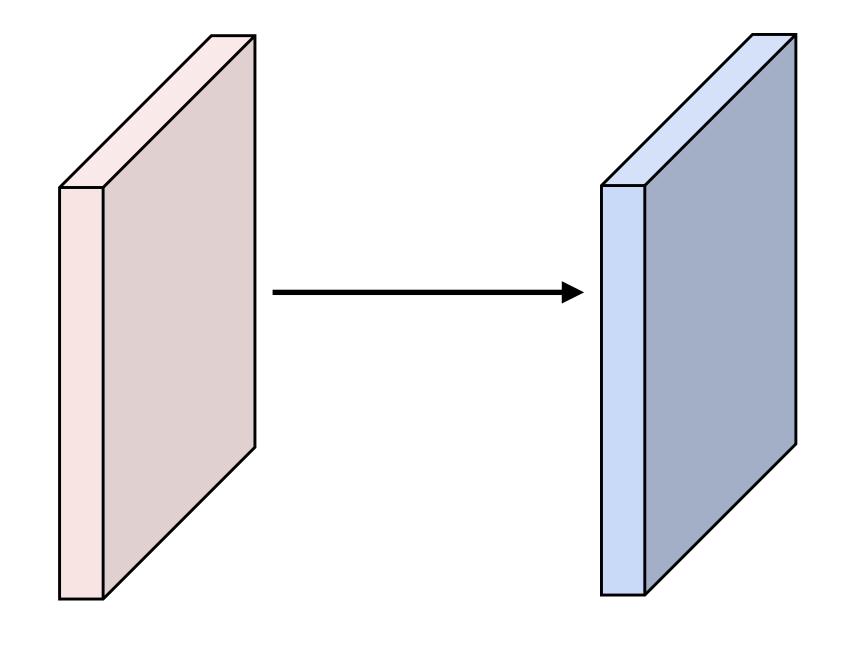

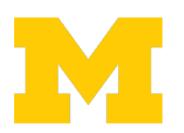

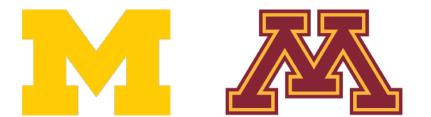

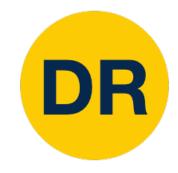

Input volume: 3 x 32 x 32

10 5x5 filters with stride 1, pad 2

Output volume size: 10 x 32 x 32

Number of learnable parameters: 760

Q: What is the number of multiply-add operations?

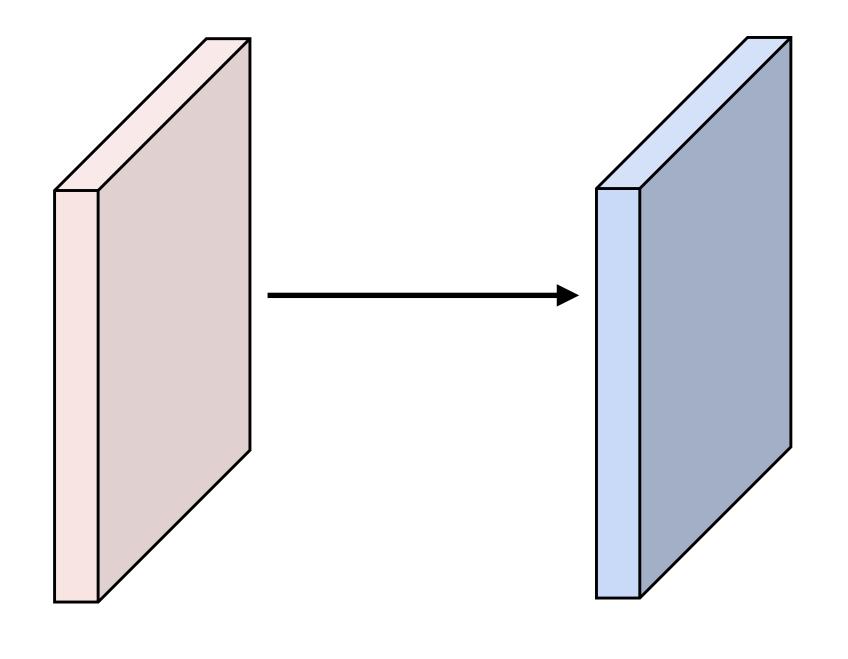

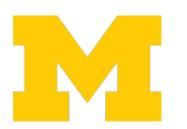

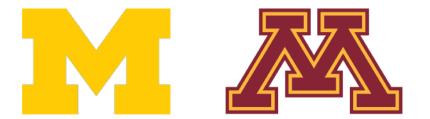

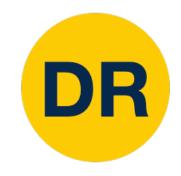

Input volume: 3 x 32 x 32

10 5x5 filters with stride 1, pad 2

Output volume size: 10 x 32 x 32

Number of learnable parameters: 760

Q: What is the number of multiply-add operations?

10\*32\*32=10,240 outputs, each from inner product

of two 3x5x5 tensors, so total = 75 \* 10,240 = 768,000

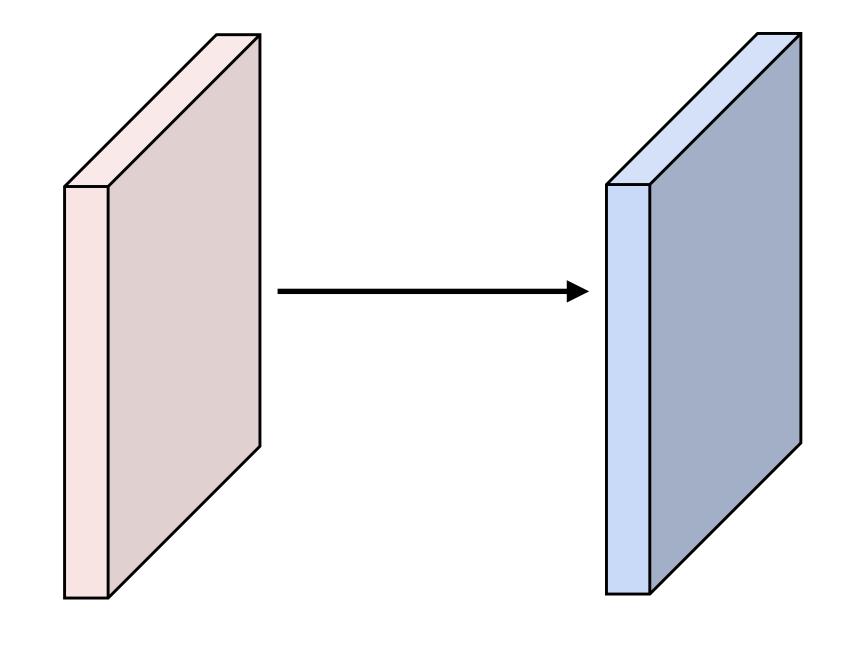

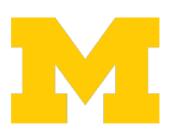

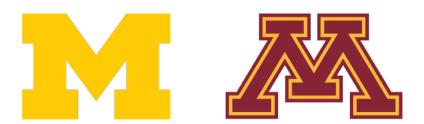

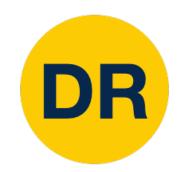

### Example: 1x1 Convolution

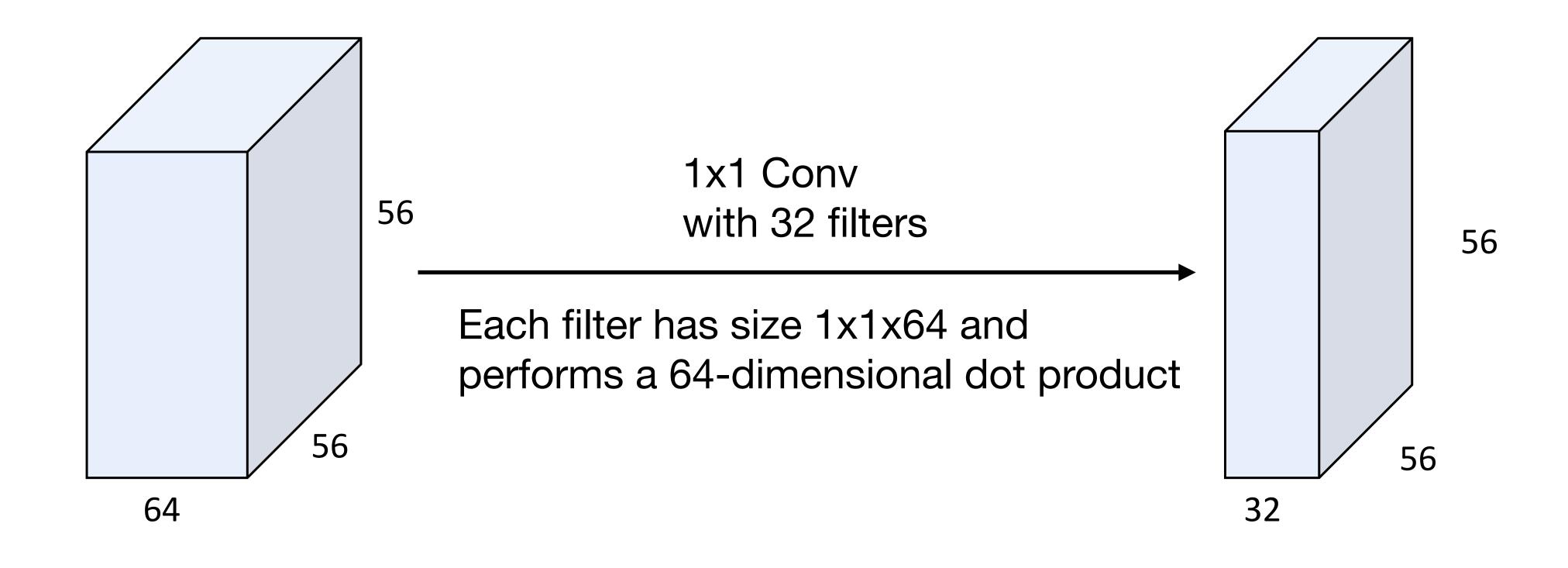

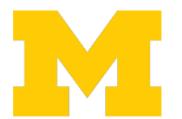

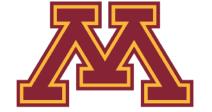

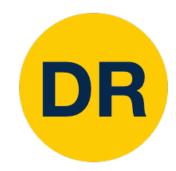

### Example: 1x1 Convolution

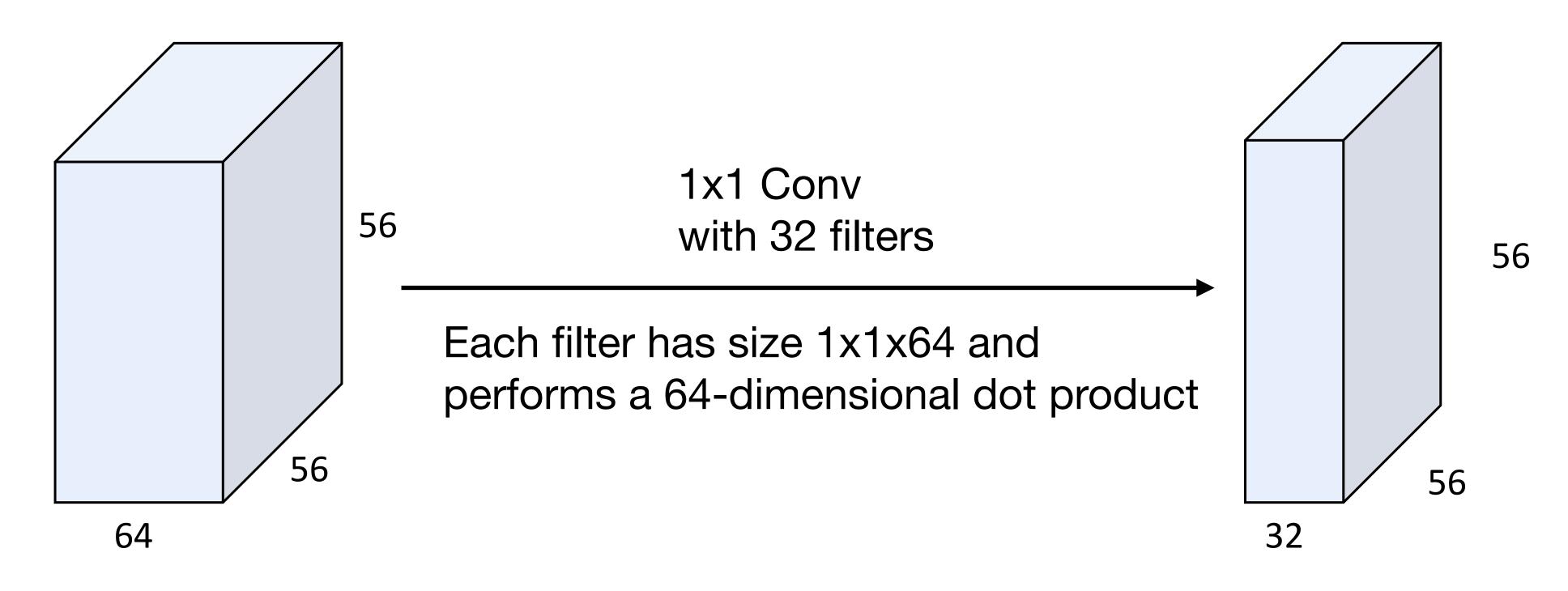

Stacking 1x1 conv layers gives MLP operating on each input position

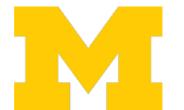

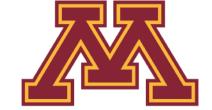

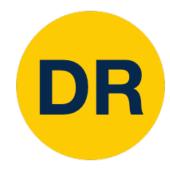

### Convolution Summary

Input: C<sub>in</sub> x H x W

Hyperparameters:

- Kernel size: K<sub>H</sub> x K<sub>W</sub>

**Number filters**: C<sub>out</sub>

Padding: P

Stride: S

Weight matrix: C<sub>out</sub> x C<sub>in</sub> x K<sub>H</sub> x K<sub>W</sub>

giving C<sub>out</sub> filters of size C<sub>in</sub> x K<sub>H</sub> x K<sub>W</sub>

Bias vector: C<sub>out</sub>

Output size: C<sub>out</sub> x H' x W' where:

- H' = (H - K + 2P) / S + 1

- W' = (W - K + 2P) / S + 1

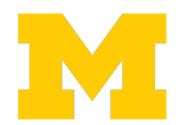

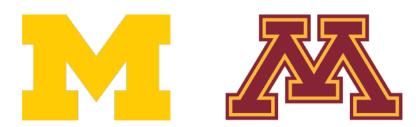

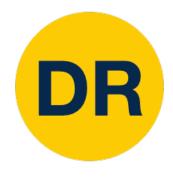

### Convolution Summary

Input: C<sub>in</sub> x H x W

Hyperparameters:

- Kernel size: K<sub>H</sub> x K<sub>W</sub>

Number filters: Cout

Padding: P

Stride: S

Weight matrix: C<sub>out</sub> x C<sub>in</sub> x K<sub>H</sub> x K<sub>W</sub>

giving C<sub>out</sub> filters of size C<sub>in</sub> x K<sub>H</sub> x K<sub>W</sub>

Bias vector: C<sub>out</sub>

Output size: C<sub>out</sub> x H' x W' where:

- H' = (H - K + 2P) / S + 1

W' = (W - K + 2P) / S + 1

#### Common settings:

 $K_H = K_W$  (Small square filters)

P = (K - 1) / 2 ("Same" padding)

 $C_{in}$ ,  $C_{out}$  = 32, 64, 128, 256 (powers of 2)

K = 3, P = 1, S = 1 (3x3 conv)

K = 5, P = 2, S = 1 (5x5 conv)

K = 1, P = 0, S = 1 (1x1 conv)

K = 3, P = 1, S = 2 (Downsample by 2)

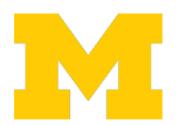

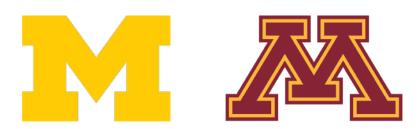

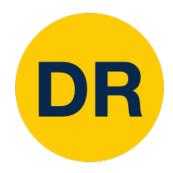

### Other types of convolution

So far: 2D Convolution

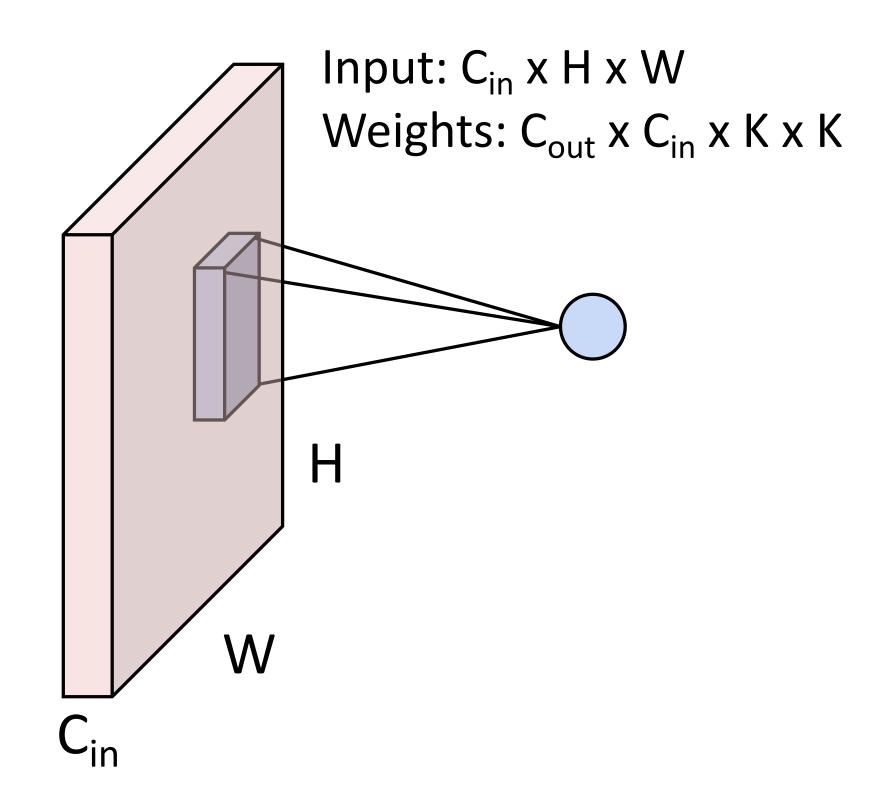

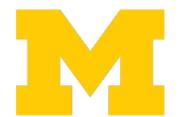

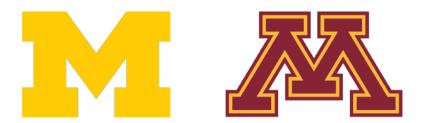

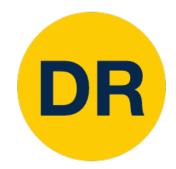

### Other types of convolution

#### So far: 2D Convolution

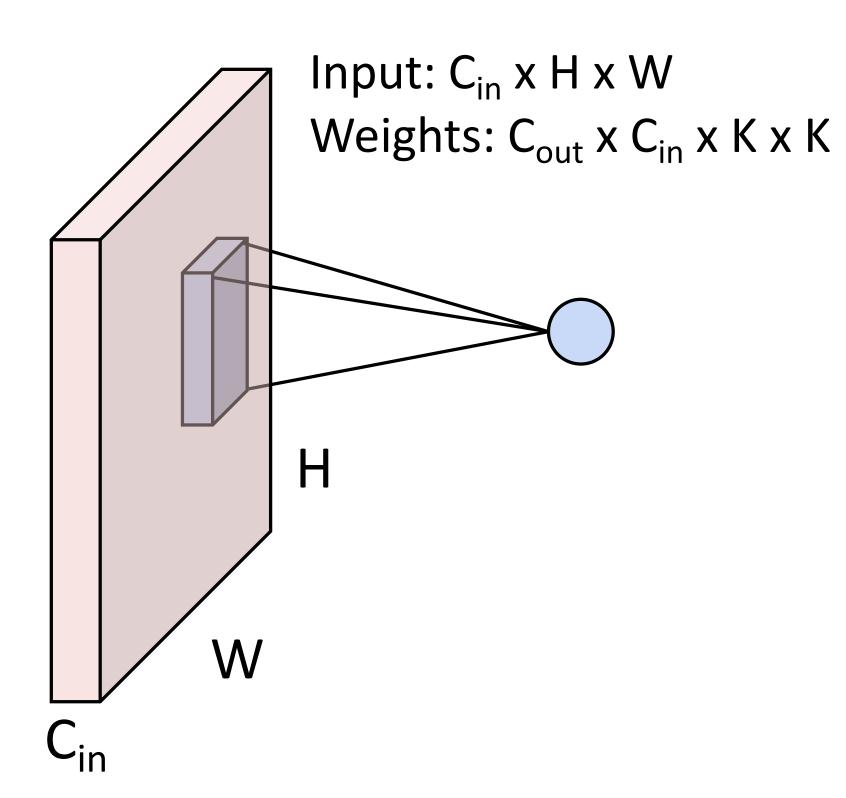

#### 1D Convolution

Input: C<sub>in</sub> x W

Weights: C<sub>out</sub> x C<sub>in</sub> x K

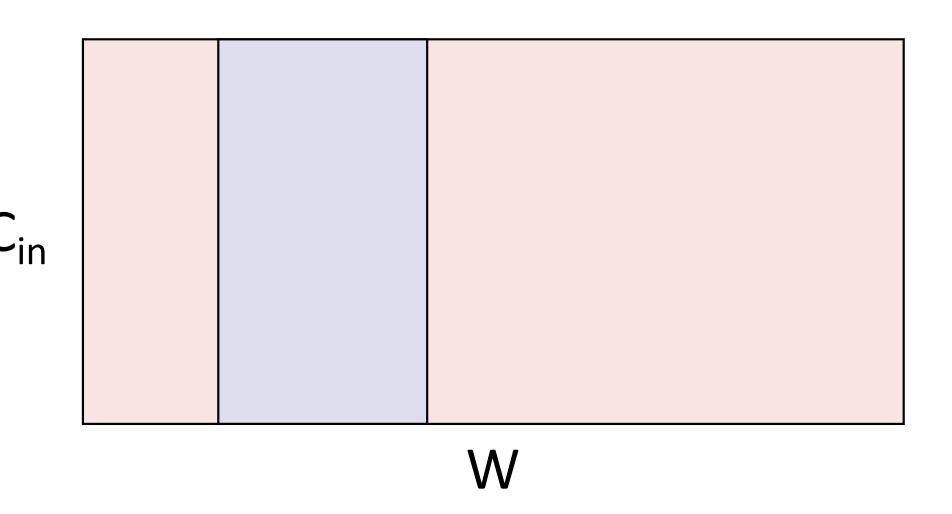

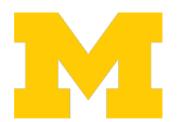

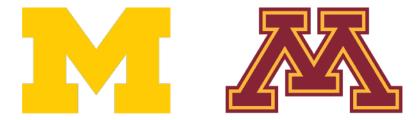

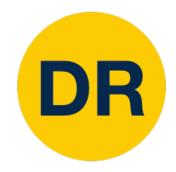

### Other types of convolution

at each point

#### So far: 2D Convolution

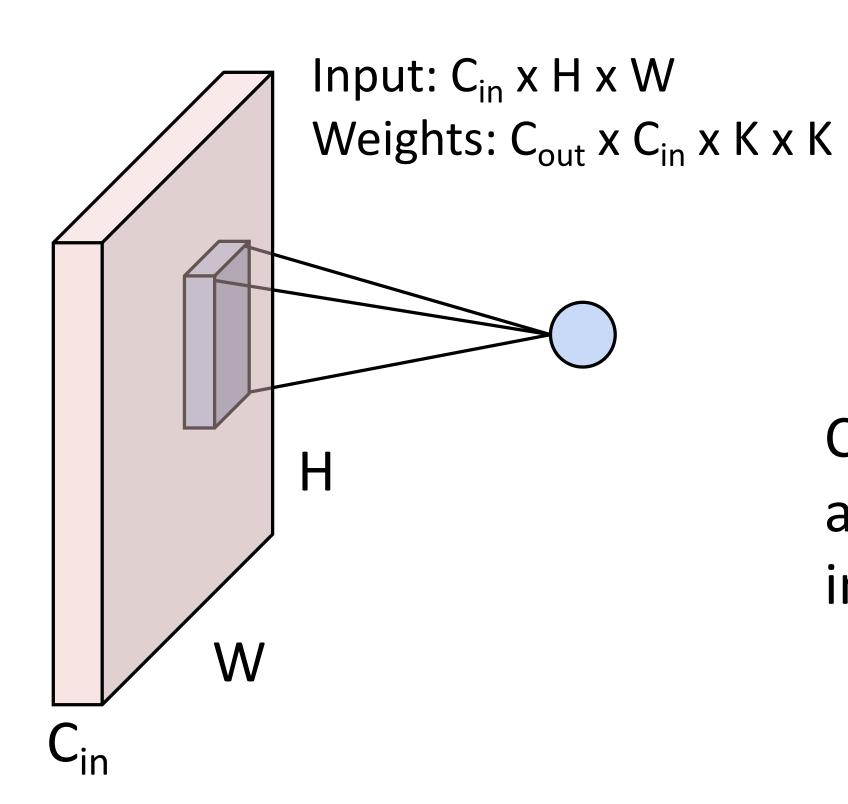

#### 3D Convolution

Input: C<sub>in</sub> x H x W x D

Weights: C<sub>out</sub> x C<sub>in</sub> x K x K x K

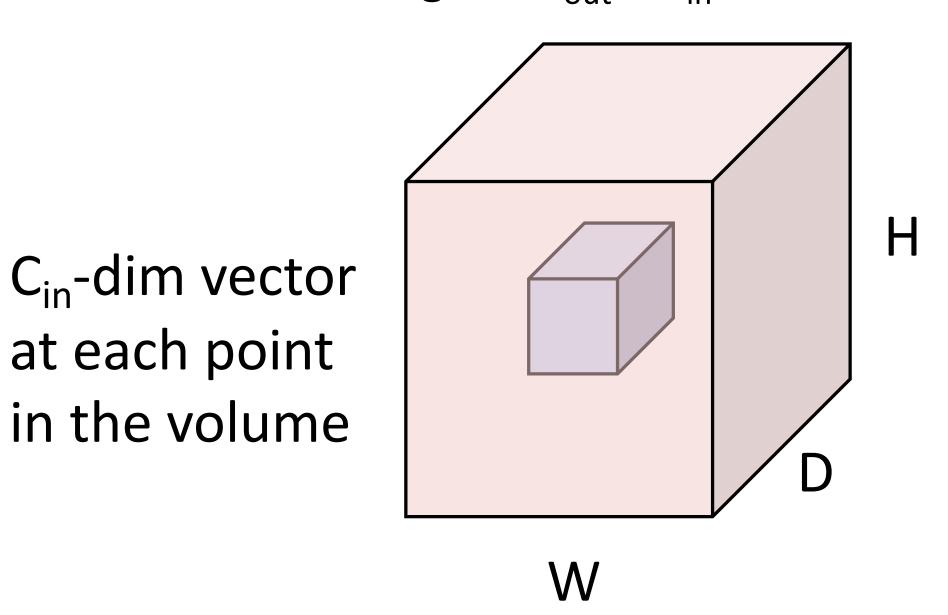

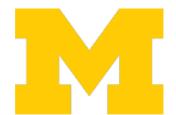

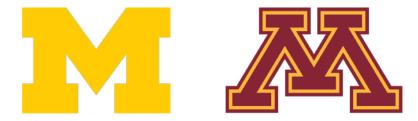

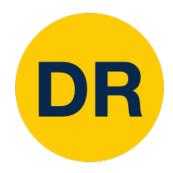

### PyTorch Convolution Layer

#### Conv2d

torch.nn.Conv2d(in\_channels, out\_channels, kernel\_size, stride=1, padding=0, dilation=1, groups=1, bias=True, padding\_mode='zeros')

[SOURCE]

Applies a 2D convolution over an input signal composed of several input planes.

In the simplest case, the output value of the layer with input size  $(N,C_{
m in},H,W)$  and output  $(N, C_{
m out}, H_{
m out}, W_{
m out})$  can be precisely described as:

$$\operatorname{out}(N_i, C_{\operatorname{out}_j}) = \operatorname{bias}(C_{\operatorname{out}_j}) + \sum_{k=0}^{C_{\operatorname{in}}-1} \operatorname{weight}(C_{\operatorname{out}_j}, k) \star \operatorname{input}(N_i, k)$$

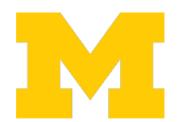

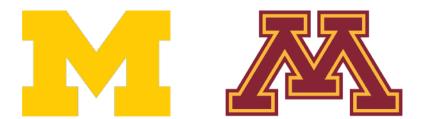

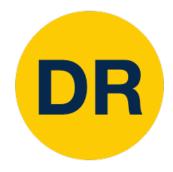

### PyTorch Convolution Layer

#### Conv2d

CLASS torch.nn.Conv2d(in\_channels, out\_channels, kernel\_size, stride=1, padding=0, dilation=1, groups=1, bias=True, padding\_mode='zeros')

[SOURCE]

#### Conv1d

CLASS torch.nn.Conv1d(in\_channels, out\_channels, kernel\_size, stride=1, padding=0, dilation=1, groups=1, bias=True, padding\_mode='zeros')

[SOURCE] &

#### Conv3d

CLASS torch.nn.Conv3d(in\_channels, out\_channels, kernel\_size, stride=1, padding=0, dilation=1, groups=1, bias=True, padding\_mode='zeros')

[SOURCE]

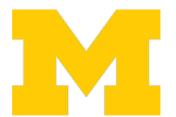

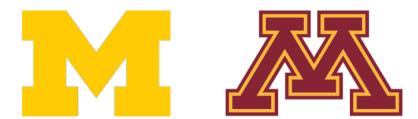

# Components of Convolutional Neural Networks

#### **Fully-Connected Layers**

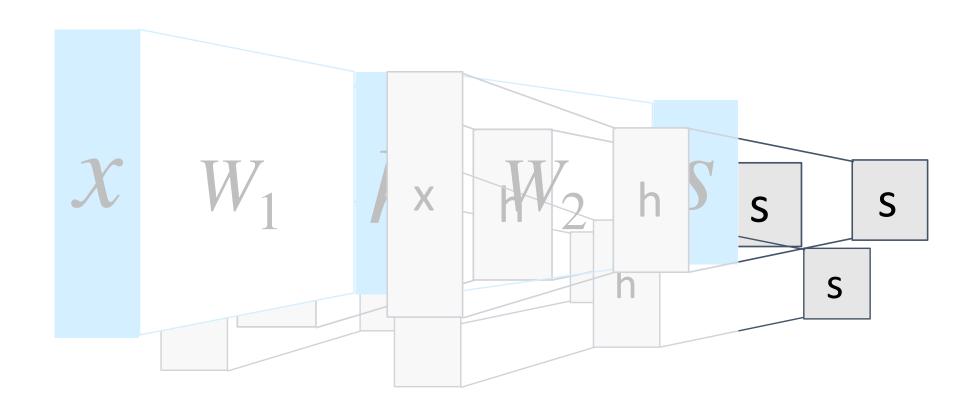

#### **Convolution Layers**

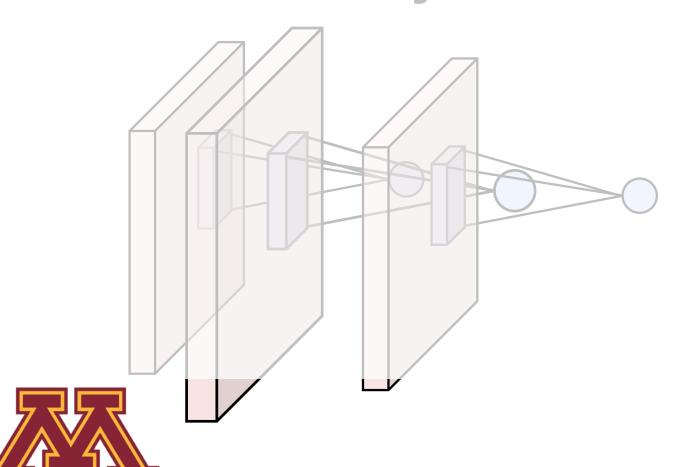

#### **Pooling Layers**

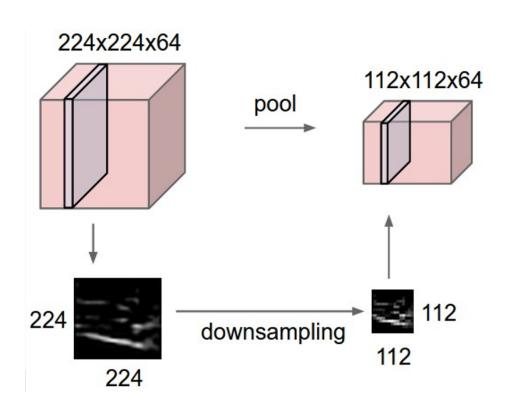

#### **Activation Functions**

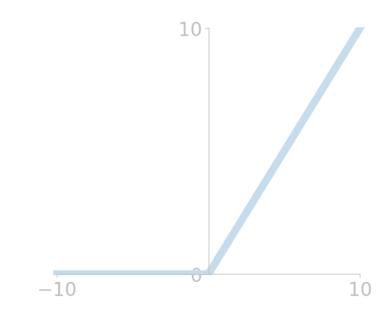

#### Normalization

$$\hat{x}_{i,j} = \frac{x_{i,j} - \mu_j}{\sqrt{\sigma_j^2 + \varepsilon}}$$

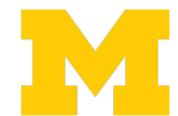

# Pooling Layers: Another way to downsample

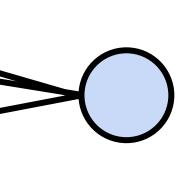

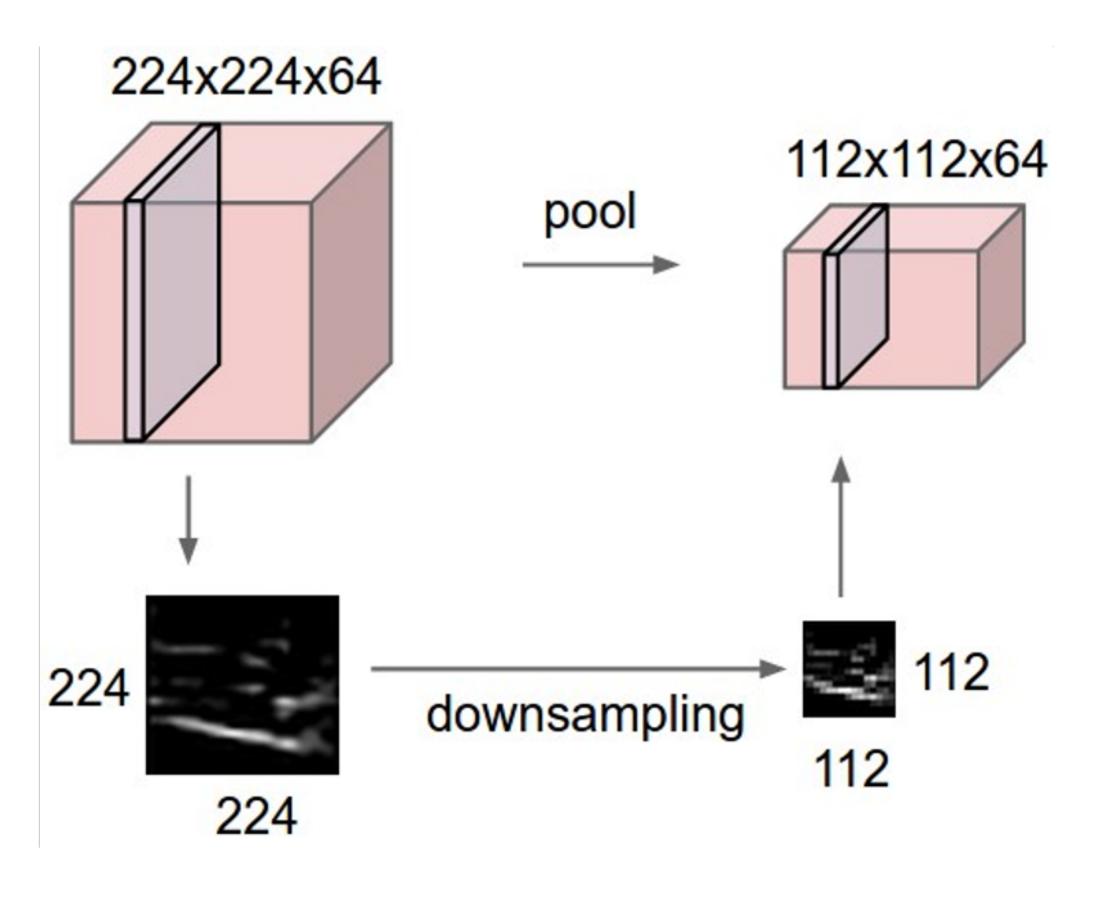

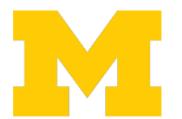

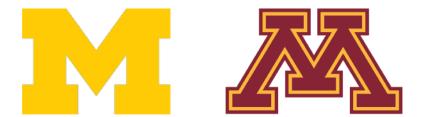

### Pooling Layers: Another way to downsample

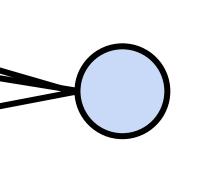

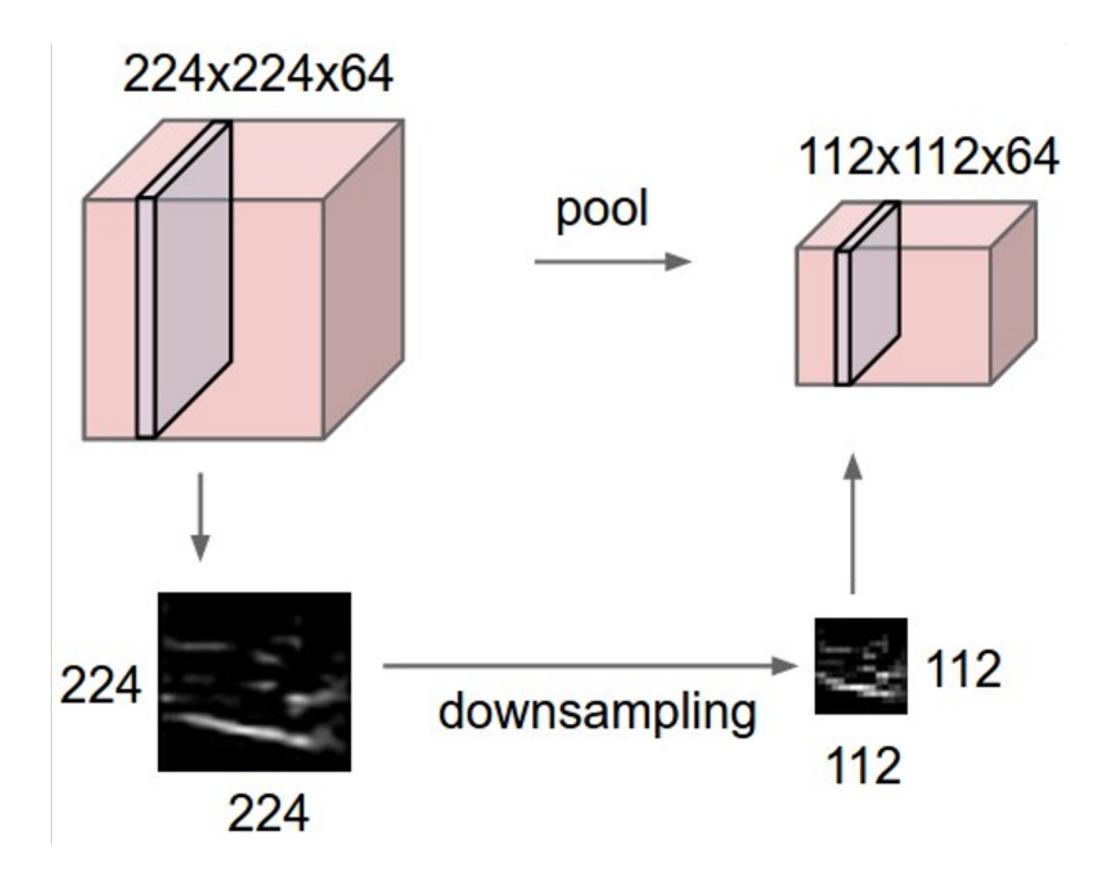

#### Hyperparameters:

Kernel size Stride Pooling function

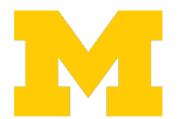

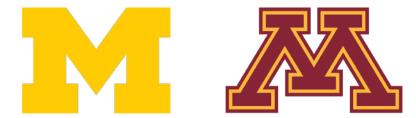

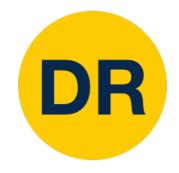

### Max Pooling

#### Single depth slice

| X | <b>\</b> | 1 | 1 | 2 | 4 |
|---|----------|---|---|---|---|
|   |          | 5 | 6 | 7 | 8 |
|   |          | 3 | 2 | 1 | 0 |
|   |          | 1 | 2 | 3 | 4 |

Max pooling with 2x2 kernel size stride of 2

8

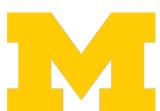

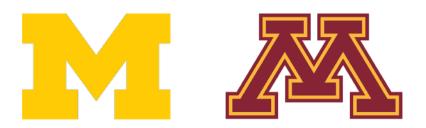

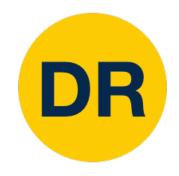

### Max Pooling

#### Single depth slice

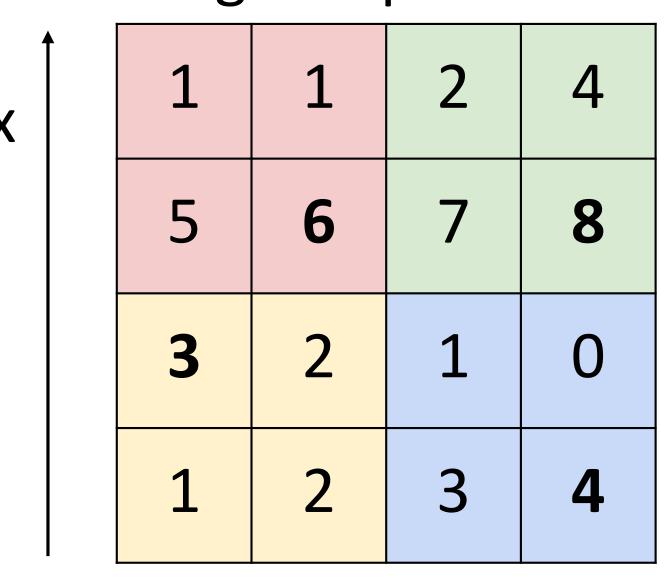

Max pooling with 2x2 kernel size stride of 2

| 6 | 8 |
|---|---|
| 3 | 4 |

У

Introduces invariance to small spatial shifts

No learnable parameters!

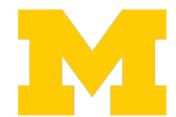

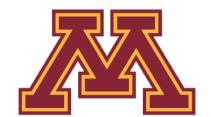

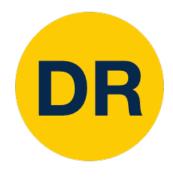

### Pooling Summary

Input: C x H x W

#### Hyperparameters:

- Kernel size: K
- Stride: S
- Pooling function (max, avg)

Output: C x H' x W' where

- H' = (H K) / S + 1
- W' = (W K) / S + 1

Learnable parameters: None!

Common settings:

max, K = 2, S = 2

max, K = 3, S = 2 (AlexNet)

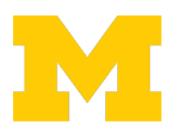

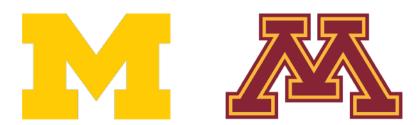

# Components of Convolutional Neural Networks

#### **Fully-Connected Layers**

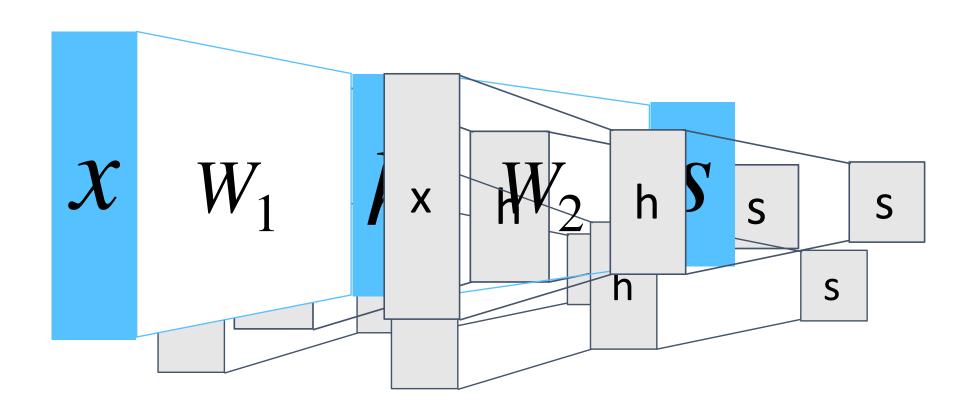

#### **Convolution Layers**

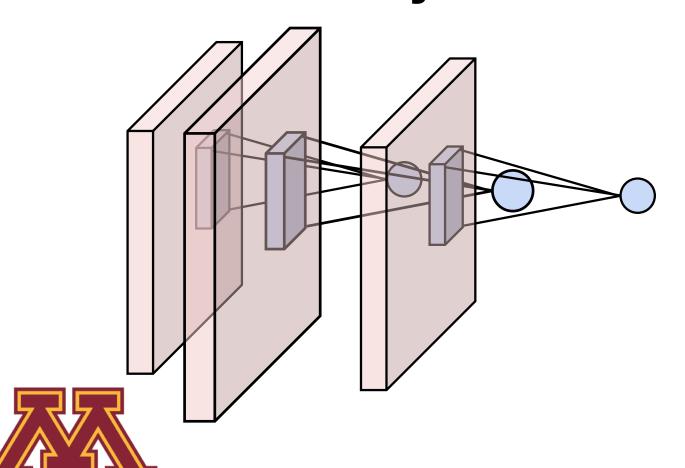

#### **Pooling Layers**

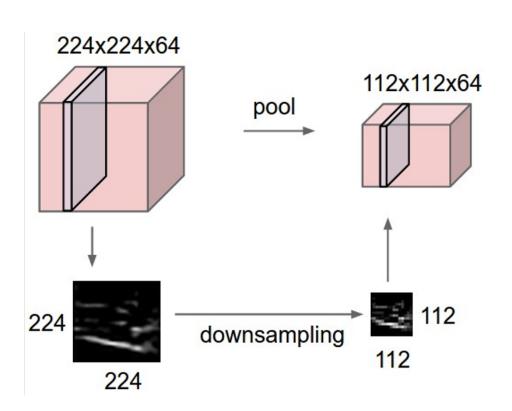

#### **Activation Functions**

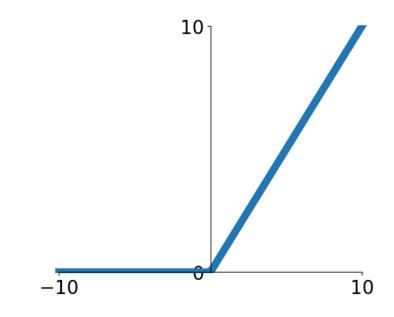

#### Normalization

$$\hat{x}_{i,j} = \frac{x_{i,j} - \mu_j}{\sqrt{\sigma_j^2 + \varepsilon}}$$

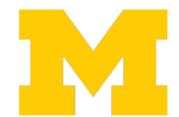

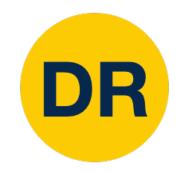

#### Convolutional Neural Networks

Classic architecture: [Conv, ReLU, Pool] x N, flatten, [FC, ReLU] x N, FC

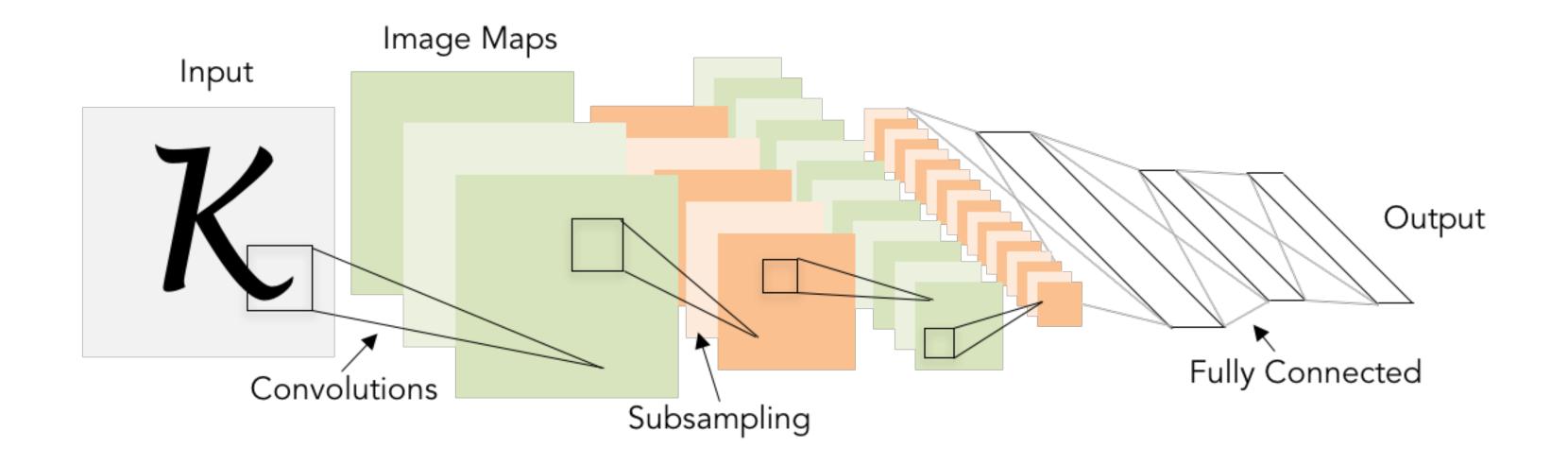

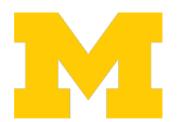

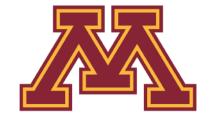

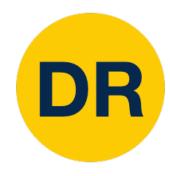

| Layer | Output Size | Weight Size |
|-------|-------------|-------------|
| Input | 1 x 28 x 28 |             |

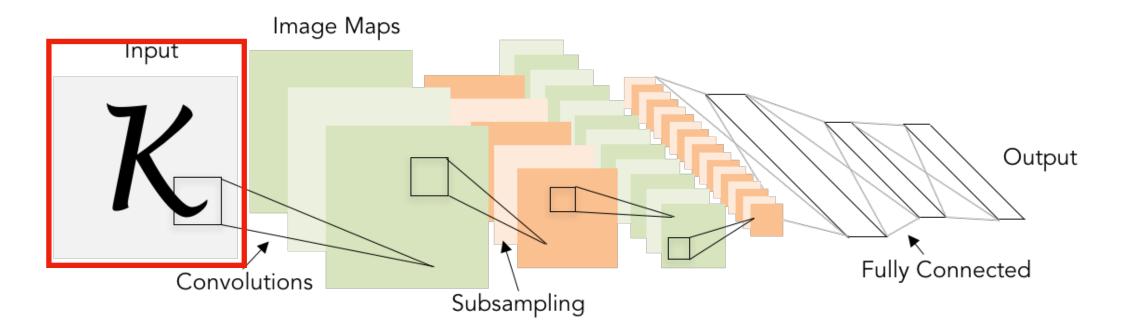

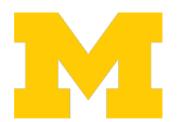

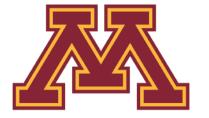

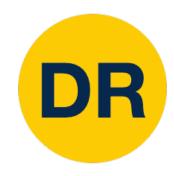

| Layer                                      | Output Size  | Weight Size    |
|--------------------------------------------|--------------|----------------|
| Input                                      | 1 x 28 x 28  |                |
| Conv (C <sub>out</sub> =20, K=5, P=2, S=1) | 20 x 28 x 28 | 20 x 1 x 5 x 5 |
| ReLU                                       | 20 x 28 x 28 |                |

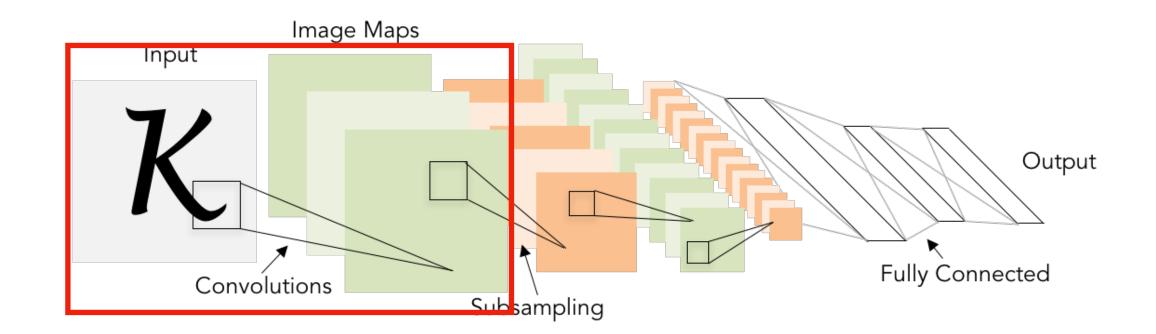

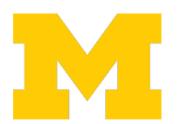

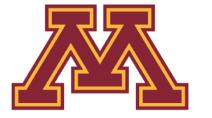

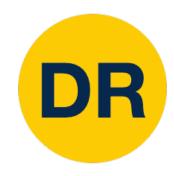

| Layer                                      | Output Size  | Weight Size    |
|--------------------------------------------|--------------|----------------|
| Input                                      | 1 x 28 x 28  |                |
| Conv (C <sub>out</sub> =20, K=5, P=2, S=1) | 20 x 28 x 28 | 20 x 1 x 5 x 5 |
| ReLU                                       | 20 x 28 x 28 |                |
| MaxPool(K=2, S=2)                          | 20 x 14 x 14 |                |

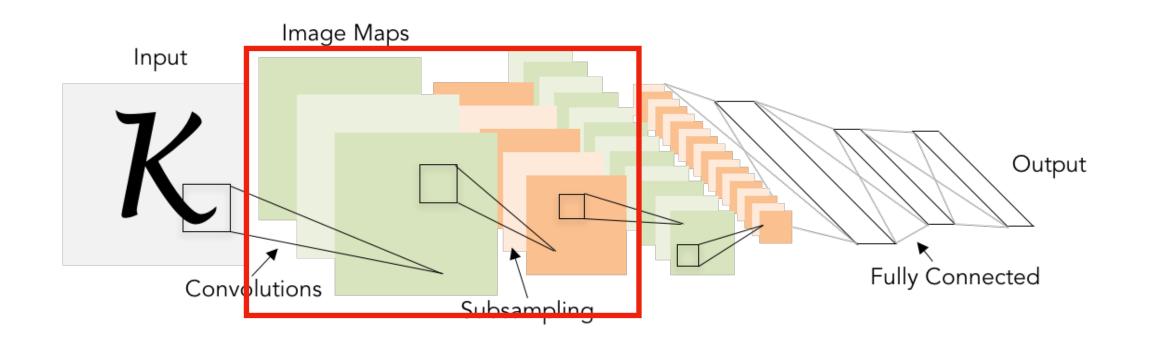

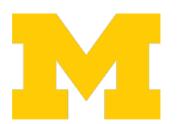

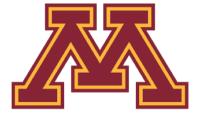

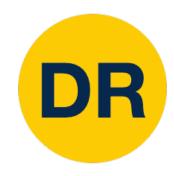

| Layer                                      | Output Size  | Weight Size     |
|--------------------------------------------|--------------|-----------------|
| Input                                      | 1 x 28 x 28  |                 |
| Conv (C <sub>out</sub> =20, K=5, P=2, S=1) | 20 x 28 x 28 | 20 x 1 x 5 x 5  |
| ReLU                                       | 20 x 28 x 28 |                 |
| MaxPool(K=2, S=2)                          | 20 x 14 x 14 |                 |
| Conv (C <sub>out</sub> =50, K=5, P=2, S=1) | 50 x 14 x 14 | 50 x 20 x 5 x 5 |
| ReLU                                       | 50 x 14 x 14 |                 |

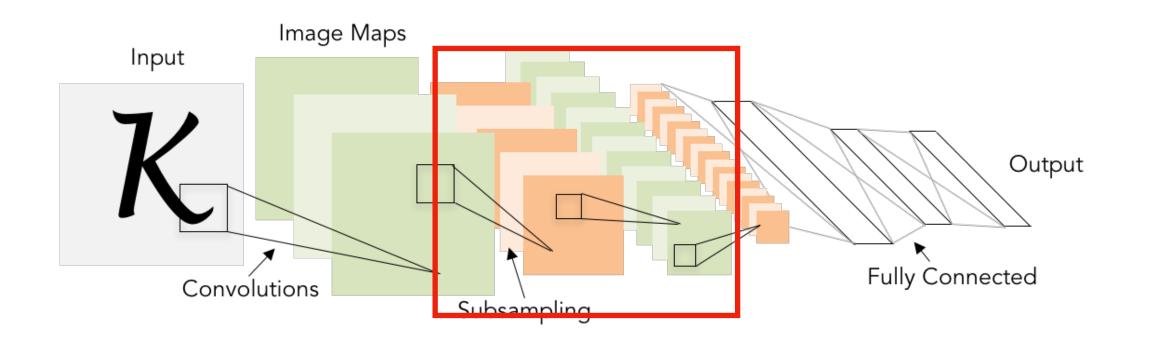

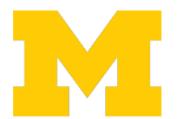

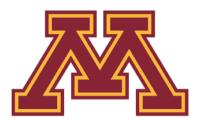

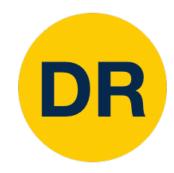

| Layer                                      | Output Size  | Weight Size     |
|--------------------------------------------|--------------|-----------------|
| Input                                      | 1 x 28 x 28  |                 |
| Conv (C <sub>out</sub> =20, K=5, P=2, S=1) | 20 x 28 x 28 | 20 x 1 x 5 x 5  |
| ReLU                                       | 20 x 28 x 28 |                 |
| MaxPool(K=2, S=2)                          | 20 x 14 x 14 |                 |
| Conv (C <sub>out</sub> =50, K=5, P=2, S=1) | 50 x 14 x 14 | 50 x 20 x 5 x 5 |
| ReLU                                       | 50 x 14 x 14 |                 |
| MaxPool(K=2, S=2)                          | 50 x 7 x 7   |                 |

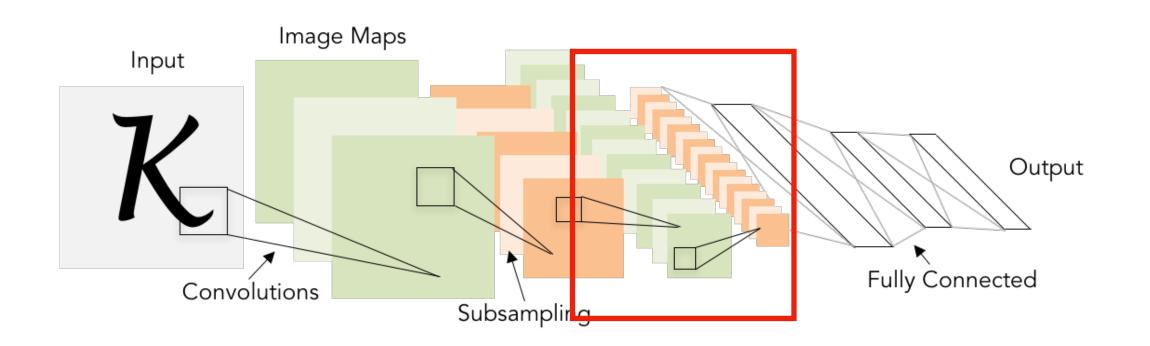

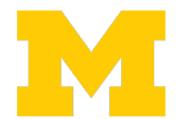

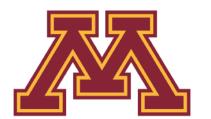

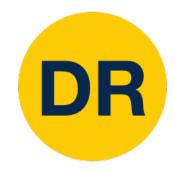

| Layer                                      | Output Size  | Weight Size     |
|--------------------------------------------|--------------|-----------------|
| Input                                      | 1 x 28 x 28  |                 |
| Conv (C <sub>out</sub> =20, K=5, P=2, S=1) | 20 x 28 x 28 | 20 x 1 x 5 x 5  |
| ReLU                                       | 20 x 28 x 28 |                 |
| MaxPool(K=2, S=2)                          | 20 x 14 x 14 |                 |
| Conv (C <sub>out</sub> =50, K=5, P=2, S=1) | 50 x 14 x 14 | 50 x 20 x 5 x 5 |
| ReLU                                       | 50 x 14 x 14 |                 |
| MaxPool(K=2, S=2)                          | 50 x 7 x 7   |                 |
| Flatten                                    | 2450         |                 |

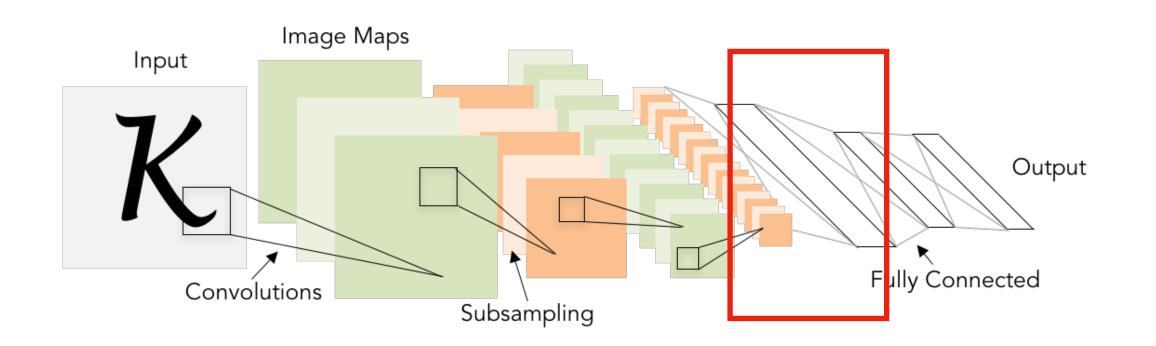

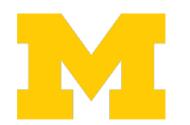

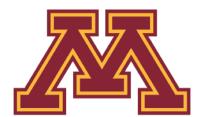

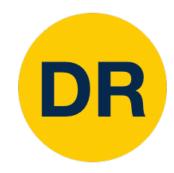

| Layer                                      | Output Size  | Weight Size     |
|--------------------------------------------|--------------|-----------------|
| Input                                      | 1 x 28 x 28  |                 |
| Conv (C <sub>out</sub> =20, K=5, P=2, S=1) | 20 x 28 x 28 | 20 x 1 x 5 x 5  |
| ReLU                                       | 20 x 28 x 28 |                 |
| MaxPool(K=2, S=2)                          | 20 x 14 x 14 |                 |
| Conv (C <sub>out</sub> =50, K=5, P=2, S=1) | 50 x 14 x 14 | 50 x 20 x 5 x 5 |
| ReLU                                       | 50 x 14 x 14 |                 |
| MaxPool(K=2, S=2)                          | 50 x 7 x 7   |                 |
| Flatten                                    | 2450         |                 |
| Linear (2450 -> 500)                       | 500          | 2450 x 500      |
| ReLU                                       | 500          |                 |

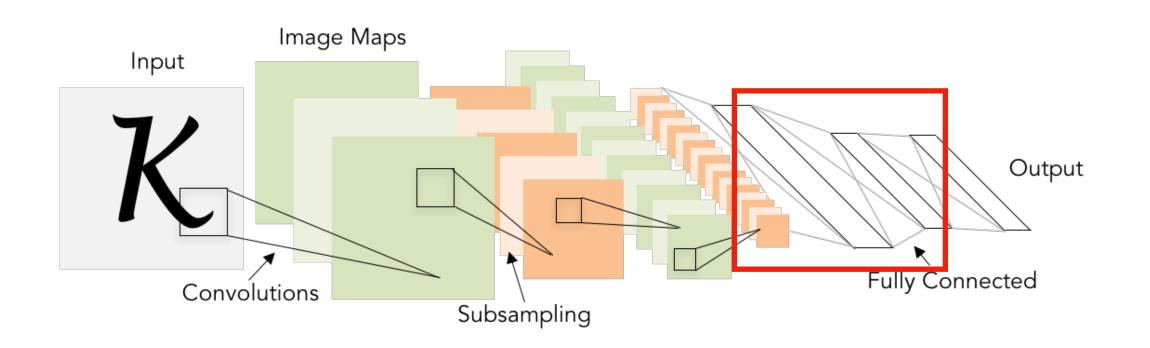

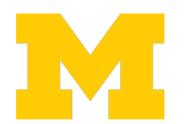

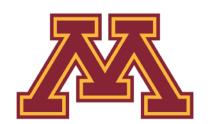

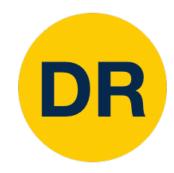

| Layer                                      | Output Size  | Weight Size     |
|--------------------------------------------|--------------|-----------------|
| Input                                      | 1 x 28 x 28  |                 |
| Conv (C <sub>out</sub> =20, K=5, P=2, S=1) | 20 x 28 x 28 | 20 x 1 x 5 x 5  |
| ReLU                                       | 20 x 28 x 28 |                 |
| MaxPool(K=2, S=2)                          | 20 x 14 x 14 |                 |
| Conv (C <sub>out</sub> =50, K=5, P=2, S=1) | 50 x 14 x 14 | 50 x 20 x 5 x 5 |
| ReLU                                       | 50 x 14 x 14 |                 |
| MaxPool(K=2, S=2)                          | 50 x 7 x 7   |                 |
| Flatten                                    | 2450         |                 |
| Linear (2450 -> 500)                       | 500          | 2450 x 500      |
| ReLU                                       | 500          |                 |
| Linear (500 -> 10)                         | 10           | 500 x 10        |

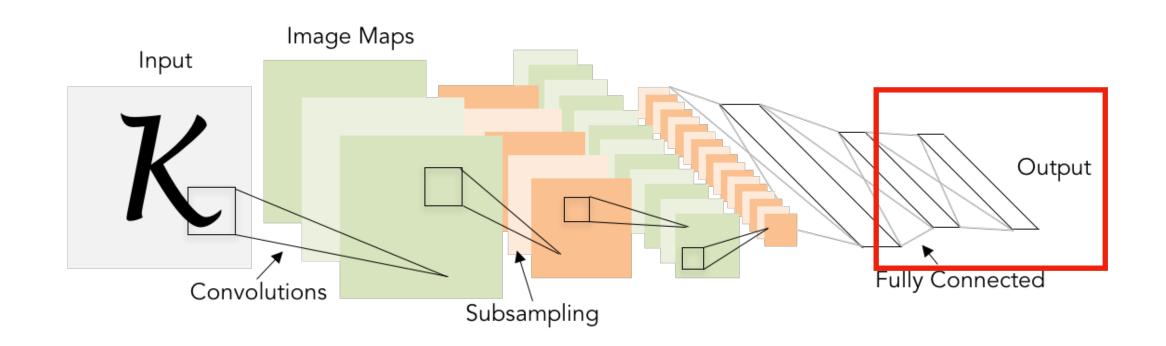

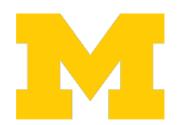

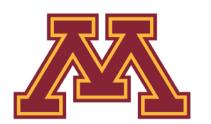

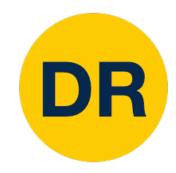

| Layer                                      | Output Size  | Weight Size     |
|--------------------------------------------|--------------|-----------------|
| Input                                      | 1 x 28 x 28  |                 |
| Conv (C <sub>out</sub> =20, K=5, P=2, S=1) | 20 x 28 x 28 | 20 x 1 x 5 x 5  |
| ReLU                                       | 20 x 28 x 28 |                 |
| MaxPool(K=2, S=2)                          | 20 x 14 x 14 |                 |
| Conv (C <sub>out</sub> =50, K=5, P=2, S=1) | 50 x 14 x 14 | 50 x 20 x 5 x 5 |
| ReLU                                       | 50 x 14 x 14 |                 |
| MaxPool(K=2, S=2)                          | 50 x 7 x 7   |                 |
| Flatten                                    | 2450         |                 |
| Linear (2450 -> 500)                       | 500          | 2450 x 500      |
| ReLU                                       | 500          |                 |
| Linear (500 -> 10)                         | 10           | 500 x 10        |

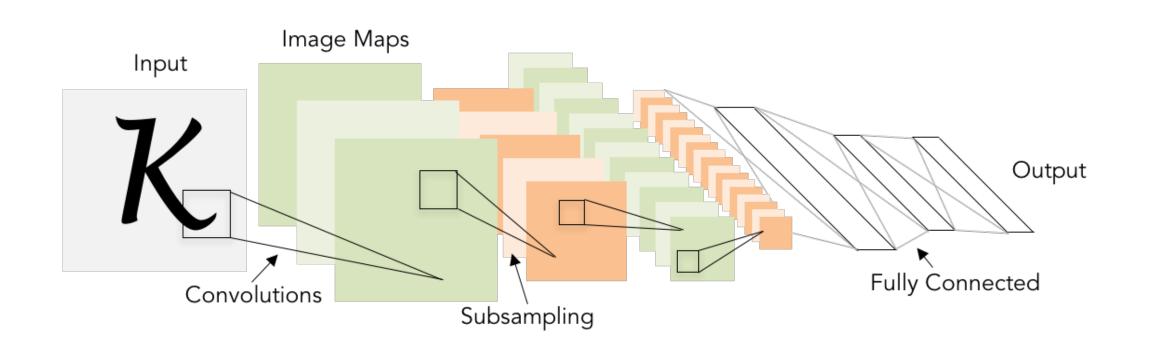

As we progress through the network:

Spatial size decreases (using pooling or striped convolution)

Number of channels increases (total "volume" is preserved!)

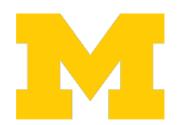

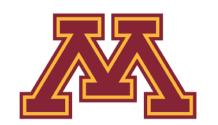

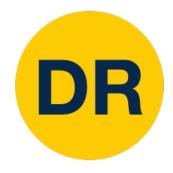

| Layer                                      | Output Size  | Weight Size     |
|--------------------------------------------|--------------|-----------------|
| Input                                      | 1 x 28 x 28  |                 |
| Conv (C <sub>out</sub> =20, K=5, P=2, S=1) | 20 x 28 x 28 | 20 x 1 x 5 x 5  |
| ReLU                                       | 20 x 28 x 28 |                 |
| MaxPool(K=2, S=2)                          | 20 x 14 x 14 |                 |
| Conv (C <sub>out</sub> =50, K=5, P=2, S=1) | 50 x 14 x 14 | 50 x 20 x 5 x 5 |
| ReLU                                       | 50 x 14 x 14 |                 |
| MaxPool(K=2, S=2)                          | 50 x 7 x 7   |                 |
| Flatten                                    | 2450         |                 |
| Linear (2450 -> 500)                       | 500          | 2450 x 500      |
| ReLU                                       | 500          |                 |
| Linear (500 -> 10)                         | 10           | 500 x 10        |

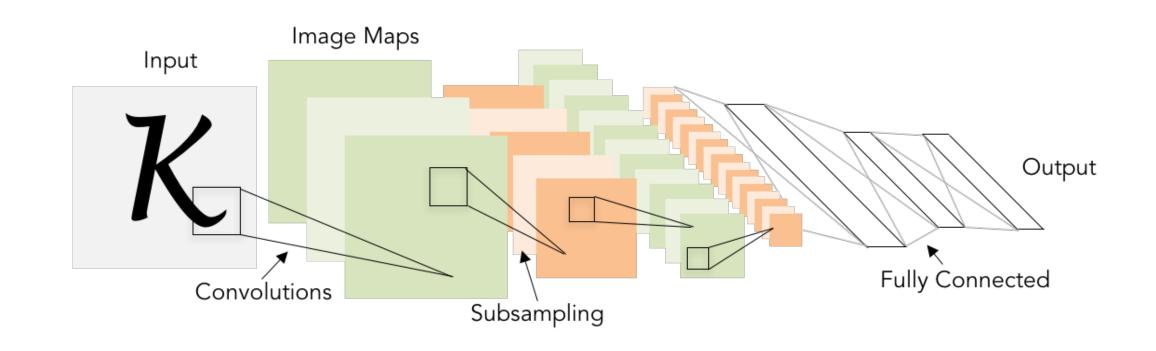

As we progress through the network:

Spatial size **decreases** (using pooling or striped convolution)

Number of channels **increases** (total "volume" is preserved!)

Some modern architectures break this trend—stay tuned!

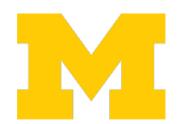

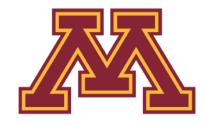

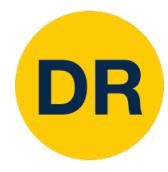

# Problem: Deep Networks very hard to train

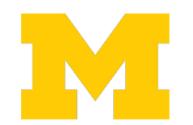

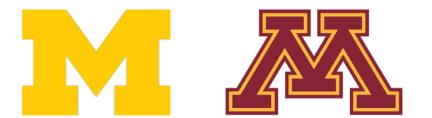

### DR

### Components of Convolutional Neural Networks

#### **Fully-Connected Layers**

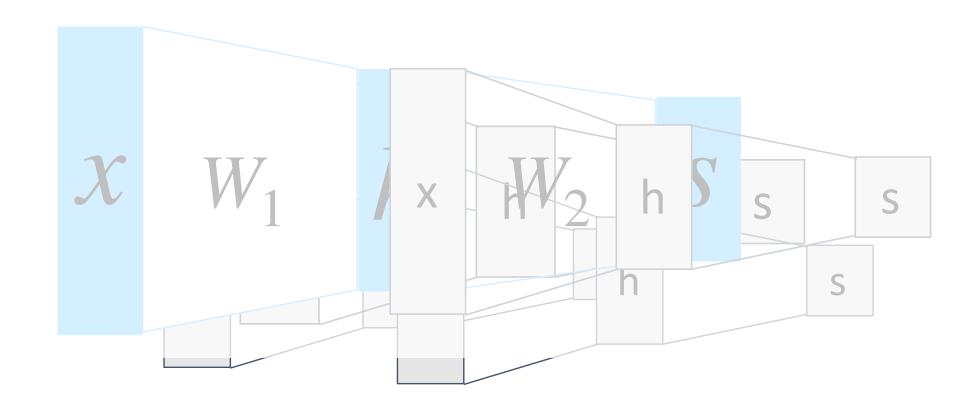

### **Convolution Layers**

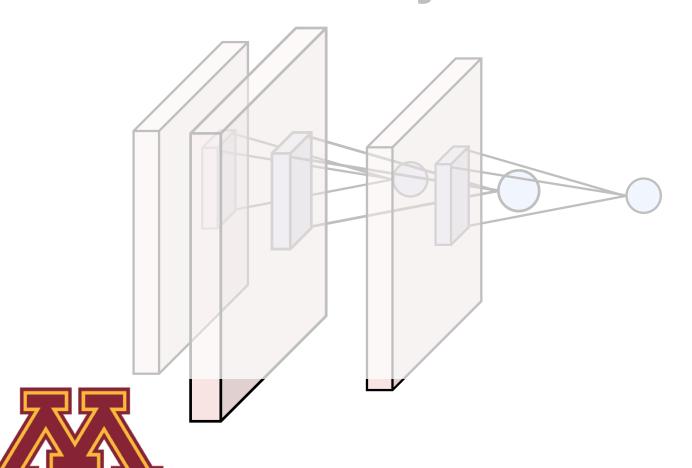

#### **Pooling Layers**

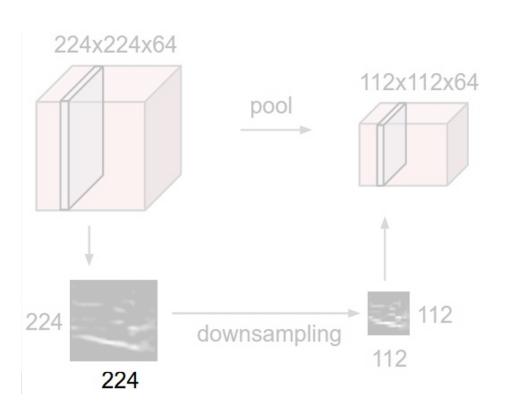

#### **Activation Functions**

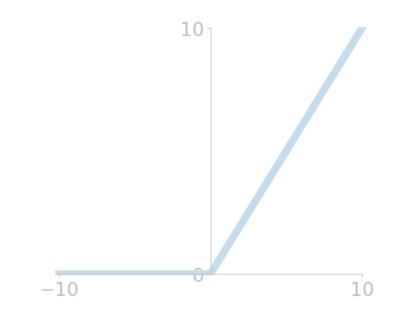

#### **Normalization**

$$\hat{x}_{i,j} = \frac{x_{i,j} - \mu_j}{\sqrt{\sigma_j^2 + \varepsilon}}$$

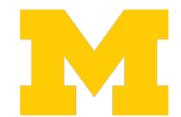

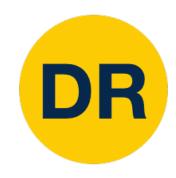

### Batch Normalization

Idea: "Normalize" the outputs of a layer so they have zero mean and unit variance

Why? Helps reduce "internal covariate shift", improves optimization results

We can normalize a batch of activations using:

$$\hat{x} = \frac{x - E[x]}{\sqrt{Var[x]}}$$

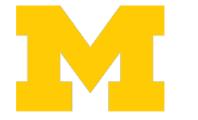

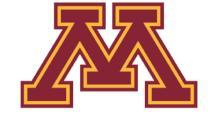

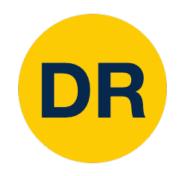

### Batch Normalization

Idea: "Normalize" the outputs of a layer so they have zero mean and unit variance

Why? Helps reduce "internal covariate shift", improves optimization results

We can normalize a batch of activations using:

$$\hat{x} = \frac{x - E[x]}{\sqrt{Var[x]}}$$

This is a differentiable function, so we can use it as an operator in our networks and backdrop through it!

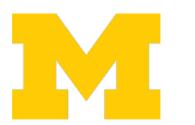

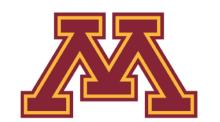

### DR

### Summary: Components of Convolutional Network

#### **Fully-Connected Layers**

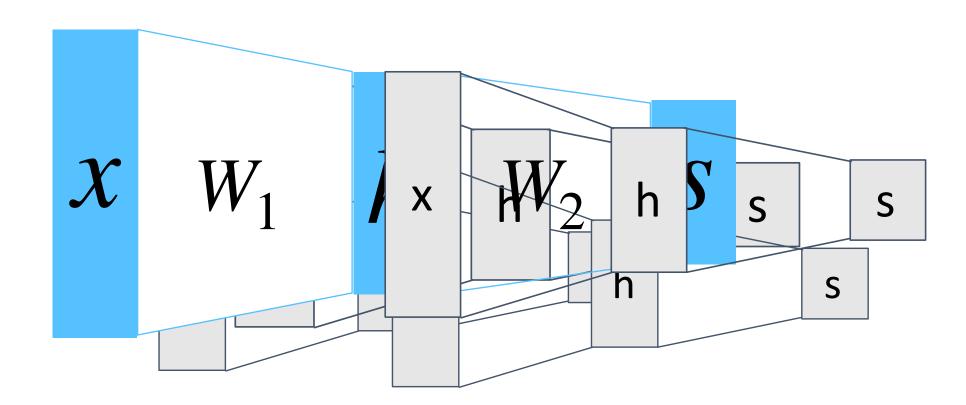

#### **Convolution Layers**

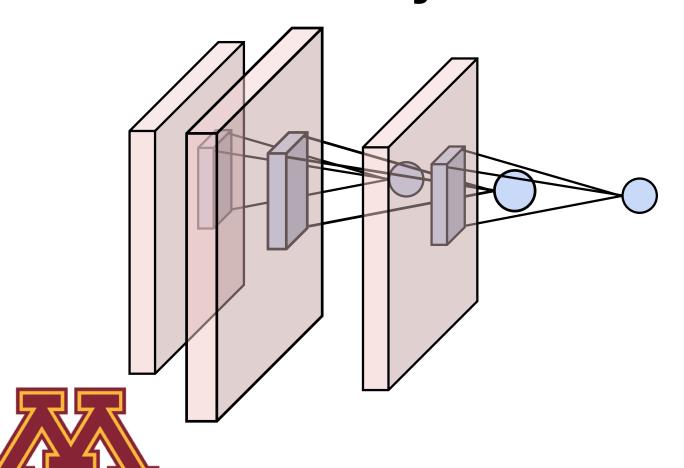

### **Pooling Layers**

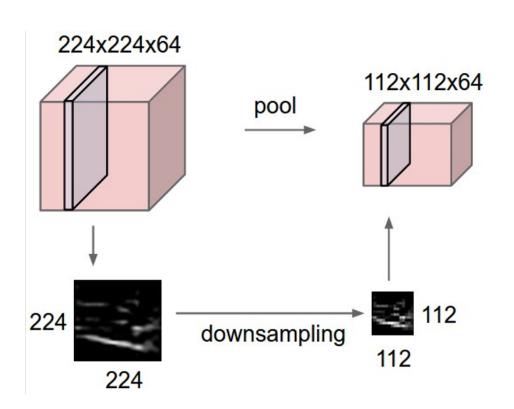

#### **Activation Functions**

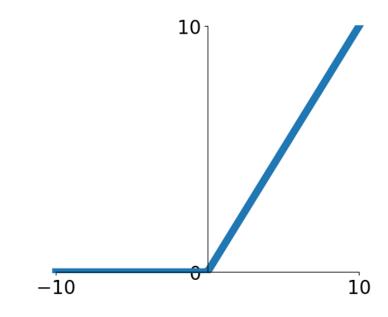

#### **Normalization**

$$\hat{x}_{i,j} = \frac{x_{i,j} - \mu_j}{\sqrt{\sigma_j^2 + \varepsilon}}$$

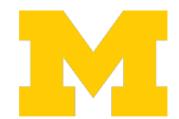

### Summary: Components of Convolutional Network

**Problem:** What is the right way to combine all these components?

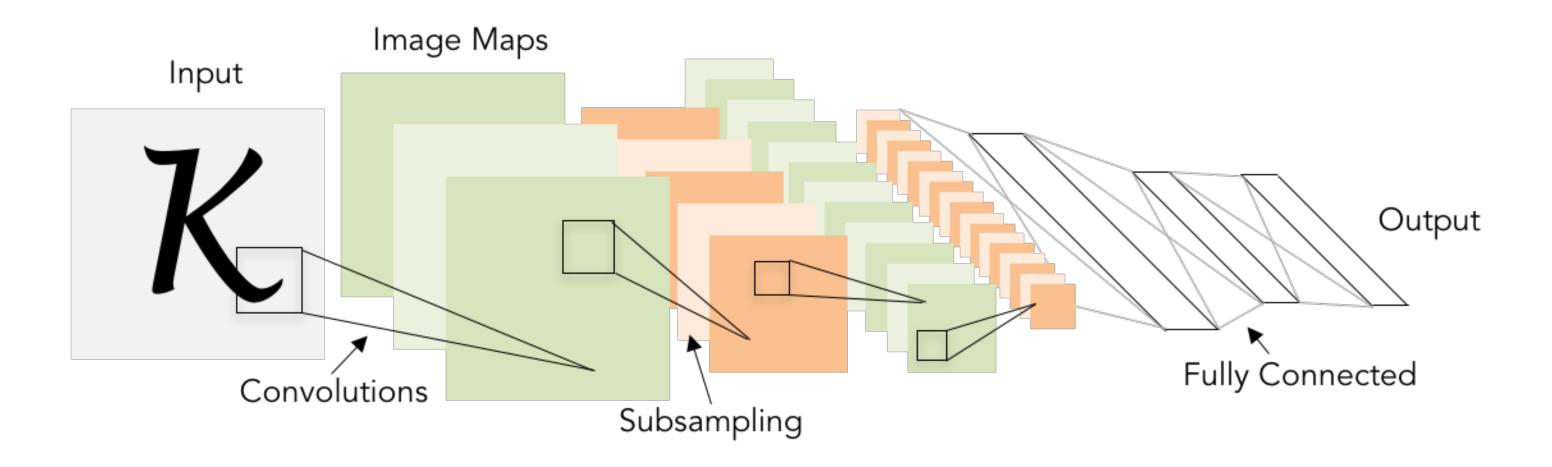

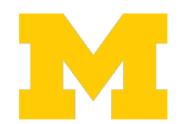

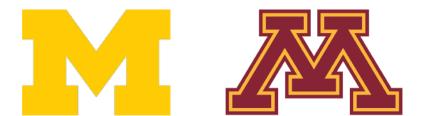

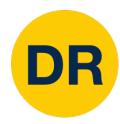

### Next time: CNN Architectures

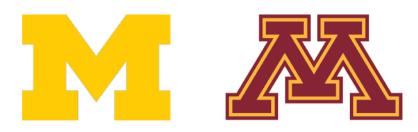

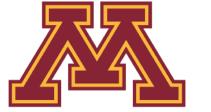

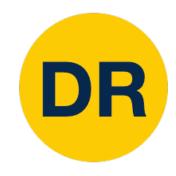

### Final Project Overview

- Research-oriented final project
  - Instead of a final exam!

- Objectives
  - Gain experience reading literature
  - Reproduce published results
  - Propose a new idea and test the results!

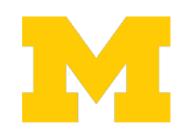

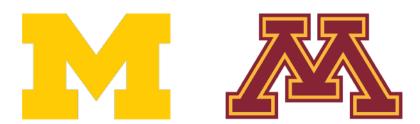

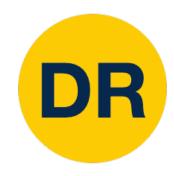

### Final Project Overview

- Research-oriented final project
  - Instead of a final exam!

Can be completed in teams of 1-3 people

- Objectives
  - Gain experience reading literature
  - Reproduce published results
  - Propose a new idea and test the results!

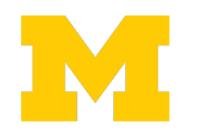

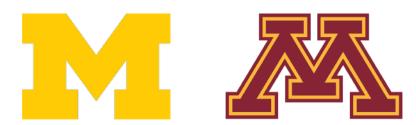

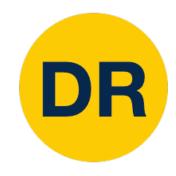

### Final Project Deliverables

- 1. A written paper review
- 2. In-class paper presentation
- 3. Reproduce published results
- 4. Extend results with new idea, technique or dataset
- 5. Document results in written report

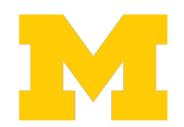

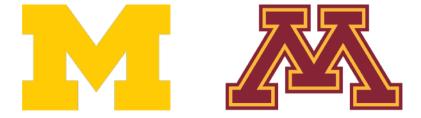

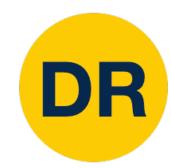

### (1) Paper Review and (2) Presentation

### Final project teams will be based on overlapping interest

Students will choose from the 'core' list of papers on course website

Each team will be assigned one of the 'core' papers to review and present in-class

The 1-page paper review will be due 1-week before the scheduled presentation

Presentation schedule will be based on paper topic as shown in <u>course calendar</u>

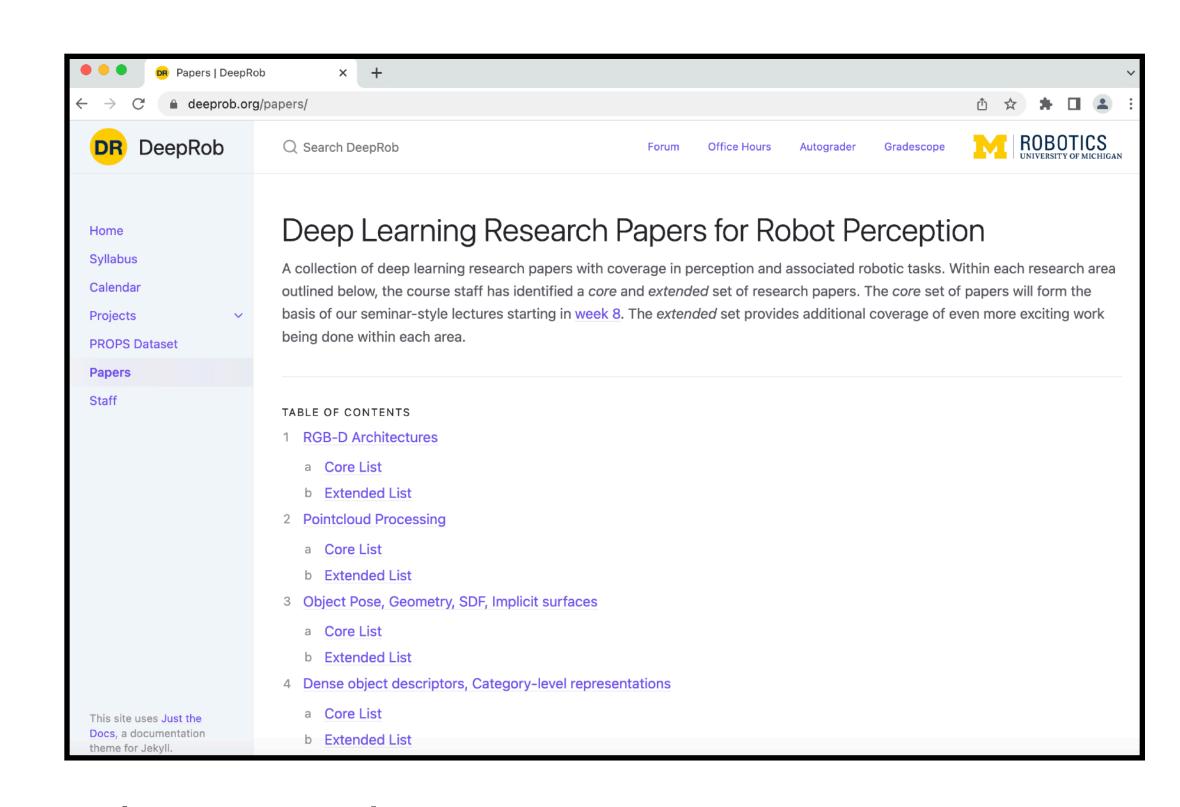

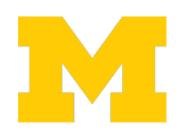

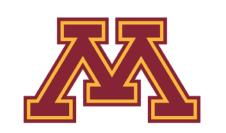

More details on review and presentation criteria in following lectures

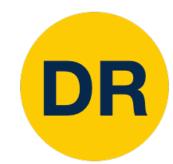

# (3) Paper Reproduction and (4) Extension

Each team will choose a paper relating to deep learning and robot perception

Doesn't have to be same paper you presented in class

Then reimplement and reproduce at least one of the paper's published results (not necessarily all the results)

Then, each team will test one of their own ideas!

By extending the paper's model using new architecture or technique or dataset

Your chance to experiment with deep learning and contribute to the field!

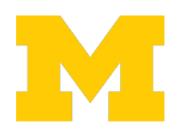

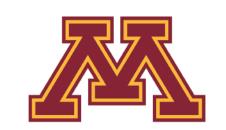

More details on reproduction and extension in following lectures

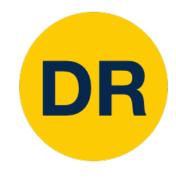

### (5) Project Report

- The final deliverable for your final project
- A 1-2 page paper
  - What problem within robot perception or manipulation?
  - What work has been done in this area?
  - What approach did you investigate?
  - What questions and directions exist for future work?

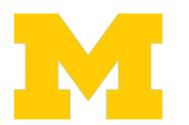

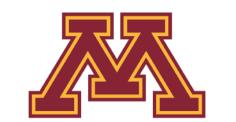

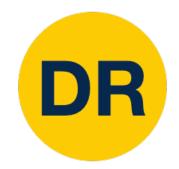

### Final Project Grading Overview

- Final Project:
  - Paper Review: 3%
  - Paper Presentation: 3%
  - Paper Reproduction: 6%
  - Algorithmic Extension: 6%
  - Written Report: 6%

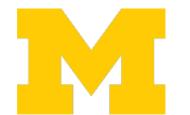

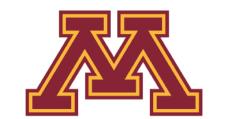

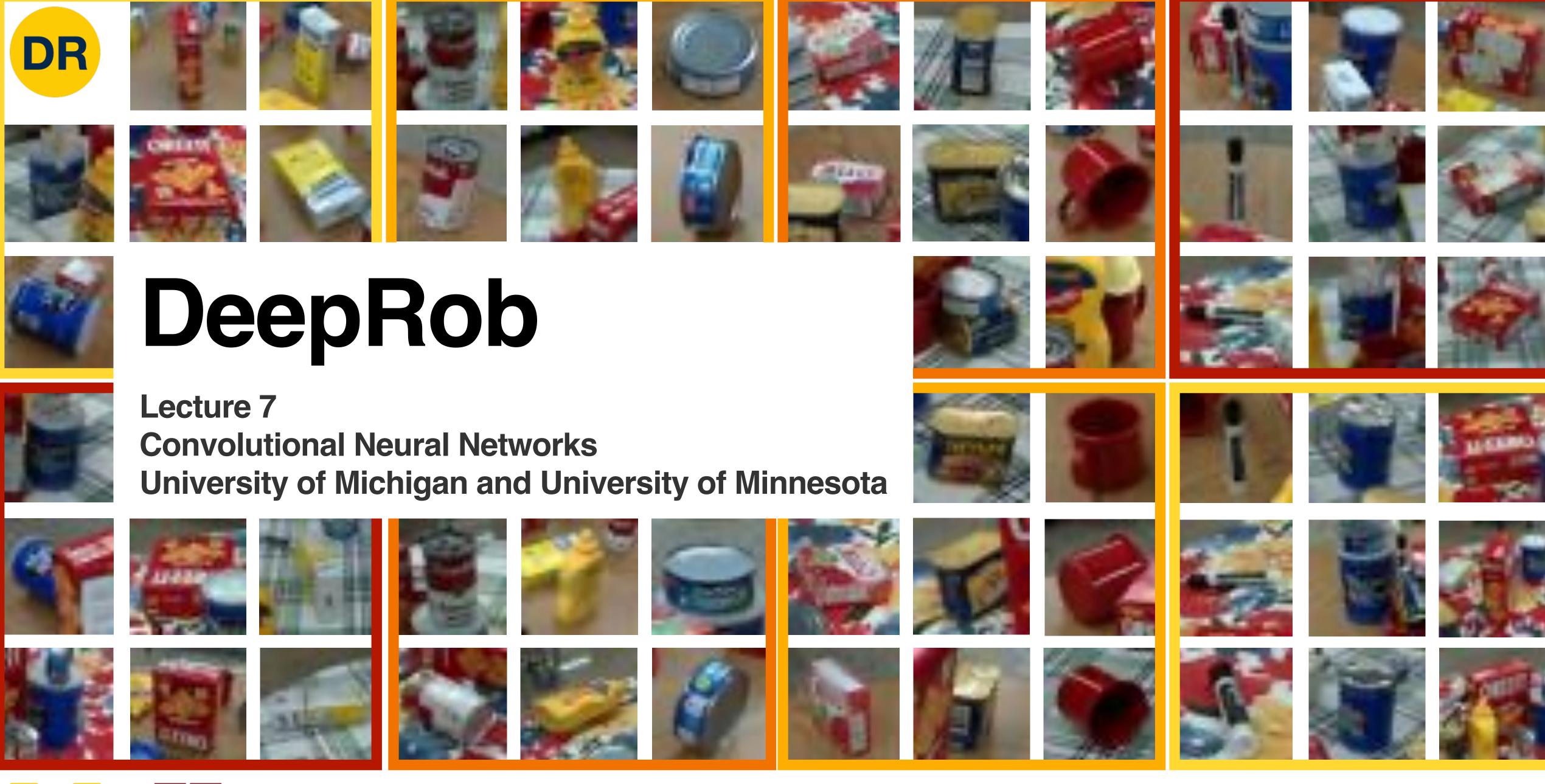

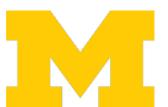

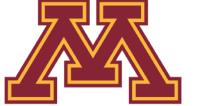